# **line-bot-sdk-python Documentation** *Release 1.0.0*

**RyosukeHasebe**

**Jul 06, 2023**

# **CONTENTS**

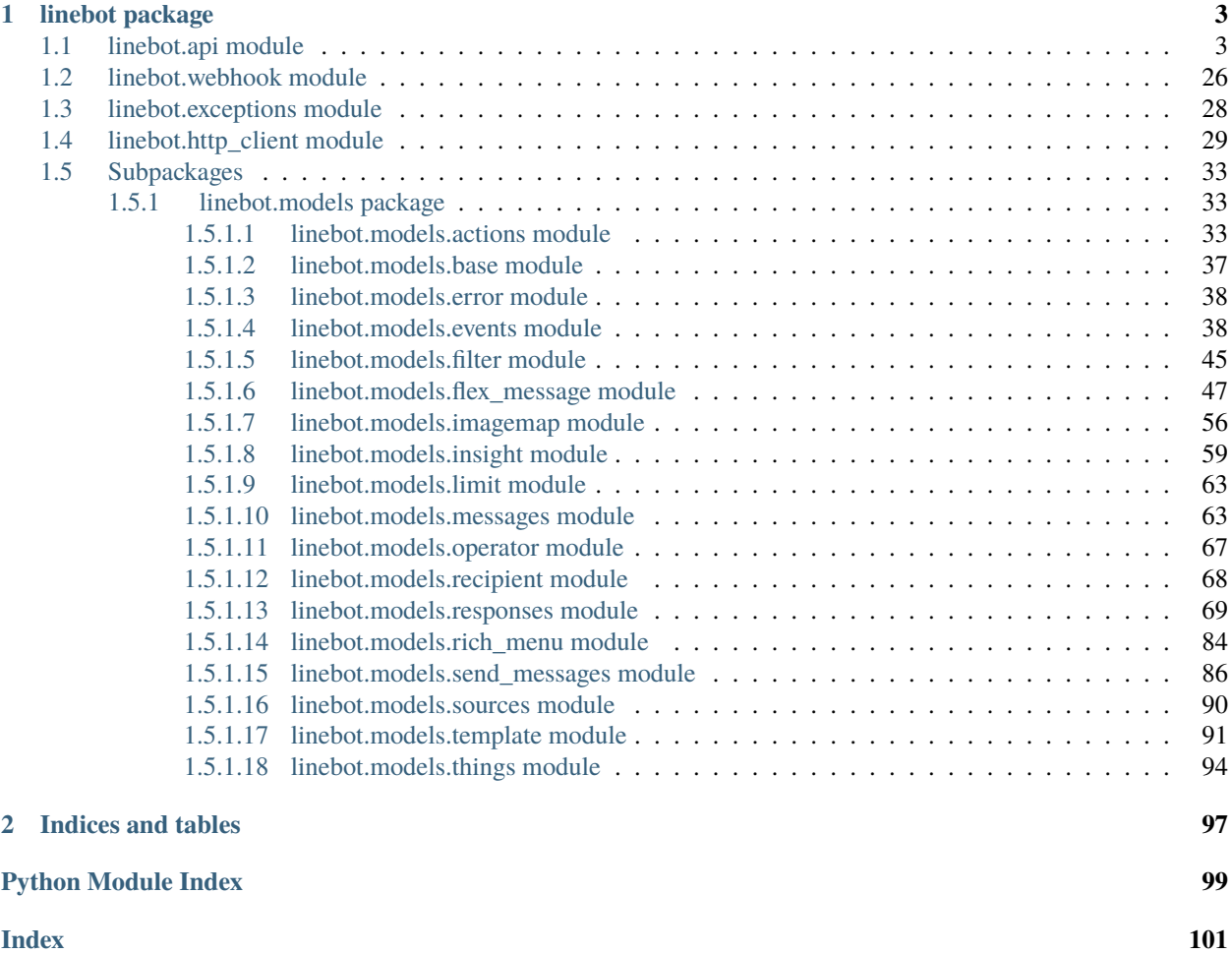

**i**

Contents:

# **CHAPTER**

# **ONE**

# **LINEBOT PACKAGE**

# <span id="page-6-1"></span><span id="page-6-0"></span>**1.1 linebot.api module**

linebot.api module.

class linebot.api.LineBotApi(*\*args*, *\*\*kwargs*)

Bases: object

LineBotApi provides interface for LINE messaging API.

# DEFAULT\_API\_ENDPOINT = 'https://api.line.me'

# DEFAULT\_API\_DATA\_ENDPOINT = 'https://api-data.line.me'

\_\_init\_\_(*channel\_access\_token*, *endpoint='https://api.line.me'*, *data\_endpoint='https://api-data.line.me'*, *timeout=5*, *http\_client=<class 'linebot.http\_client.RequestsHttpClient'>*)

init method.

#### **Parameters**

- channel\_access\_token  $(str)$  Your channel access token
- endpoint  $(str) (optional) Default is <https://api.line.me>$  $(str) (optional) Default is <https://api.line.me>$  $(str) (optional) Default is <https://api.line.me>$
- data\_endpoint  $(str)$  (optional) Default is <https://api-data.line.me>
- timeout (float | tuple(float, float)) (optional) How long to wait for the server to send data before giving up, as a float, or a (connect timeout, read timeout) float tuple. Default is linebot.http\_client.HttpClient.DEFAULT\_TIMEOUT
- http\_client (T <= [linebot.http\\_client.HttpClient](#page-32-1)) (optional) Default is [linebot.http\\_client.RequestsHttpClient](#page-33-0)

reply\_message(*reply\_token*, *messages*, *notification\_disabled=False*, *timeout=None*)

Call reply message API.

<https://developers.line.biz/en/reference/messaging-api/#send-reply-message>

Respond to events from users, groups, and rooms.

Webhooks are used to notify you when an event occurs. For events that you can respond to, a replyToken is issued for replying to messages.

Because the replyToken becomes invalid after a certain period of time, responses should be sent as soon as a message is received.

Reply tokens can only be used once.

- reply\_token  $(str)$  replyToken received via webhook
- messages  $(T \leq 1 \text{ inebot.modes}$ .send\_messages.SendMessage | list $[T \leq 1 \text{ inebot}$ . [linebot.models.send\\_messages.SendMessage](#page-89-1)]) – Messages. Max: 5
- notification\_disabled  $(bool)$  (optional) True to disable push notification when the message is sent. The default value is False.
- timeout (float | tuple(float, float)) (optional) How long to wait for the server to send data before giving up, as a float, or a (connect timeout, read timeout) float tuple. Default is self.http\_client.timeout

push\_message(*to*, *messages*, *retry\_key=None*, *notification\_disabled=False*, *custom\_aggregation\_units=None*, *timeout=None*)

#### Call push message API.

<https://developers.line.biz/en/reference/messaging-api/#send-push-message>

Send messages to users, groups, and rooms at any time.

# **Parameters**

- to  $(str)$  ID of the receiver
- messages  $(T \leq = linebot.models.send_{messages}.SendMessage | list[T \leq =line]$ [linebot.models.send\\_messages.SendMessage](#page-89-1)]) – Messages. Max: 5
- **retry\_key** (optional) Arbitrarily generated UUID in hexadecimal notation.
- notification\_disabled  $(bool)$  (optional) True to disable push notification when the message is sent. The default value is False.
- custom\_aggregation\_units  $(str / list[str]) (optional)$  Name of aggregation unit. Case-sensitive. Max unit: 1 Max aggregation unit name length: 30 characters Supported character types: Half-width alphanumeric characters and underscore
- timeout  $(f$ *loat* $| tuple(float, float)) (optional) How long to wait for the server$ to send data before giving up, as a float, or a (connect timeout, read timeout) float tuple. Default is self.http\_client.timeout
- multicast(*to*, *messages*, *retry\_key=None*, *notification\_disabled=False*, *custom\_aggregation\_units=None*, *timeout=None*)

Call multicast API.

<https://developers.line.biz/en/reference/messaging-api/#send-multicast-message>

Sends push messages to multiple users at any time. Messages cannot be sent to groups or rooms.

- to  $(ilist[str]) IDs$  of the receivers Max: 500 users
- messages (T <= [linebot.models.send\\_messages.SendMessage](#page-89-1) | list[T <= [linebot.models.send\\_messages.SendMessage](#page-89-1)]) – Messages. Max: 5
- retry\_key (optional) Arbitrarily generated UUID in hexadecimal notation.
- notification\_disabled (bool) (optional) True to disable push notification when the message is sent. The default value is False.
- custom\_aggregation\_units  $(str \mid list[str]) (optional)$  Name of aggregation unit. Case-sensitive. Max unit: 1 Max aggregation unit name length: 30 characters Supported character types: Half-width alphanumeric characters and underscore

• timeout (float | tuple(float, float)) – (optional) How long to wait for the server to send data before giving up, as a float, or a (connect timeout, read timeout) float tuple. Default is self.http\_client.timeout

broadcast(*messages*, *retry\_key=None*, *notification\_disabled=False*, *timeout=None*)

Call broadcast API.

<https://developers.line.biz/en/reference/messaging-api/#send-broadcast-message>

Sends push messages to multiple users at any time.

# **Parameters**

- messages (T <= [linebot.models.send\\_messages.SendMessage](#page-89-1) | list[T <= [linebot.models.send\\_messages.SendMessage](#page-89-1)]) – Messages. Max: 5
- retry\_key (optional) Arbitrarily generated UUID in hexadecimal notation.
- notification\_disabled (bool) (optional) True to disable push notification when the message is sent. The default value is False.
- timeout (float | tuple(float, float)) (optional) How long to wait for the server to send data before giving up, as a float, or a (connect timeout, read timeout) float tuple. Default is self.http\_client.timeout

# **Return type**

[linebot.models.responses.BroadcastResponse](#page-72-1)

narrowcast(*messages*, *retry\_key=None*, *recipient=None*, *filter=None*, *limit=None*, *notification\_disabled=False*, *timeout=None*)

Call narrowcast API.

<https://developers.line.biz/en/reference/messaging-api/#send-narrowcast-message>

Sends push messages to multiple users at any time. Messages cannot be sent to groups or rooms.

#### **Parameters**

- messages (T <= [linebot.models.send\\_messages.SendMessage](#page-89-1) | list[T <= [linebot.models.send\\_messages.SendMessage](#page-89-1)]) – Messages. Max: 5
- retry\_key (optional) Arbitrarily generated UUID in hexadecimal notation.
- recipient (T <= [linebot.models.recipient.AudienceRecipient](#page-71-1)) audience object of recipient
- filter (T <= [linebot.models.filter.DemographicFilter](#page-49-0)) demographic filter of recipient
- limit (T <= [linebot.models.limit.Limit](#page-66-2)) limit on this narrowcast
- notification\_disabled  $(bool)$  (optional) True to disable push notification when the message is sent. The default value is False.
- timeout (float | tuple(float, float)) (optional) How long to wait for the server to send data before giving up, as a float, or a (connect timeout, read timeout) float tuple. Default is self.http\_client.timeout

# **Return type**

[linebot.models.responses.NarrowcastResponse](#page-81-0)

#### get\_progress\_status\_narrowcast(*request\_id*, *timeout=None*)

Get progress status of narrowcast messages sent.

#### <https://developers.line.biz/en/reference/messaging-api/#get-narrowcast-progress-status>

Gets the number of messages sent with the /bot/message/progress/narrowcast endpoint.

#### **Parameters**

- request\_id  $(str)$  request ID of narrowcast.
- timeout  $(f$ *loat* $| tuple(float, float)) (optional) How long to wait for the server$ to send data before giving up, as a float, or a (connect timeout, read timeout) float tuple. Default is self.http\_client.timeout

#### **Return type**

[linebot.models.responses.MessageDeliveryBroadcastResponse](#page-76-0)

#### validate\_reply\_message\_objects(*messages*, *timeout=None*)

Call validate reply message objects API.

<https://developers.line.biz/en/reference/messaging-api/#validate-message-objects-of-reply-message>

You can validate that an array of message objects is valid as a value for the messages property of the request body for the send reply message endpoint.

#### **Parameters**

- messages (T <= [linebot.models.send\\_messages.SendMessage](#page-89-1) | list[T <= [linebot.models.send\\_messages.SendMessage](#page-89-1)]) – Messages. Max: 5
- timeout (float | tuple(float, float)) (optional) How long to wait for the server to send data before giving up, as a float, or a (connect timeout, read timeout) float tuple. Default is self.http\_client.timeout

#### **Return type**

[linebot.models.responses.ValidateReplyMessageObjectsResponse](#page-72-2)

# validate\_push\_message\_objects(*messages*, *timeout=None*)

Call validate push message objects API.

<https://developers.line.biz/en/reference/messaging-api/#validate-message-objects-of-push-message>

You can validate that an array of message objects is valid as a value for the messages property of the request body for the send push message endpoint.

# **Parameters**

- messages  $(T \leq = linebot.models.send_{messages}.SendMessage | list[T \leq =line]$ [linebot.models.send\\_messages.SendMessage](#page-89-1)]) – Messages. Max: 5
- timeout  $(f$ *loat* $| tuple(float, float)) (optional) How long to wait for the server$ to send data before giving up, as a float, or a (connect timeout, read timeout) float tuple. Default is self.http\_client.timeout

#### **Return type**

[linebot.models.responses.ValidatePushMessageObjectsResponse](#page-72-3)

# validate\_multicast\_message\_objects(*messages*, *timeout=None*)

Call validate multicast message objects API.

<https://developers.line.biz/en/reference/messaging-api/#validate-message-objects-of-multicast-message>

You can validate that an array of message objects is valid as a value for the messages property of the request body for the send multicast message endpoint.

#### **Parameters**

- messages (T <= [linebot.models.send\\_messages.SendMessage](#page-89-1) | list[T <= [linebot.models.send\\_messages.SendMessage](#page-89-1)]) – Messages. Max: 5
- timeout (float | tuple(float, float)) (optional) How long to wait for the server to send data before giving up, as a float, or a (connect timeout, read timeout) float tuple. Default is self.http\_client.timeout

#### **Return type**

[linebot.models.responses.ValidateMulticastMessageObjectsResponse](#page-72-4)

#### validate\_broadcast\_message\_objects(*messages*, *timeout=None*)

Call validate broadcast message objects API.

<https://developers.line.biz/en/reference/messaging-api/#validate-message-objects-of-broadcast-message>

You can validate that an array of message objects is valid as a value for the messages property of the request body for the send broadcast message endpoint.

#### **Parameters**

- messages (T <= [linebot.models.send\\_messages.SendMessage](#page-89-1) | list[T <= [linebot.models.send\\_messages.SendMessage](#page-89-1)]) – Messages. Max: 5
- timeout (float | tuple(float, float)) (optional) How long to wait for the server to send data before giving up, as a float, or a (connect timeout, read timeout) float tuple. Default is self.http\_client.timeout

#### **Return type**

[linebot.models.responses.ValidateBroadcastMessageObjectsResponse](#page-73-0)

#### validate\_narrowcast\_message\_objects(*messages*, *timeout=None*)

Call validate narrowcast message objects API.

<https://developers.line.biz/en/reference/messaging-api/#validate-message-objects-of-narrowcast-message>

You can validate that an array of message objects is valid as a value for the messages property of the request body for the send narrowcast message endpoint.

#### **Parameters**

- messages (T <= [linebot.models.send\\_messages.SendMessage](#page-89-1) | list[T <= [linebot.models.send\\_messages.SendMessage](#page-89-1)]) – Messages. Max: 5
- timeout (float | tuple(float, float)) (optional) How long to wait for the server to send data before giving up, as a float, or a (connect timeout, read timeout) float tuple. Default is self.http\_client.timeout

#### **Return type**

[linebot.models.responses.ValidateNarrowcastMessageObjectsResponse](#page-72-5)

#### get\_message\_delivery\_broadcast(*date*, *timeout=None*)

Get number of sent broadcast messages.

<https://developers.line.biz/en/reference/messaging-api/#get-number-of-broadcast-messages>

Gets the number of messages sent with the /bot/message/broadcast endpoint.

#### **Parameters**

• **date** (str) – Date the messages were sent. The format is *yyyyMMdd* (Timezone is UTC+9).

• timeout (float | tuple(float, float)) – (optional) How long to wait for the server to send data before giving up, as a float, or a (connect timeout, read timeout) float tuple. Default is self.http\_client.timeout

#### **Return type**

[linebot.models.responses.MessageDeliveryBroadcastResponse](#page-76-0)

#### get\_message\_delivery\_reply(*date*, *timeout=None*)

Get number of sent reply messages.

<https://developers.line.biz/en/reference/messaging-api/#get-number-of-reply-messages>

Gets the number of messages sent with the /bot/message/reply endpoint.

# **Parameters**

- **date** (str) Date the messages were sent. The format is *yyyyMMdd* (Timezone is  $UTC+9$ ).
- timeout (float | tuple(float, float)) (optional) How long to wait for the server to send data before giving up, as a float, or a (connect timeout, read timeout) float tuple. Default is self.http\_client.timeout

#### **Return type**

[linebot.models.responses.MessageDeliveryReplyResponse](#page-76-1)

#### get\_message\_delivery\_push(*date*, *timeout=None*)

Get number of sent push messages.

<https://developers.line.biz/en/reference/messaging-api/#get-number-of-push-messages>

Gets the number of messages sent with the /bot/message/push endpoint.

# **Parameters**

- date (str) Date the messages were sent. The format is *yyyyMMdd* (Timezone is  $UTC+9$ ).
- timeout (float | tuple(float, float)) (optional) How long to wait for the server to send data before giving up, as a float, or a (connect timeout, read timeout) float tuple. Default is self.http\_client.timeout

#### **Return type**

[linebot.models.responses.MessageDeliveryPushResponse](#page-76-2)

### get\_message\_delivery\_multicast(*date*, *timeout=None*)

Get number of sent multicast messages.

<https://developers.line.biz/en/reference/messaging-api/#get-number-of-multicast-messages>

Gets the number of messages sent with the /bot/message/multicast endpoint.

#### **Parameters**

- **date** (str) Date the messages were sent. The format is *yyyyMMdd* (Timezone is UTC+9).
- timeout (float | tuple(float, float)) (optional) How long to wait for the server to send data before giving up, as a float, or a (connect timeout, read timeout) float tuple. Default is self.http\_client.timeout

#### **Return type**

[linebot.models.responses.MessageDeliveryMulticastResponse](#page-77-0)

# get\_profile(*user\_id*, *timeout=None*)

Call get profile API.

<https://developers.line.biz/en/reference/messaging-api/#get-profile>

Get user profile information.

#### **Parameters**

- user\_id  $(str)$  User ID
- timeout (float | tuple(float, float)) (optional) How long to wait for the server to send data before giving up, as a float, or a (connect timeout, read timeout) float tuple. Default is self.http\_client.timeout

# **Return type**

[linebot.models.responses.Profile](#page-73-1)

#### **Returns**

Profile instance

#### get\_group\_summary(*group\_id*, *timeout=None*)

Call get group summary API.

<https://developers.line.biz/en/reference/messaging-api/#get-group-summary>

Gets the group ID, group name, and group icon URL of a group where the LINE Official Account is a member.

# **Parameters**

- group\_id  $(str)$  Group ID
- timeout (float | tuple(float, float)) (optional) How long to wait for the server to send data before giving up, as a float, or a (connect timeout, read timeout) float tuple. Default is self.http\_client.timeout

# **Return type**

[linebot.models.responses.Group](#page-73-2)

# **Returns**

Profile instance

### get\_group\_members\_count(*group\_id*, *timeout=None*)

Call get members in group count API.

<https://developers.line.biz/en/reference/messaging-api/#get-members-group-count>

Gets the count of members in a group.

# **Parameters**

- group\_id  $(str)$  Group ID
- timeout (float | tuple(float, float)) (optional) How long to wait for the server to send data before giving up, as a float, or a (connect timeout, read timeout) float tuple. Default is self.http\_client.timeout

#### **Return type**

[linebot.models.responses.Group](#page-73-2)

# **Returns**

Profile instance

#### get\_room\_members\_count(*room\_id*, *timeout=None*)

Call get members in room count API.

<https://developers.line.biz/en/reference/messaging-api/#get-members-room-count>

Gets the count of members in a room.

#### **Parameters**

- room\_id  $(str)$  Room ID
- timeout (float | tuple(float, float)) (optional) How long to wait for the server to send data before giving up, as a float, or a (connect timeout, read timeout) float tuple. Default is self.http\_client.timeout

# **Return type**

[linebot.models.responses.Group](#page-73-2)

### **Returns**

Profile instance

#### get\_group\_member\_profile(*group\_id*, *user\_id*, *timeout=None*)

Call get group member profile API.

<https://developers.line.biz/en/reference/messaging-api/#get-group-member-profile>

Gets the user profile of a member of a group that the bot is in. This can be the user ID of a user who has not added the bot as a friend or has blocked the bot.

# **Parameters**

- $group_id(str) Group ID$
- user\_id  $(str)$  User ID
- timeout (float | tuple(float, float)) (optional) How long to wait for the server to send data before giving up, as a float, or a (connect timeout, read timeout) float tuple. Default is self.http\_client.timeout

# **Return type**

[linebot.models.responses.Profile](#page-73-1)

#### **Returns**

Profile instance

# get\_room\_member\_profile(*room\_id*, *user\_id*, *timeout=None*)

Call get room member profile API.

<https://developers.line.biz/en/reference/messaging-api/#get-room-member-profile>

Gets the user profile of a member of a room that the bot is in. This can be the user ID of a user who has not added the bot as a friend or has blocked the bot.

### **Parameters**

- room\_id  $(str)$  Room ID
- user\_id  $(str)$  User ID
- timeout (float | tuple(float, float)) (optional) How long to wait for the server to send data before giving up, as a float, or a (connect timeout, read timeout) float tuple. Default is self.http\_client.timeout

#### **Return type**

[linebot.models.responses.Profile](#page-73-1)

#### **Returns**

Profile instance

get\_group\_member\_ids(*group\_id*, *start=None*, *timeout=None*)

Call get group member IDs API.

<https://developers.line.biz/en/reference/messaging-api/#get-group-member-ids>

Gets the user IDs of the members of a group that the bot is in. This includes the user IDs of users who have not added the bot as a friend or has blocked the bot.

#### **Parameters**

- group\_id  $(str)$  Group ID
- start  $(str)$  continuationToken
- timeout (float | tuple(float, float)) (optional) How long to wait for the server to send data before giving up, as a float, or a (connect timeout, read timeout) float tuple. Default is self.http\_client.timeout

# **Return type**

[linebot.models.responses.MemberIds](#page-73-3)

# **Returns**

MemberIds instance

get\_room\_member\_ids(*room\_id*, *start=None*, *timeout=None*)

Call get room member IDs API.

<https://developers.line.biz/en/reference/messaging-api/#get-room-member-ids>

Gets the user IDs of the members of a group that the bot is in. This includes the user IDs of users who have not added the bot as a friend or has blocked the bot.

#### **Parameters**

- room\_id  $(str)$  Room ID
- start  $(str)$  continuationToken
- timeout (float | tuple(float, float)) (optional) How long to wait for the server to send data before giving up, as a float, or a (connect timeout, read timeout) float tuple. Default is self.http\_client.timeout

# **Return type**

[linebot.models.responses.MemberIds](#page-73-3)

#### **Returns**

MemberIds instance

#### get\_message\_content(*message\_id*, *timeout=None*)

Call get content API.

<https://developers.line.biz/en/reference/messaging-api/#get-content>

Retrieve image, video, and audio data sent by users.

- message\_id  $(str)$  Message ID
- timeout (float | tuple(float, float)) (optional) How long to wait for the server to send data before giving up, as a float, or a (connect timeout, read timeout) float tuple. Default is self.http\_client.timeout

#### **Return type**

[linebot.models.responses.Content](#page-74-0)

# **Returns**

Content instance

leave\_group(*group\_id*, *timeout=None*)

Call leave group API.

<https://developers.line.biz/en/reference/messaging-api/#leave-group>

Leave a group.

#### **Parameters**

- group\_id (str) Group ID
- timeout (float | tuple(float, float)) (optional) How long to wait for the server to send data before giving up, as a float, or a (connect timeout, read timeout) float tuple. Default is self.http\_client.timeout

#### leave\_room(*room\_id*, *timeout=None*)

Call leave room API.

<https://developers.line.biz/en/reference/messaging-api/#leave-room>

Leave a room.

#### **Parameters**

- room\_id  $(str)$  Room ID
- timeout (float | tuple(float, float)) (optional) How long to wait for the server to send data before giving up, as a float, or a (connect timeout, read timeout) float tuple. Default is self.http\_client.timeout

#### get\_rich\_menu(*rich\_menu\_id*, *timeout=None*)

Call get rich menu API.

<https://developers.line.biz/en/reference/messaging-api/#get-rich-menu>

# **Parameters**

- rich\_menu\_id  $(str)$  ID of the rich menu
- timeout (float | tuple(float, float)) (optional) How long to wait for the server to send data before giving up, as a float, or a (connect timeout, read timeout) float tuple. Default is self.http\_client.timeout

#### **Return type**

[linebot.models.responses.RichMenuResponse](#page-74-1)

# **Returns**

RichMenuResponse instance

#### get\_rich\_menu\_alias(*rich\_menu\_alias\_id=None*, *timeout=None*)

Call get rich menu alias API.

<https://developers.line.biz/en/reference/messaging-api/#get-rich-menu-alias-by-id>

#### **Parameters**

• rich\_menu\_alias\_id  $(str)$  – ID of an uploaded rich menu alias.

• timeout (float | tuple(float, float)) – (optional) How long to wait for the server to send data before giving up, as a float, or a (connect timeout, read timeout) float tuple. Default is self.http\_client.timeout

# **Return type**

[linebot.models.responses.RichMenuAliasResponse](#page-75-0)

# **Returns**

RichMenuAliasResponse instance

# get\_rich\_menu\_alias\_list(*timeout=None*)

Call get rich menu alias list API.

<https://developers.line.biz/en/reference/messaging-api/#update-rich-menu-alias>

### **Parameters**

**timeout** (float | tuple(float, float)) – (optional) How long to wait for the server to send data before giving up, as a float, or a (connect timeout, read timeout) float tuple. Default is self.http\_client.timeout

# **Return type**

[linebot.models.responses.RichMenuAliasListResponse](#page-75-1)

# **Returns**

RichMenuAliasListResponse instance

# validate\_rich\_menu\_object(*rich\_menu*, *timeout=None*)

Call validate rich menu object API.

<https://developers.line.biz/ja/reference/messaging-api/#validate-rich-menu-object>

# **Parameters**

- rich\_menu (T <= [linebot.models.rich\\_menu.RichMenu](#page-87-1)) Inquired to validate a rich menu object.
- timeout (float | tuple(float, float)) (optional) How long to wait for the server to send data before giving up, as a float, or a (connect timeout, read timeout) float tuple. Default is self.http\_client.timeout

#### create\_rich\_menu(*rich\_menu*, *timeout=None*)

Call create rich menu API.

<https://developers.line.biz/en/reference/messaging-api/#create-rich-menu>

#### **Parameters**

- rich\_menu ( $T \leq 1$ inebot.models.rich\_menu.RichMenu) Inquired to create a rich menu object.
- timeout (float | tuple(float, float)) (optional) How long to wait for the server to send data before giving up, as a float, or a (connect timeout, read timeout) float tuple. Default is self.http\_client.timeout

#### **Return type**

str

**Returns**

rich menu id

create\_rich\_menu\_alias(*rich\_menu\_alias*, *timeout=None*)

Call create rich menu alias API.

<https://developers.line.biz/en/reference/messaging-api/#create-rich-menu-alias>

# **Parameters**

- rich\_menu\_alias (T <= [linebot.models.rich\\_menu.RichMenuAlias](#page-89-2)) Inquired to create a rich menu alias object.
- timeout (float | tuple(float, float)) (optional) How long to wait for the server to send data before giving up, as a float, or a (connect timeout, read timeout) float tuple. Default is self.http\_client.timeout

#### **Return type**

str

# **Returns**

rich menu id

update\_rich\_menu\_alias(*rich\_menu\_alias\_id*, *rich\_menu\_alias*, *timeout=None*)

Call update rich menu alias API.

<https://developers.line.biz/en/reference/messaging-api/#update-rich-menu-alias>

#### **Parameters**

- rich\_menu\_alias\_id  $(str)$  ID of an uploaded rich menu alias.
- rich\_menu\_alias (T <= [linebot.models.rich\\_menu.RichMenuAlias](#page-89-2)) Inquired to create a rich menu alias object.
- timeout (float | tuple(float, float)) (optional) How long to wait for the server to send data before giving up, as a float, or a (connect timeout, read timeout) float tuple. Default is self.http\_client.timeout

# **Return type**

str

#### **Returns**

rich menu id

delete\_rich\_menu(*rich\_menu\_id*, *timeout=None*)

Call delete rich menu API.

<https://developers.line.biz/en/reference/messaging-api/#delete-rich-menu>

#### **Parameters**

- rich\_menu\_id  $(str)$  ID of an uploaded rich menu
- timeout (float | tuple(float, float)) (optional) How long to wait for the server to send data before giving up, as a float, or a (connect timeout, read timeout) float tuple. Default is self.http\_client.timeout

delete\_rich\_menu\_alias(*rich\_menu\_alias\_id*, *timeout=None*)

Call delete rich menu alias API.

<https://developers.line.biz/en/reference/messaging-api/#delete-rich-menu-alias>

- rich\_menu\_alias\_id  $(str)$  ID of an uploaded rich menu alias.
- timeout (float | tuple(float, float)) (optional) How long to wait for the server to send data before giving up, as a float, or a (connect timeout, read timeout) float tuple. Default is self.http\_client.timeout

# get\_rich\_menu\_id\_of\_user(*user\_id*, *timeout=None*)

Call get rich menu ID of user API.

<https://developers.line.biz/en/reference/messaging-api/#get-rich-menu-id-of-user>

# **Parameters**

- user\_id  $(str)$  IDs of the user
- timeout (float | tuple(float, float)) (optional) How long to wait for the server to send data before giving up, as a float, or a (connect timeout, read timeout) float tuple. Default is self.http\_client.timeout

#### **Return type**

str

#### **Returns**

rich menu id

### link\_rich\_menu\_to\_user(*user\_id*, *rich\_menu\_id*, *timeout=None*)

Call link rich menu to user API.

<https://developers.line.biz/en/reference/messaging-api/#link-rich-menu-to-user>

# **Parameters**

- user\_id  $(str)$  ID of the user
- rich\_menu\_id  $(str)$  ID of an uploaded rich menu
- **timeout** (*float* | tuple(*float*, *float*)) (optional) How long to wait for the server to send data before giving up, as a float, or a (connect timeout, read timeout) float tuple. Default is self.http\_client.timeout

#### link\_rich\_menu\_to\_users(*user\_ids*, *rich\_menu\_id*, *timeout=None*)

Links a rich menu to multiple users.

<https://developers.line.biz/en/reference/messaging-api/#link-rich-menu-to-users>

#### **Parameters**

- user\_ids  $(list[str])$  user IDs Max: 150 users
- rich\_menu\_id  $(str) ID$  of an uploaded rich menu
- timeout (float | tuple(float, float)) (optional) How long to wait for the server to send data before giving up, as a float, or a (connect timeout, read timeout) float tuple. Default is self.http\_client.timeout

# unlink\_rich\_menu\_from\_user(*user\_id*, *timeout=None*)

Call unlink rich menu from user API.

<https://developers.line.biz/en/reference/messaging-api#unlink-rich-menu-from-user>

- user\_id  $(str)$  ID of the user
- timeout (float | tuple(float, float)) (optional) How long to wait for the server to send data before giving up, as a float, or a (connect timeout, read timeout) float tuple. Default is self.http\_client.timeout

#### unlink\_rich\_menu\_from\_users(*user\_ids*, *timeout=None*)

Unlinks rich menus from multiple users.

<https://developers.line.biz/en/reference/messaging-api/#unlink-rich-menu-from-users>

#### **Parameters**

- user\_ids (list[str]) user IDs Max: 150 users
- timeout (float | tuple(float, float)) (optional) How long to wait for the server to send data before giving up, as a float, or a (connect timeout, read timeout) float tuple. Default is self.http\_client.timeout

# get\_rich\_menu\_image(*rich\_menu\_id*, *timeout=None*)

Call download rich menu image API.

<https://developers.line.biz/en/reference/messaging-api#download-rich-menu-image>

#### **Parameters**

- rich\_menu\_id  $(str)$  ID of the rich menu with the image to be downloaded
- timeout (float | tuple(float, float)) (optional) How long to wait for the server to send data before giving up, as a float, or a (connect timeout, read timeout) float tuple. Default is self.http\_client.timeout

#### **Return type**

[linebot.models.responses.Content](#page-74-0)

#### **Returns**

Content instance

set\_rich\_menu\_image(*rich\_menu\_id*, *content\_type*, *content*, *timeout=None*)

Call upload rich menu image API.

<https://developers.line.me/en/docs/messaging-api/reference/#upload-rich-menu-image>

Uploads and attaches an image to a rich menu.

#### **Parameters**

- rich\_menu\_id  $(str)$  IDs of the richmenu
- content\_type  $(str)$  image/jpeg or image/png
- content image content as bytes, or file-like object
- timeout  $(f$ *loat* $| tuple(float, float)) (optional) How long to wait for the server$ to send data before giving up, as a float, or a (connect timeout, read timeout) float tuple. Default is self.http\_client.timeout

# get\_rich\_menu\_list(*timeout=None*)

Call get rich menu list API.

<https://developers.line.me/en/docs/messaging-api/reference/#get-rich-menu-list>

# **Parameters**

**timeout** (float | tuple(float, float)) – (optional) How long to wait for the server to send data before giving up, as a float, or a (connect timeout, read timeout) float tuple. Default is self.http\_client.timeout

# **Return type**

list(T <= [linebot.models.responses.RichMenuResponse](#page-74-1))

#### **Returns**

list[RichMenuResponse] instance

# set\_default\_rich\_menu(*rich\_menu\_id*, *timeout=None*)

Set the default rich menu.

<https://developers.line.biz/en/reference/messaging-api/#set-default-rich-menu>

# **Parameters**

- rich\_menu\_id  $(str)$  ID of an uploaded rich menu
- timeout (float | tuple(float, float)) (optional) How long to wait for the server to send data before giving up, as a float, or a (connect timeout, read timeout) float tuple. Default is self.http\_client.timeout

### get\_default\_rich\_menu(*timeout=None*)

Get the ID of the default rich menu set with the Messaging API.

<https://developers.line.biz/en/reference/messaging-api/#get-default-rich-menu-id>

#### **Parameters**

**timeout** (float | tuple(float, float)) – (optional) How long to wait for the server to send data before giving up, as a float, or a (connect timeout, read timeout) float tuple. Default is self.http\_client.timeout

### cancel\_default\_rich\_menu(*timeout=None*)

Cancel the default rich menu set with the Messaging API.

<https://developers.line.biz/en/reference/messaging-api/#cancel-default-rich-menu>

#### **Parameters**

**timeout** (float | tuple(float, float)) – (optional) How long to wait for the server to send data before giving up, as a float, or a (connect timeout, read timeout) float tuple. Default is self.http\_client.timeout

# get\_message\_quota(*timeout=None*)

Call Get the target limit for additional messages.

<https://developers.line.biz/en/reference/messaging-api/#get-quota>

# **Parameters**

**timeout** (float | tuple(float, float)) – (optional) How long to wait for the server to send data before giving up, as a float, or a (connect timeout, read timeout) float tuple. Default is self.http\_client.timeout

#### **Return type**

[linebot.models.responses.MessageQuotaResponse](#page-75-2)

#### **Returns**

MessageQuotaResponse instance

# get\_message\_quota\_consumption(*timeout=None*)

Get number of messages sent this month.

<https://developers.line.biz/en/reference/messaging-api/#get-consumption>

# **Parameters**

**timeout** (float | tuple(float, float)) – (optional) How long to wait for the server to send data before giving up, as a float, or a (connect timeout, read timeout) float tuple. Default is self.http\_client.timeout

#### **Return type**

[linebot.models.responses.MessageQuotaConsumptionResponse](#page-76-3)

#### **Returns**

MessageQuotaConsumptionResponse instance

#### issue\_link\_token(*user\_id*, *timeout=None*)

Issues a link token used for the account link feature.

<https://developers.line.biz/en/reference/messaging-api/#issue-link-token>

#### **Parameters**

- user\_id  $(str)$  User ID for the LINE account to be linked
- timeout (float | tuple(float, float)) (optional) How long to wait for the server to send data before giving up, as a float, or a (connect timeout, read timeout) float tuple. Default is self.http\_client.timeout

### **Return type**

[linebot.models.responses.IssueLinkTokenResponse](#page-78-0)

# **Returns**

IssueLinkTokenResponse instance

issue\_channel\_token(*client\_id*, *client\_secret*, *grant\_type='client\_credentials'*, *timeout=None*)

Issues a short-lived channel access token.

<https://developers.line.biz/en/reference/messaging-api/#issue-channel-access-token>

#### **Parameters**

- client\_id  $(str)$  Channel ID.
- client\_secret  $(str)$  Channel secret.
- grant\_type (str) *client\_credentials*
- timeout (float | tuple(float, float)) (optional) How long to wait for the server to send data before giving up, as a float, or a (connect timeout, read timeout) float tuple. Default is self.http\_client.timeout

#### **Return type**

[linebot.models.responses.IssueChannelTokenResponse](#page-78-1)

#### **Returns**

IssueChannelTokenResponse instance

#### revoke\_channel\_token(*access\_token*, *timeout=None*)

Revokes a channel access token.

<https://developers.line.biz/en/reference/messaging-api/#revoke-channel-access-token>

#### **Parameters**

- access\_token  $(str)$  Channel access token.
- timeout (float | tuple(float, float)) (optional) How long to wait for the server to send data before giving up, as a float, or a (connect timeout, read timeout) float tuple. Default is self.http\_client.timeout

#### get\_insight\_message\_delivery(*date*, *timeout=None*)

Get the number of messages sent on a specified day.

<https://developers.line.biz/en/reference/messaging-api/#get-number-of-delivery-messages>

#### **Parameters**

- date  $(str)$  Date for which to retrieve number of sent messages.
- timeout (float | tuple(float, float)) (optional) How long to wait for the server to send data before giving up, as a float, or a (connect timeout, read timeout) float tuple. Default is self.http\_client.timeout

#### **Return type**

[linebot.models.responses.InsightMessageDeliveryResponse](#page-78-2)

### get\_insight\_followers(*date*, *timeout=None*)

Get the number of users who have added the bot on or before a specified date.

<https://developers.line.biz/en/reference/messaging-api/#get-number-of-followers>

### **Parameters**

- date  $(str)$  Date for which to retrieve the number of followers.
- timeout (float | tuple(float, float)) (optional) How long to wait for the server to send data before giving up, as a float, or a (connect timeout, read timeout) float tuple. Default is self.http\_client.timeout

#### **Return type**

[linebot.models.responses.InsightFollowersResponse](#page-79-0)

#### get\_insight\_demographic(*timeout=None*)

Retrieve the demographic attributes for a bot's friends.

<https://developers.line.biz/en/reference/messaging-api/#get-demographic>

# **Parameters**

**timeout** (float | tuple(float, float)) – (optional) How long to wait for the server to send data before giving up, as a float, or a (connect timeout, read timeout) float tuple. Default is self.http\_client.timeout

#### **Return type**

[linebot.models.responses.InsightDemographicResponse](#page-79-1)

# get\_insight\_message\_event(*request\_id*, *timeout=None*)

Return statistics about how users interact with broadcast messages.

<https://developers.line.biz/en/reference/messaging-api/#get-message-event>

#### **Parameters**

- request\_id  $(str)$  Request ID of broadcast message.
- timeout (float | tuple(float, float)) (optional) How long to wait for the server to send data before giving up, as a float, or a (connect timeout, read timeout) float tuple. Default is self.http\_client.timeout

#### **Return type**

[linebot.models.responses.InsightMessageEventResponse](#page-80-0)

# get\_bot\_info(*timeout=None*)

Get a bot's basic information.

<https://developers.line.biz/en/reference/messaging-api/#get-bot-info>

#### **Parameters**

**timeout** (float | tuple(float, float)) – (optional) How long to wait for the server to

send data before giving up, as a float, or a (connect timeout, read timeout) float tuple. Default is self.http\_client.timeout

#### **Return type**

[linebot.models.responses.BotInfo](#page-81-1)

create\_audience\_group(*audience\_group\_name*, *audiences=None*, *is\_ifa=False*, *timeout=None*)

Create an audience group.

<https://developers.line.biz/en/reference/messaging-api/#create-upload-audience-group>

#### **Parameters**

- audience\_group\_name  $(str)$  The audience's name
- audiences  $(list)$  An array of user IDs or IFAs
- is\_ifa  $(bool)$  true | false

# **Returns**

audience group id

get\_audience\_group(*audience\_group\_id*, *timeout=None*)

Get the object of audience group.

<https://developers.line.biz/en/reference/messaging-api/#get-audience-group>

### **Parameters**

- audience\_group\_id  $(str)$  The audience ID
- timeout  $(f$ *loat* $| tuple(float, float)) (optional) How long to wait for the server$ to send data before giving up, as a float, or a (connect timeout, read timeout) float tuple. Default is self.http\_client.timeout

#### **Returns**

AudienceGroup instance

get\_audience\_group\_list(*page=1*, *description=None*, *status=None*, *size=20*,

*include\_external\_public\_group=None*, *create\_route=None*, *timeout=None*)

Get data for more than one audience.

<https://developers.line.biz/en/reference/messaging-api/#get-audience-groups>

# **Parameters**

- **page**  $(int)$  The page to return when getting (paginated) results. Must be 1 or higher
- description  $(str)$  The name of the audience(s) to return
- status (str) IN\_PROGRESS | READY | FAILED | EXPIRED
- size  $(int)$  The number of audiences per page. Default: 20, Max: 40
- include\_external\_public\_group (bool) true | false
- create\_route (OA\_MANAGER | MESSAGING\_API) How the audience was created.

#### **Returns**

AudienceGroup instance

# delete\_audience\_group(*audience\_group\_id*, *timeout=None*)

Delete an existing audience.

<https://developers.line.biz/en/reference/messaging-api/#delete-audience-group>

### **Parameters**

- audience\_group\_id  $(str)$  The audience ID
- timeout  $(f$ *loat* $| tuple(float, float)) (optional) How long to wait for the server$ to send data before giving up, as a float, or a (connect timeout, read timeout) float tuple. Default is self.http\_client.timeout

rename\_audience\_group(*audience\_group\_id*, *description*, *timeout=None*)

Modify the name of an existing audience.

<https://developers.line.biz/en/reference/messaging-api/#set-description-audience-group>

#### **Parameters**

- audience\_group\_id  $(str)$  The audience ID
- description  $(str)$  The new audience's name
- timeout (float | tuple(float, float)) (optional) How long to wait for the server to send data before giving up, as a float, or a (connect timeout, read timeout) float tuple. Default is self.http\_client.timeout

add\_audiences\_to\_audience\_group(*audience\_group\_id*, *audiences*, *upload\_description=None*, *timeout=None*)

Add new user IDs or IFAs to an audience for uploading user IDs.

<https://developers.line.biz/en/reference/messaging-api/#update-upload-audience-group>

#### **Parameters**

- audience\_group\_id  $(str)$  The audience ID
- audiences  $(list)$  An array of user IDs or IFAs
- timeout (float | tuple(float, float)) (optional) How long to wait for the server to send data before giving up, as a float, or a (connect timeout, read timeout) float tuple. Default is self.http\_client.timeout
- is\_ifa (bool) If this is false (default), recipients are specified by user IDs. If true, recipients must be specified by IFAs.
- upload\_description  $(str)$  The description to register for the job

# get\_audience\_group\_authority\_level(*timeout=None*)

Get the authority level of the audience.

<https://developers.line.biz/en/reference/messaging-api/#get-authority-level>

# **Parameters**

**timeout** (float | tuple(float, float)) – (optional) How long to wait for the server to send data before giving up, as a float, or a (connect timeout, read timeout) float tuple. Default is self.http\_client.timeout

#### **Returns**

json

change\_audience\_group\_authority\_level(*authority\_level='PUBLIC'*, *timeout=None*)

Change the authority level of all audiences created in the same channel.

<https://developers.line.biz/en/reference/messaging-api/#change-authority-level>

#### **Parameters**

authority\_level (str) – PUBLIC | PRIVATE.

# create\_click\_audience\_group(*description*, *request\_id*, *click\_url=None*, *timeout=None*)

Create an audience for click-based retargeting.

<https://developers.line.biz/en/reference/messaging-api/#create-click-audience-group>

#### **Parameters**

- $\cdot$  description  $(str)$  The audience's name. Audience names must be unique.
- request\_id  $(str)$  The request ID of a message sent in the past 60 days.
- click\_url  $(str)$  The URL clicked by the user.

If empty, users who clicked any URL in the message are added to the list of recipients. :param timeout: (optional) How long to wait for the server

to send data before giving up, as a float, or a (connect timeout, read timeout) float tuple. Default is self.http\_client.timeout

#### **Returns**

ClickAudienceGroup instance

#### create\_imp\_audience\_group(*description*, *request\_id*, *timeout=None*)

Create an audience for impression-based retargeting.

<https://developers.line.biz/en/reference/messaging-api/#create-imp-audience-group>

#### **Parameters**

- description  $(str)$  The audience's name. Audience names must be unique.
- request\_id  $(str)$  The request ID of a message sent in the past 60 days.
- timeout (float | tuple(float, float)) (optional) How long to wait for the server to send data before giving up, as a float, or a (connect timeout, read timeout) float tuple. Default is self.http\_client.timeout

# **Returns**

ImpAudienceGroup instance

# set\_webhook\_endpoint(*webhook\_endpoint*, *timeout=None*)

Set the webhook endpoint URL.

<https://developers.line.biz/en/reference/messaging-api/#set-webhook-endpoint-url>

#### **Parameters**

- webhook\_endpoint  $(str) A$  valid webhook URL to be set.
- timeout (float | tuple(float, float)) (optional) How long to wait for the server to send data before giving up, as a float, or a (connect timeout, read timeout) float tuple. Default is self.http\_client.timeout

# **Return type**

dict

# **Returns**

Empty dict.

# get\_webhook\_endpoint(*timeout=None*)

Get information on a webhook endpoint.

<https://developers.line.biz/en/reference/messaging-api/#get-webhook-endpoint-information>

#### **Return type**

[linebot.models.responses.GetWebhookResponse](#page-82-0)

#### **Returns**

Webhook information, including *endpoint* for webhook URL and *active* for webhook usage status.

#### test\_webhook\_endpoint(*webhook\_endpoint=None*, *timeout=None*)

Checks if the configured webhook endpoint can receive a test webhook event.

<https://developers.line.biz/en/reference/messaging-api/#test-webhook-endpoint>

# **Parameters**

- webhook\_endpoint (optional) Set this parameter to specific the webhook endpoint of the webhook. Default is the webhook endpoint that is already set to the channel.
- timeout (float | tuple(float, float)) (optional) How long to wait for the server to send data before giving up, as a float, or a (connect timeout, read timeout) float tuple. Default is self.http\_client.timeout

#### **Return type**

[linebot.models.responses.TestWebhookResponse](#page-82-1)

#### get\_followers\_ids(*limit=300*, *start=None*, *timeout=None*)

Get a list of users who added your LINE Official Account as a friend.

<https://developers.line.biz/en/reference/messaging-api/#get-follower-ids>

#### **Parameters**

- $limit(int)$  The maximum number of user IDs to retrieve in a single request. The default value is 300.
- start  $(str)$  Get the next array of user IDs.
- timeout (float | tuple(float, float)) (optional) How long to wait for the server to send data before giving up, as a float, or a (connect timeout, read timeout) float tuple. Default is self.http\_client.timeout

# **Return type**

[linebot.models.responses.UserIds](#page-86-0)

issue\_channel\_access\_token\_v2\_1(*client\_assertion*, *grant\_type='client\_credentials'*,

*client\_assertion\_type='urn:ietf:params:oauth:client-assertiontype:jwt-bearer'*,

*timeout=None*)

Issues a channel access token v2.1.

<https://developers.line.biz/en/reference/messaging-api/#issue-channel-access-token-v2-1>

- client\_assertion  $(str)$  Client assertion.
- grant\_type (str) *client\_credentials*
- client\_assertion\_type (str) *urn:ietf:params:oauth:client-assertion-type:jwtbearer*.
- **timeout** (optional) How long to wait for the server

to send data before giving up, as a float, or a (connect timeout, read timeout) float tuple. Default is self.http\_client.timeout :type timeout: float | tuple(float, float) :rtype: [linebot.models.responses.](#page-86-1) [IssueChannelTokenResponseV2](#page-86-1)

revoke\_channel\_access\_token\_v2\_1(*client\_id*, *client\_secret*, *access\_token*, *timeout=None*)

Revokes a channel access token v2.1.

<https://developers.line.biz/en/reference/messaging-api/#revoke-channel-access-token-v2-1>

**Parameters**

- client\_id  $(str)$  Client id.
- client\_secret (str) Channel secret.
- $access\_token (str) Channel access token.$
- timeout (float | tuple(float, float)) (optional) How long to wait for the server to send data before giving up, as a float, or a (connect timeout, read timeout) float tuple. Default is self.http\_client.timeout

get\_channel\_access\_tokens\_v2\_1(*client\_assertion*, *client\_assertion\_type='urn:ietf:params:oauth:clientassertion-type:jwt-bearer'*, *timeout=None*)

Get issued channel access tokens v2.1.

<https://developers.line.biz/en/reference/messaging-api/#get-issued-channel-access-tokens-v2-1>

#### **Parameters**

- client\_assertion (str) Client assertion.
- client\_assertion\_type (str) *urn:ietf:params:oauth:client-assertion-type:jwtbearer*.
- timeout (float | tuple(float, float)) (optional) How long to wait for the server to send data before giving up, as a float, or a (connect timeout, read timeout) float tuple. Default is self.http\_client.timeout

#### **Return type**

[linebot.models.responses.ChannelAccessTokens](#page-86-2)

#### verify\_channel\_access\_token\_v2\_1(*access\_token*, *timeout=None*)

Validate channel access token v2.1.

<https://developers.line.biz/en/reference/messaging-api/#verfiy-channel-access-token-v2-1>

#### **Parameters**

- $access\_token (str) Channel access token.$
- timeout (float | tuple(float, float)) (optional) How long to wait for the server to send data before giving up, as a float, or a (connect timeout, read timeout) float tuple. Default is self.http\_client.timeout

# **Return type**

[linebot.models.responses.VerifyChannelTokenResponseV2](#page-87-2)

get\_channel\_token\_key\_ids\_v2\_1(*client\_assertion*, *client\_assertion\_type='urn:ietf:params:oauth:clientassertion-type:jwt-bearer'*, *timeout=None*)

Get all valid channel access token key IDs v2.1.

<https://developers.line.biz/en/reference/messaging-api/#get-all-valid-channel-access-token-key-ids-v2-1>

#### **Parameters**

- client\_assertion  $(str)$  Client assertion.
- client\_assertion\_type (str) *urn:ietf:params:oauth:client-assertion-type:jwtbearer*.
- timeout (float | tuple(float, float)) (optional) How long to wait for the server to send data before giving up, as a float, or a (connect timeout, read timeout) float tuple. Default is self.http\_client.timeout

# **Return type**

[linebot.models.responses.VerifyChannelTokenResponseV2](#page-87-2)

get\_statistics\_per\_unit(*custom\_aggregation\_unit*, *from\_date*, *to\_date*, *timeout=None*)

Return statistics about how users interact with push and multicast messages.

<https://developers.line.biz/en/reference/partner-docs/#get-statistics-per-unit>

#### **Parameters**

- custom\_aggregation\_unit  $(str)$  Name of aggregation unit specified when sending the message like *push\_message(. . . )* and *multicast(. . . )*.
- from\_date (str) Start date of aggregation period. The format is *yyyyMMdd* (Timezone is  $UTC+9$ ).
- to\_date  $(str)$  End date of aggregation period. The end date can be specified for up to 30 days later. The format is *yyyyMMdd* (Timezone is UTC+9).
- timeout (float | tuple(float, float)) (optional) How long to wait for the server to send data before giving up, as a float, or a (connect timeout, read timeout) float tuple. Default is self.http\_client.timeout

# **Return type**

#### **py:class**

*linebot.models.responses.InsightMessageEventOfCustomAggregationUnitResponse*

# get\_number\_of\_units\_used\_this\_month(*timeout=None*)

Return the number of aggregation units used this month.

<https://developers.line.biz/en/reference/partner-docs/#get-number-of-units-used-this-month>

#### **Parameters**

**timeout** (float | tuple(float, float)) – (optional) How long to wait for the server to send data before giving up, as a float, or a (connect timeout, read timeout) float tuple. Default is self.http\_client.timeout

#### **Return type**

#### **py:class**

*linebot.models.responses.AggregationInfoResponse*

get\_name\_list\_of\_units\_used\_this\_month(*limit=100*, *start=None*, *timeout=None*)

Return the name list of units used this month for statistics aggregation.

- **limit** (int) Maximum number of aggregation units you can get per request. If you don't specify a value, or if you specify a value greater than or equal to 100, the maximum is 100.
- start  $(str)$  Get the next array of name list of units

• timeout (float | tuple(float, float)) – (optional) How long to wait for the server to send data before giving up, as a float, or a (connect timeout, read timeout) float tuple. Default is self.http\_client.timeout

# **Return type**

```
py:class
```
*linebot.models.responses.AggregationNameListResponse*

# <span id="page-29-0"></span>**1.2 linebot.webhook module**

linebot.webhook module.

# class linebot.webhook.SignatureValidator(*\*args*, *\*\*kwargs*)

Bases: object

Signature validator.

<https://developers.line.biz/en/reference/messaging-api/#signature-validation>

\_\_init\_\_(*channel\_secret*)

init method.

**Parameters**

```
channel_secret (str) – Channel secret (as text)
```
validate(*body*, *signature*)

Check signature.

**Parameters**

• body  $(str)$  – Request body (as text)

• signature  $(str) - X$ -Line-Signature value (as text)

**Return type** bool

# <span id="page-29-1"></span>class linebot.webhook.WebhookPayload(*\*args*, *\*\*kwargs*)

Bases: object

Webhook Payload.

<https://developers.line.biz/en/reference/messaging-api/#request-body>

\_\_init\_\_(*events=None*, *destination=None*)

\_\_init\_\_ method.

#### **Parameters**

- events (list[T <= [linebot.models.events.Event](#page-41-2)]) Information about the events.
- destination  $(str)$  User ID of a bot that should receive webhook events.

# class linebot.webhook.WebhookParser(*\*args*, *\*\*kwargs*)

Bases: object

Webhook Parser.

\_\_init\_\_(*channel\_secret*)

\_\_init\_\_ method.

**Parameters**

```
channel_secret (str) – Channel secret (as text)
```
parse(*body*, *signature*, *as\_payload=False*, *use\_raw\_message=False*)

Parse webhook request body as text.

### **Parameters**

- body  $(str)$  Webhook request body (as text)
- signature  $(str) X$ -Line-Signature value (as text)
- as\_payload (bool) (optional) True to return WebhookPayload object.
- use\_raw\_message (boo1) Using original Message key as attribute

# **Return type**

list[T <= [linebot.models.events.Event](#page-41-2)] | [linebot.webhook.WebhookPayload](#page-29-1)

# **Returns**

Events list, or WebhookPayload instance

# class linebot.webhook.WebhookHandler(*\*args*, *\*\*kwargs*)

Bases: object

Webhook Handler.

Please read <https://github.com/line/line-bot-sdk-python#webhookhandler>

\_\_init\_\_(*channel\_secret*)

\_\_init\_\_ method.

**Parameters**

channel\_secret (str) – Channel secret (as text)

add(*event*, *message=None*)

Add handler method.

#### **Parameters**

- event (T <= [linebot.models.events.Event](#page-41-2) class) Specify a kind of Event which you want to handle
- message (optional) If event is MessageEvent, specify kind of Messages which you want to handle

# **Type**

message: T <= [linebot.models.messages.Message](#page-66-3) class

#### **Return type**

func

**Returns**

decorator

# default()

Set default handler method.

#### **Return type**

func

**Returns**

decorator

handle(*body*, *signature*, *use\_raw\_message=False*)

Handle webhook.

**Parameters**

- body  $(str)$  Webhook request body (as text)
- signature  $(str) X$ -Line-Signature value (as text)
- use\_raw\_message (boo1) Using original Message key as attribute

# <span id="page-31-0"></span>**1.3 linebot.exceptions module**

linebot.exceptions module.

<span id="page-31-1"></span>exception linebot.exceptions.BaseError(*message='-'*)

Bases: Exception

Base Exception class.

\_\_init\_\_(*message='-'*)

init method.

**Parameters message**  $(str)$  – Human readable message

exception linebot.exceptions.InvalidSignatureError(*\*args*, *\*\*kwargs*)

Bases: [BaseError](#page-31-1)

When Webhook signature does NOT match, this error will be raised.

\_\_init\_\_(*message='-'*)

\_\_init\_\_ method.

**Parameters** message  $(str)$  – Human readable message

exception linebot.exceptions.LineBotApiError(*status\_code*, *headers*, *request\_id=None*, *accepted\_request\_id=None*, *error=None*)

Bases: [BaseError](#page-31-1)

When LINE Messaging API response error, this error will be raised.

\_\_init\_\_(*status\_code*, *headers*, *request\_id=None*, *accepted\_request\_id=None*, *error=None*) \_\_init\_\_ method.

- status\_code  $(int)$  HTTP status code
- headers  $(dict[str, str])$  Response headers
- request\_id  $(str)$  (optional) Request ID. A unique ID is generated for each request
- accepted\_request\_id  $(str) (optional)$  The same request has already been accepted
- error ([linebot.models.error.Error](#page-41-3)) (optional) Error class object.

# <span id="page-32-0"></span>**1.4 linebot.http\_client module**

linebot.http\_client module.

<span id="page-32-1"></span>class linebot.http\_client.HttpClient(*timeout=5*)

Bases: object

Abstract Base Classes of HttpClient.

# <span id="page-32-2"></span>DEFAULT\_TIMEOUT = 5

\_\_init\_\_(*timeout=5*)

\_\_init\_\_ method.

# **Parameters**

**timeout** (float | tuple(float, float)) – (optional) How long to wait for the server to send data before giving up, as a float, or a (connect timeout, read timeout) float tuple. Default is [DEFAULT\\_TIMEOUT](#page-32-2)

# **Return type**

T <= [HttpResponse](#page-35-0)

# **Returns**

HttpResponse instance

abstract get(*url*, *headers=None*, *params=None*, *stream=False*, *timeout=None*)

GET request.

# **Parameters**

- $url$  (str) Request url
- headers  $(dict)$  (optional) Request headers
- params  $(dict)$  (optional) Request query parameter
- stream  $(bool)$  (optional) get content as stream
- timeout (float | tuple(float, float)) (optional), How long to wait for the server to send data before giving up, as a float, or a (connect timeout, read timeout) float tuple. Default is self.timeout

# **Return type**

T <= [HttpResponse](#page-35-0)

# **Returns**

HttpResponse instance

abstract post(*url*, *headers=None*, *data=None*, *timeout=None*)

POST request.

- $url$  (str) Request url
- headers  $(dict)$  (optional) Request headers
- data (optional) Dictionary, bytes, or file-like object to send in the body
- timeout (float | tuple(float, float)) (optional), How long to wait for the server to send data before giving up, as a float, or a (connect timeout, read timeout) float tuple. Default is self.timeout

# **Return type** T <= [HttpResponse](#page-35-0)

# **Returns**

HttpResponse instance

abstract delete(*url*, *headers=None*, *data=None*, *timeout=None*)

DELETE request.

# **Parameters**

- $url$  (str) Request url
- headers  $(dict)$  (optional) Request headers
- data (optional) Dictionary, bytes, or file-like object to send in the body
- timeout (float | tuple(float, float)) (optional), How long to wait for the server to send data before giving up, as a float, or a (connect timeout, read timeout) float tuple. Default is self.timeout

# **Return type**

T <= [HttpResponse](#page-35-0)

# **Returns**

HttpResponse instance

abstract put(*url*, *headers=None*, *data=None*, *timeout=None*)

PUT request.

#### **Parameters**

- $ur1(str)$  Request url
- headers  $(dict)$  (optional) Request headers
- data (optional) Dictionary, bytes, or file-like object to send in the body
- timeout (float | tuple(float, float)) (optional), How long to wait for the server to send data before giving up, as a float, or a (connect timeout, read timeout) float tuple. Default is self.timeout

# **Return type**

[RequestsHttpResponse](#page-35-1)

#### **Returns**

RequestsHttpResponse instance

#### <span id="page-33-0"></span>class linebot.http\_client.RequestsHttpClient(*timeout=5*)

Bases: [HttpClient](#page-32-1)

HttpClient implemented by requests.

\_\_init\_\_(*timeout=5*)

\_\_init\_\_ method.

#### **Parameters**

**timeout** (float | tuple(float, float)) – (optional) How long to wait for the server to send data before giving up, as a float, or a (connect timeout, read timeout) float tuple. Default is DEFAULT\_TIMEOUT

get(*url*, *headers=None*, *params=None*, *stream=False*, *timeout=None*)

GET request.

### **Parameters**

- $url$  (str) Request url
- headers  $(dict)$  (optional) Request headers
- params  $(dict)$  (optional) Request query parameter
- stream  $(bool)$  (optional) get content as stream
- timeout (float | tuple(float, float)) (optional), How long to wait for the server to send data before giving up, as a float, or a (connect timeout, read timeout) float tuple. Default is self.timeout

#### **Return type**

[RequestsHttpResponse](#page-35-1)

#### **Returns**

RequestsHttpResponse instance

post(*url*, *headers=None*, *data=None*, *timeout=None*)

POST request.

#### **Parameters**

- $url$  (str) Request url
- headers  $(dict)$  (optional) Request headers
- data (optional) Dictionary, bytes, or file-like object to send in the body
- timeout (float | tuple(float, float)) (optional), How long to wait for the server to send data before giving up, as a float, or a (connect timeout, read timeout) float tuple. Default is self.timeout

# **Return type**

[RequestsHttpResponse](#page-35-1)

# **Returns**

RequestsHttpResponse instance

#### delete(*url*, *headers=None*, *data=None*, *timeout=None*)

DELETE request.

#### **Parameters**

- $url$  (str) Request url
- headers  $(dict)$  (optional) Request headers
- data (optional) Dictionary, bytes, or file-like object to send in the body
- timeout (float | tuple(float, float)) (optional), How long to wait for the server to send data before giving up, as a float, or a (connect timeout, read timeout) float tuple. Default is self.timeout

# **Return type**

[RequestsHttpResponse](#page-35-1)

# **Returns**

RequestsHttpResponse instance

put(*url*, *headers=None*, *data=None*, *timeout=None*)

PUT request.

- $ur1(str)$  Request url
- headers  $(dict)$  (optional) Request headers
- data (optional) Dictionary, bytes, or file-like object to send in the body
- timeout (float | tuple(float, float)) (optional), How long to wait for the server to send data before giving up, as a float, or a (connect timeout, read timeout) float tuple. Default is self.timeout

#### **Return type**

[RequestsHttpResponse](#page-35-1)

#### **Returns**

RequestsHttpResponse instance

# <span id="page-35-0"></span>class linebot.http\_client.HttpResponse

Bases: object

HttpResponse.

# abstract property status\_code

Get status code.

# abstract property headers

Get headers.

### abstract property text

Get response body as text-decoded.

# abstract property content

Get response body as binary.

#### abstract property json

Get response body as json-decoded.

# abstract iter\_content(*chunk\_size=1024*, *decode\_unicode=False*)

Get response body as iterator content (stream).

# **Parameters**

- chunk\_size  $(int)$  –
- decode\_unicode  $(bool)$  –

# <span id="page-35-1"></span>class linebot.http\_client.RequestsHttpResponse(*response*)

# Bases: [HttpResponse](#page-35-0)

HttpResponse implemented by requests lib's response.

\_\_init\_\_(*response*)

\_\_init\_\_ method.

# **Parameters**

response – requests lib's response

#### property status\_code

Get status code.

# property headers

Get headers.

:rtype requests.models.CaseInsensitiveDict
#### property text

Get response body as text-decoded.

### property content

Get response body as binary.

# property json

Get response body as json-decoded.

iter\_content(*chunk\_size=1024*, *decode\_unicode=False*)

Get response body as iterator content (stream).

#### **Parameters**

- chunk\_size  $(int)$  –
- decode\_unicode  $(bool)$  –

# **1.5 Subpackages**

# **1.5.1 linebot.models package**

# **1.5.1.1 linebot.models.actions module**

<span id="page-36-0"></span>linebot.models.actions module.

### class linebot.models.actions.Action(*\*\*kwargs*)

Bases: [Base](#page-40-0)

Abstract base class of Action.

\_\_init\_\_(*\*\*kwargs*) \_\_init\_\_ method.

### **Parameters** kwargs –

class linebot.models.actions.PostbackAction(*label=None*, *data=None*, *display\_text=None*, *text=None*, *input\_option=None*, *fill\_in\_text=None*, *\*\*kwargs*)

Bases: [Action](#page-36-0)

PostbackAction.

<https://developers.line.me/en/docs/messaging-api/reference/#postback-action>

When a control associated with this action is tapped, a postback event is returned via webhook with the specified string in the data property.

\_\_init\_\_(*label=None*, *data=None*, *display\_text=None*, *text=None*, *input\_option=None*, *fill\_in\_text=None*, *\*\*kwargs*)

\_\_init\_\_ method.

- label  $(str)$  Label for the action.
- $\bullet$  data (str) String returned via webhook in the postback.data property of the postback event.
- display\_text  $(str)$  Text displayed in the chat as a message sent by the user when the action is performed.
- $\cdot$  text (str) Deprecated. Text displayed in the chat as a message sent by the user when the action is performed. Returned from the server through a webhook.
- kwargs –

class linebot.models.actions.MessageAction(*label=None*, *text=None*, *\*\*kwargs*)

Bases: [Action](#page-36-0)

MessageAction.

<https://developers.line.me/en/docs/messaging-api/reference/#message-action>

When a control associated with this action is tapped, the string in the text property is sent as a message from the user.

### \_\_init\_\_(*label=None*, *text=None*, *\*\*kwargs*)

\_\_init\_\_ method.

#### **Parameters**

- label  $(str)$  Label for the action.
- text  $(str)$  Text sent when the action is performed.
- kwargs –

# class linebot.models.actions.URIAction(*label=None*, *uri=None*, *alt\_uri=None*, *\*\*kwargs*)

Bases: [Action](#page-36-0)

URIAction.

<https://developers.line.me/en/docs/messaging-api/reference/#uri-action>

When a control associated with this action is tapped, the URI specified in the uri property is opened.

\_\_init\_\_(*label=None*, *uri=None*, *alt\_uri=None*, *\*\*kwargs*)

\_\_init\_\_ method.

# **Parameters**

- label  $(str)$  Label for the action Max: 20 characters
- $uri$  (str) URI opened when the action is performed.
- alt\_uri (T <= [linebot.models.actions.AltUri](#page-37-0)) URI opened when the desktop app.
- kwargs –

<span id="page-37-0"></span>class linebot.models.actions.AltUri(*desktop=None*, *\*\*kwargs*)

Bases: [Base](#page-40-0)

AltUri.

<https://github.com/line/line-bot-sdk-python/issues/155>

URI opened when the desktop app.

\_\_init\_\_(*desktop=None*, *\*\*kwargs*)

\_\_init\_\_ method.

- desktop  $(str)$  URI opened on LINE for macOS and Windows when the action is performed. If the altUri.desktop property is set, the uri property is ignored on LINE for macOS and Windows.
- kwargs –

class linebot.models.actions.DatetimePickerAction(*label=None*, *data=None*, *mode=None*, *initial=None*, *max=None*, *min=None*, *\*\*kwargs*)

Bases: [Action](#page-36-0)

DatetimePickerAction.

<https://developers.line.me/en/docs/messaging-api/reference/#datetime-picker-action>

When a control associated with this action is tapped, a postback event is returned via webhook with the date and time selected by the user from the date and time selection dialog. The datetime picker action does not support time zones.

\_\_init\_\_(*label=None*, *data=None*, *mode=None*, *initial=None*, *max=None*, *min=None*, *\*\*kwargs*)

\_\_init\_\_ method.

**Parameters**

- label  $(str)$  Label for the action
- $\bullet$  data (str) String returned via webhook in the postback.data property of the postback event
- mode (str) Action mode date: Pick date time: Pick time datetime: Pick date and time
- $\cdot$  initial (str) Initial value of date or time
- $max(str)$  Largest date or time value that can be selected. Must be greater than the min value.
- $min(str)$  Smallest date or time value that can be selected. Must be less than the max value.
- kwargs –

class linebot.models.actions.CameraAction(*label=None*, *\*\*kwargs*)

Bases: [Action](#page-36-0)

CameraAction.

<https://developers.line.me/en/reference/messaging-api/#camera-action>

This action can be configured only with quick reply buttons. When a button associated with this action is tapped, the camera screen in the LINE app is opened.

\_\_init\_\_(*label=None*, *\*\*kwargs*)

\_\_init\_\_ method.

**Parameters**

- label  $(str)$  Label for the action
- kwargs –

class linebot.models.actions.CameraRollAction(*label=None*, *\*\*kwargs*)

Bases: [Action](#page-36-0)

CameraRollAction.

<https://developers.line.me/en/reference/messaging-api/#camera-roll-action>

This action can be configured only with quick reply buttons. When a button associated with this action is tapped, the camera roll screen in the LINE app is opened.

\_\_init\_\_(*label=None*, *\*\*kwargs*)

init method.

## **Parameters**

• label  $(str)$  – Label for the action

• kwargs –

class linebot.models.actions.LocationAction(*label=None*, *\*\*kwargs*)

Bases: [Action](#page-36-0)

LocationRollAction.

<https://developers.line.me/en/reference/messaging-api/#location-action>

This action can be configured only with quick reply buttons. When a button associated with this action is tapped, the location screen in the LINE app is opened.

\_\_init\_\_(*label=None*, *\*\*kwargs*)

init method.

**Parameters**

- label  $(str)$  Label for the action
- kwargs –

class linebot.models.actions.RichMenuSwitchAction(*label=None*, *rich\_menu\_alias\_id=None*,

*data=None*, *\*\*kwargs*)

Bases: [Action](#page-36-0)

RichMenuSwitchAction.

<https://developers.line.biz/en/reference/messaging-api/#richmenu-switch-action>

This action can be configured only with rich menus. It can't be used for Flex Messages or quick replies. When you tap a rich menu associated with this action, you can switch between rich menus, and a postback event including the rich menu alias ID selected

by the user is returned via a webhook.

\_\_init\_\_(*label=None*, *rich\_menu\_alias\_id=None*, *data=None*, *\*\*kwargs*)

init method.

- label  $(str)$  Label for the action
- rich\_menu\_alias\_id  $(str)$  Rich menu alias ID to switch to.
- $\bullet$  data (str) String returned by the postback.data property of the postback event via a webhook
- kwargs –

# **1.5.1.2 linebot.models.base module**

<span id="page-40-0"></span>linebot.models.base module.

class linebot.models.base.Base(*\*\*kwargs*)

Bases: object

Base class of model.

Suitable for JSON base data.

\_\_init\_\_(*\*\*kwargs*)

\_\_init\_\_ method.

# **Parameters** kwargs –

## as\_json\_string()

Return JSON string from this object.

# **Return type**

str

# as\_json\_dict()

Return dictionary from this object.

**Returns** dict

#### classmethod new\_from\_json\_dict(*data*, *use\_raw\_message=False*)

Create a new instance from a dict.

**Parameters**

- data JSON dict
- use\_raw\_message (bool) Using original Message key as attribute

# static get\_or\_new\_from\_json\_dict(*data*, *cls*)

Get *cls* object w/ deserialization from json if needed.

If data is instance of cls, return data. Else if data is instance of dict, create instance from dict. Else, return None.

# **Parameters**

- data –
- $\cdot$  cls –

# **Return type**

object

static get\_or\_new\_from\_json\_dict\_with\_types(*data*, *cls\_map*, *type\_key='type'*,

*use\_raw\_message=False*)

Get *cls* object w/ deserialization from json by using type key hint if needed.

If data is instance of one of cls, return data. Else if data is instance of dict, create instance from dict. Else, return None.

# **Parameters**

• data –

- cls\_map –
- type\_key –
- use\_raw\_message (boo1) Using original Message key as attribute

**Return type**

object

# **1.5.1.3 linebot.models.error module**

linebot.models.error module.

class linebot.models.error.Error(*message=None*, *details=None*, *\*\*kwargs*)

Bases: [Base](#page-40-0)

Error response of LINE messaging API.

<https://developers.line.biz/en/reference/messaging-api/#error-response>

\_\_init\_\_(*message=None*, *details=None*, *\*\*kwargs*)

\_\_init\_\_ method.

**Parameters**

- message  $(str)$  Summary of the error
- details (list[T <= [linebot.models.error.ErrorDetail](#page-41-0)]) ErrorDetail instance list
- kwargs –
- <span id="page-41-0"></span>class linebot.models.error.ErrorDetail(*message=None*, *property=None*, *\*\*kwargs*)

Bases: [Base](#page-40-0)

ErrorDetail response of LINE messaging API.

\_\_init\_\_(*message=None*, *property=None*, *\*\*kwargs*)

init method.

**Parameters**

- message  $(str)$  Details of the error message
- property  $(str)$  Related property
- kwargs –

### **1.5.1.4 linebot.models.events module**

<span id="page-41-1"></span>linebot.models.events module.

class linebot.models.events.Event(*\*args*, *\*\*kwargs*)

Bases: [Base](#page-40-0)

Abstract Base Class of Webhook Event.

<https://developers.line.biz/en/reference/messaging-api/#webhook-event-objects>

\_\_init\_\_(*mode=None*, *timestamp=None*, *source=None*, *webhook\_event\_id=None*, *delivery\_context=None*, *\*\*kwargs*)

\_\_init\_\_ method.

- mode  $(str)$  Channel state
- timestamp  $(long)$  Time of the event in milliseconds
- source (T <= [linebot.models.sources.Source](#page-93-0)) Source object
- kwargs –

class linebot.models.events.MessageEvent(*\*args*, *\*\*kwargs*)

Bases: [Event](#page-41-1)

Webhook MessageEvent.

<https://developers.line.biz/en/reference/messaging-api/#message-event>

Event object which contains the sent message. The message field contains a message object which corresponds with the message type. You can reply to message events.

\_\_init\_\_(*mode=None*, *timestamp=None*, *source=None*, *reply\_token=None*, *message=None*, *use\_raw\_message=False*, *\*\*kwargs*)

\_\_init\_\_ method.

#### **Parameters**

- mode  $(str)$  Channel state
- timestamp (long) Time of the event in milliseconds
- source (T <= [linebot.models.sources.Source](#page-93-0)) Source object
- reply\_token  $(str)$  Reply token
- message (T <= [linebot.models.messages.Message](#page-66-0)) Message object
- use\_raw\_message (boo1) Using original Message key as attribute
- kwargs –

#### class linebot.models.events.FollowEvent(*\*args*, *\*\*kwargs*)

# Bases: [Event](#page-41-1)

Webhook FollowEvent.

#### <https://developers.line.biz/en/reference/messaging-api/#follow-event>

Event object for when your account is added as a friend (or unblocked). You can reply to follow events.

\_\_init\_\_(*mode=None*, *timestamp=None*, *source=None*, *reply\_token=None*, *\*\*kwargs*)

\_\_init\_\_ method.

#### **Parameters**

- mode  $(str)$  Channel state
- timestamp (long) Time of the event in milliseconds
- **source** (T <= linebot.models.sources. Source) Source object
- reply\_token  $(str)$  Reply token
- kwargs –

# class linebot.models.events.UnfollowEvent(*\*args*, *\*\*kwargs*)

Bases: [Event](#page-41-1)

Webhook UnfollowEvent.

<https://developers.line.biz/en/reference/messaging-api/#unfollow-event>

Event object for when your account is blocked.

- \_\_init\_\_(*mode=None*, *timestamp=None*, *source=None*, *\*\*kwargs*)
	- init method.

**Parameters**

- mode  $(str)$  Channel state
- timestamp (long) Time of the event in milliseconds
- source (T <= [linebot.models.sources.Source](#page-93-0)) Source object
- kwargs –

class linebot.models.events.JoinEvent(*\*args*, *\*\*kwargs*)

Bases: [Event](#page-41-1)

Webhook JoinEvent.

<https://developers.line.biz/en/reference/messaging-api/#join-event>

Event object for when your account joins a group or talk room. You can reply to join events.

\_\_init\_\_(*mode=None*, *timestamp=None*, *source=None*, *reply\_token=None*, *\*\*kwargs*)

init method.

#### **Parameters**

- mode  $(str)$  Channel state
- timestamp  $(long)$  Time of the event in milliseconds
- source (T <= [linebot.models.sources.Source](#page-93-0)) Source object
- reply\_token  $(str)$  Reply token
- kwargs –
- class linebot.models.events.LeaveEvent(*\*args*, *\*\*kwargs*)

Bases: [Event](#page-41-1)

Webhook LeaveEvent.

<https://developers.line.biz/en/reference/messaging-api/#leave-event>

Event object for when your account leaves a group.

\_\_init\_\_(*mode=None*, *timestamp=None*, *source=None*, *\*\*kwargs*) \_\_init\_\_ method.

#### **Parameters**

- mode  $(str)$  Channel state
- timestamp  $(long)$  Time of the event in milliseconds
- source (T <= [linebot.models.sources.Source](#page-93-0)) Source object
- kwargs –
- class linebot.models.events.PostbackEvent(*\*args*, *\*\*kwargs*)

Bases: [Event](#page-41-1)

Webhook PostbackEvent.

<https://developers.line.biz/en/reference/messaging-api/#postback-event>

Event object for when a user performs an action on a template message which initiates a postback. You can reply to postback events.

\_\_init\_\_(*mode=None*, *timestamp=None*, *source=None*, *reply\_token=None*, *postback=None*, *\*\*kwargs*)

init method.

**Parameters**

- mode  $(str)$  Channel state
- timestamp  $(long)$  Time of the event in milliseconds
- source (T <= [linebot.models.sources.Source](#page-93-0)) Source object
- reply\_token  $(str)$  Reply token
- postback ([linebot.models.events.Postback](#page-47-0)) Postback object
- kwargs –

class linebot.models.events.BeaconEvent(*\*args*, *\*\*kwargs*)

Bases: [Event](#page-41-1)

Webhook BeaconEvent.

<https://developers.line.biz/en/reference/messaging-api/#beacon-event>

Event object for when a user detects a LINE Beacon. You can reply to beacon events.

\_\_init\_\_(*mode=None*, *timestamp=None*, *source=None*, *reply\_token=None*, *beacon=None*, *\*\*kwargs*) init method.

### **Parameters**

- mode  $(str)$  Channel state
- timestamp (long) Time of the event in milliseconds
- source (T <= [linebot.models.sources.Source](#page-93-0)) Source object
- reply\_token  $(str)$  Reply token
- beacon ([linebot.models.events.Beacon](#page-47-1)) Beacon object
- kwargs –

class linebot.models.events.MemberJoinedEvent(*\*args*, *\*\*kwargs*)

Bases: [Event](#page-41-1)

Webhook MemberJoinedEvent.

<https://developers.line.biz/en/reference/messaging-api/#member-joined-event>

Event object for when a user joins a group or room that the bot is in.

\_\_init\_\_(*mode=None*, *timestamp=None*, *source=None*, *reply\_token=None*, *joined=None*, *\*\*kwargs*) \_\_init\_\_ method.

- mode  $(str)$  Channel state
- timestamp  $(long)$  Time of the event in milliseconds
- source (T <= [linebot.models.sources.Source](#page-93-0)) Source object
- reply\_token  $(str)$  Reply token
- joined ([linebot.models.events.Joined](#page-47-2)) Joined object
- kwargs –
- class linebot.models.events.MemberLeftEvent(*\*args*, *\*\*kwargs*)

Bases: [Event](#page-41-1)

Webhook MemberLeftEvent.

<https://developers.line.biz/en/reference/messaging-api/#member-left-event>

Event object for when a user leaves a group or room that the bot is in.

\_\_init\_\_(*mode=None*, *timestamp=None*, *source=None*, *left=None*, *\*\*kwargs*) init method.

**Parameters**

- mode  $(str)$  Channel state
- $\cdot$  timestamp  $(long)$  Time of the event in milliseconds
- **source** (T <= linebot.models.sources. Source) Source object
- left ([linebot.models.events.Left](#page-48-0)) Left object
- kwargs –

# class linebot.models.events.AccountLinkEvent(*\*args*, *\*\*kwargs*)

Bases: [Event](#page-41-1)

Webhook AccountLinkEvent.

### <https://developers.line.me/en/docs/messaging-api/reference/#account-link-event>

Event object for when a user has linked his/her LINE account with a provider's service account. You can reply to account link events. If the link token has expired or has already been used, no webhook event will be sent and the user will be shown an error.

\_\_init\_\_(*mode=None*, *timestamp=None*, *source=None*, *reply\_token=None*, *link=None*, *\*\*kwargs*)

init method.

**Parameters**

- mode  $(str)$  Channel state
- timestamp  $(long)$  Time of the event in milliseconds
- source (T <= [linebot.models.sources.Source](#page-93-0)) Source object
- reply\_token  $(str)$  Reply token
- link ([linebot.models.events.Link](#page-48-1)) Link object
- kwargs –

class linebot.models.events.ThingsEvent(*\*args*, *\*\*kwargs*)

Bases: [Event](#page-41-1)

Webhook ThingsEvent.

<https://developers.line.biz/en/reference/messaging-api/#device-link-event> [https://developers.line.biz/en/](https://developers.line.biz/en/reference/messaging-api/#device-unlink-event) [reference/messaging-api/#device-unlink-event](https://developers.line.biz/en/reference/messaging-api/#device-unlink-event) [https://developers.line.biz/en/reference/messaging-api/](https://developers.line.biz/en/reference/messaging-api/#scenario-result-event) [#scenario-result-event](https://developers.line.biz/en/reference/messaging-api/#scenario-result-event)

Event sent from LINE Things Webhook service.

- \_\_init\_\_(*mode=None*, *timestamp=None*, *source=None*, *reply\_token=None*, *things=None*, *\*\*kwargs*) init method.
	- **Parameters**
		- mode  $(str)$  Channel state
		- timestamp  $(long)$  Time of the event in milliseconds
		- source (T <= [linebot.models.sources.Source](#page-93-0)) Source object
		- reply\_token  $(str)$  Reply token
		- things (T <= [linebot.models.things.Things](#page-97-0)) Things object
		- kwargs –

class linebot.models.events.UnsendEvent(*\*args*, *\*\*kwargs*)

Bases: [Event](#page-41-1)

Webhook UnsendEvent.

<https://developers.line.biz/en/reference/messaging-api/#unsend-event>

Event object for when the user unsends a message in a group or room.

\_\_init\_\_(*mode=None*, *timestamp=None*, *source=None*, *unsend=None*, *\*\*kwargs*) \_\_init\_\_ method.

#### **Parameters**

- mode  $(str)$  Channel state
- timestamp  $(long)$  Time of the event in milliseconds
- source (T <= [linebot.models.sources.Source](#page-93-0)) Source object
- unsend (T <= linebot.models.unsend.Unsend) Unsend object
- kwargs –

class linebot.models.events.VideoPlayCompleteEvent(*\*args*, *\*\*kwargs*)

Bases: [Event](#page-41-1)

Webhook VideoCompleteEvent.

<https://developers.line.biz/en/reference/messaging-api/#video-viewing-complete>

Event object Event for when a user finishes viewing a video at least once.

\_\_init\_\_(*mode=None*, *timestamp=None*, *source=None*, *reply\_token=None*, *video\_play\_complete=None*, *\*\*kwargs*)

\_\_init\_\_ method.

- mode  $(str)$  Channel state
- timestamp (long) Time of the event in milliseconds
- **source** (T <= linebot.models.sources. Source) Source object
- reply\_token  $(str)$  Reply token
- video\_play\_complete (T <= linebot.models.video\_play\_complete. VideoPlayComplete) – VideoPlayComplete object
- kwargs –

class linebot.models.events.UnknownEvent(*\*args*, *\*\*kwargs*)

Bases: [Event](#page-41-1)

Unknown event.

We welcome your contribution to line-bot-sdk-python!

\_\_init\_\_(*\*\*kwargs*)

init method.

**Parameters** kwargs –

<span id="page-47-0"></span>class linebot.models.events.Postback(*\*args*, *\*\*kwargs*)

Bases: [Base](#page-40-0)

Postback.

<https://developers.line.biz/en/reference/messaging-api/#postback-event>

\_\_init\_\_(*data=None*, *params=None*, *\*\*kwargs*)

init method.

**Parameters**

- data  $(str)$  Postback data
- **params**  $(dict)$  JSON object with the date and time selected by a user through a datetime picker action. Only returned for postback actions via the datetime picker.
- kwargs –

<span id="page-47-1"></span>class linebot.models.events.Beacon(*\*args*, *\*\*kwargs*)

Bases: [Base](#page-40-0)

Beacon.

<https://developers.line.biz/en/reference/messaging-api/#beacon-event>

\_\_init\_\_(*type=None*, *hwid=None*, *dm=None*, *\*\*kwargs*)

\_\_init\_\_ method.

# **Parameters**

- type  $(str)$  Type of beacon event
- hwid  $(str)$  Hardware ID of the beacon that was detected
- $dm (str)$  Optional. Device message of beacon which is hex string
- kwargs –

#### property device\_message

Get dm(device\_message) as bytearray.

# **Return type**

bytearray

<span id="page-47-2"></span>class linebot.models.events.Joined(*\*args*, *\*\*kwargs*)

Bases: [Base](#page-40-0)

Joined.

<https://developers.line.biz/en/reference/messaging-api/#member-joined-event>

\_\_init\_\_(*members=None*, *\*\*kwargs*)

\_\_init\_\_ method.

# **Parameters**

- members  $(dict)$  Member of users who joined
- kwargs –

# property members

Get members as list of SourceUser.

# <span id="page-48-0"></span>class linebot.models.events.Left(*\*args*, *\*\*kwargs*)

Bases: [Base](#page-40-0)

# Left.

<https://developers.line.biz/en/reference/messaging-api/#member-left-event>

\_\_init\_\_(*members=None*, *\*\*kwargs*)

\_\_init\_\_ method.

### **Parameters**

• members  $(dict)$  – Member of users who joined

• kwargs –

# property members

Get members as list of SourceUser.

# <span id="page-48-1"></span>class linebot.models.events.Link(*\*args*, *\*\*kwargs*)

Bases: [Base](#page-40-0)

#### Link.

<https://developers.line.me/en/docs/messaging-api/reference/#link-object>

\_\_init\_\_(*result=None*, *nonce=None*, *\*\*kwargs*)

\_\_init\_\_ method.

#### **Parameters**

- result  $(str)$  Indicate whether the link was successful or not.
- **nonce**  $(str)$  Specified nonce when verifying the user ID.

# **1.5.1.5 linebot.models.filter module**

<span id="page-48-2"></span>linebot.models.filter module.

#### class linebot.models.filter.Filter(*demographic=None*, *\*\*kwargs*)

Bases: [Base](#page-40-0)

Filter.

<https://developers.line.biz/en/reference/messaging-api/#narrowcast-demographic-filter>

A filter is the top-level structure of a demographic element.

\_\_init\_\_(*demographic=None*, *\*\*kwargs*)

init method.

# **Parameters**

• demographic (linebot.model.filter.DemographicFilter | linebot.model. operator.Operator) – Combination of different criteria using logical operator objects.

• kwargs –

<span id="page-49-0"></span>class linebot.models.filter.DemographicFilter(*\*\*kwargs*)

Bases: [Filter](#page-48-2)

DemographicFilter.

<https://developers.line.biz/en/reference/messaging-api/#narrowcast-demographic-filter>

Demographic filter objects represent criteria (e.g. age, gender, OS, region, and friendship duration) on which to filter the list of recipients. You can filter recipients based on a combination of different criteria using logical operator objects.

\_\_init\_\_(*\*\*kwargs*)

init method.

#### **Parameters** kwargs –

class linebot.models.filter.GenderFilter(*one\_of=None*, *\*\*kwargs*)

Bases: [DemographicFilter](#page-49-0)

GenderFilter.

\_\_init\_\_(*one\_of=None*, *\*\*kwargs*)

\_\_init\_\_ method.

#### **Parameters**

one\_of  $(list[str]$  – Send messages to users of a given gender. One of: male: Users who identify as male female: Users who identify as female

class linebot.models.filter.AppTypeFilter(*one\_of=None*, *\*\*kwargs*)

Bases: [DemographicFilter](#page-49-0)

AppTypeFilter.

\_\_init\_\_(*one\_of=None*, *\*\*kwargs*)

init method.

**Parameters**

one\_of (list [str]) – Send messages to users of the specified OS. One of: ios: Users who using iOS. android: Users who using Android.

class linebot.models.filter.AreaFilter(*one\_of=None*, *\*\*kwargs*)

Bases: [DemographicFilter](#page-49-0)

AreaFilter.

\_\_init\_\_(*one\_of=None*, *\*\*kwargs*)

\_\_init\_\_ method.

## **Parameters**

**one\_of**  $(list[str])$  – Send messages to users in the specified region.

```
class linebot.models.filter.AgeFilter(gte=None, lt=None, **kwargs)
```
Bases: [DemographicFilter](#page-49-0)

AgeFilter.

This lets you filter recipients with a given age range.

\_\_init\_\_(*gte=None*, *lt=None*, *\*\*kwargs*)

\_\_init\_\_ method.

Be sure to specify either gte, lt, or both.

# **Parameters**

- gte  $(str)$  Send messages to users at least as old as the specified age.
- **1t** (str) Send messages to users younger than the specified age. You can specify the same values as for the gte property.

class linebot.models.filter.SubscriptionPeriodFilter(*gte=None*, *lt=None*, *\*\*kwargs*)

Bases: [DemographicFilter](#page-49-0)

SubscriptionPeriodFilter.

This lets you filter recipients with a given range of friendship durations.

\_\_init\_\_(*gte=None*, *lt=None*, *\*\*kwargs*)

\_\_init\_\_ method.

Be sure to specify either gte, lt, or both.

#### **Parameters**

- $gte (str)$  Send messages to users who have been friends of yours for at least the specified number of days
- $lt (str)$  Send messages to users who have been friends of yours for less than the specified number of days. You can specify the same values as for the gte property.

## **1.5.1.6 linebot.models.flex\_message module**

linebot.models.flex\_message module.

# class linebot.models.flex\_message.FlexSendMessage(*alt\_text=None*, *contents=None*, *\*\*kwargs*)

Bases: [SendMessage](#page-89-0)

FlexSendMessage.

<https://developers.line.biz/en/reference/messaging-api/#flex-message>

Flex Messages are messages with a customizable layout. You can customize the layout freely by combining multiple elements.

\_\_init\_\_(*alt\_text=None*, *contents=None*, *\*\*kwargs*)

\_\_init\_\_ method.

- alt\_text  $(str)$  Alternative text
- contents ([linebot.models.flex\\_message.FlexContainer](#page-50-0)) Flex Message container object
- <span id="page-50-0"></span>• kwargs –

#### class linebot.models.flex\_message.FlexContainer(*\*\*kwargs*)

Bases: [Base](#page-40-0)

FlexContainer.

<https://developers.line.biz/en/reference/messaging-api/#container>

A container is the top-level structure of a Flex Message.

\_\_init\_\_(*\*\*kwargs*)

\_\_init\_\_ method.

# **Parameters** kwargs –

<span id="page-51-1"></span>class linebot.models.flex\_message.BubbleContainer(*size=None*, *direction=None*, *header=None*, *hero=None*, *body=None*, *footer=None*, *styles=None*, *action=None*, *\*\*kwargs*)

Bases: [FlexContainer](#page-50-0)

BubbleContainer.

<https://developers.line.biz/en/reference/messaging-api/#bubble>

This is a container that contains one message bubble. It can contain four blocks: header, hero, body, and footer.

- \_\_init\_\_(*size=None*, *direction=None*, *header=None*, *hero=None*, *body=None*, *footer=None*, *styles=None*, *action=None*, *\*\*kwargs*)
	- \_\_init\_\_ method.

### **Parameters**

- size (str) The size of the bubble. *nano*, *micro*, *kilo*, *mega*, or *giga*.
- direction (str) Text directionality and the order of components in horizontal boxes in the container
- header ([linebot.models.flex\\_message.BoxComponent](#page-53-0)) Header block
- hero ([linebot.models.flex\\_message.ImageComponent](#page-56-0) | [linebot.](#page-53-0) [models.flex\\_message.BoxComponent](#page-53-0) | [linebot.models.flex\\_message.](#page-58-0) [VideoComponent](#page-58-0)) – Hero block
- body ([linebot.models.flex\\_message.BoxComponent](#page-53-0)) Body block
- footer ([linebot.models.flex\\_message.BoxComponent](#page-53-0)) Footer block
- styles ([linebot.models.flex\\_message.BubbleStyle](#page-51-0)) Style of each block
- action (list[T <= [linebot.models.actions.Action](#page-36-0)]) Action performed when this button is tapped

• kwargs –

<span id="page-51-0"></span>class linebot.models.flex\_message.BubbleStyle(*header=None*, *hero=None*, *body=None*, *footer=None*, *\*\*kwargs*)

Bases: [Base](#page-40-0)

BubbleStyle.

<https://developers.line.biz/en/reference/messaging-api/#bubble-style>

\_\_init\_\_(*header=None*, *hero=None*, *body=None*, *footer=None*, *\*\*kwargs*)

init method.

# **Parameters**

- header ([linebot.models.flex\\_message.BlockStyle](#page-52-0)) Style of the header block
- hero ([linebot.models.flex\\_message.BlockStyle](#page-52-0)) Style of the hero block
- body ([linebot.models.flex\\_message.BlockStyle](#page-52-0)) Style of the body block
- footer ([linebot.models.flex\\_message.BlockStyle](#page-52-0)) Style of the footer block
- kwargs –

<span id="page-52-0"></span>class linebot.models.flex\_message.BlockStyle(*background\_color=None*, *separator=None*, *separator\_color=None*, *\*\*kwargs*)

Bases: [Base](#page-40-0)

BlockStyle.

<https://developers.line.biz/en/reference/messaging-api/#block-style>

\_\_init\_\_(*background\_color=None*, *separator=None*, *separator\_color=None*, *\*\*kwargs*) \_\_init\_\_ method.

#### **Parameters**

- background\_color  $(str)$  Background color of the block. Use a hexadecimal color code
- separator (bool) True to place a separator above the block True will be ignored for the first block in a container because you cannot place a separator above the first block. The default value is False
- separator\_color  $(str)$  Color of the separator. Use a hexadecimal color code
- kwargs –

class linebot.models.flex\_message.CarouselContainer(*contents=None*, *\*\*kwargs*)

#### Bases: [FlexContainer](#page-50-0)

CarouselContainer.

<https://developers.line.biz/en/reference/messaging-api/#f-carousel>

This is a container that contains multiple bubble containers, or message bubbles. The bubbles will be shown in order by scrolling horizontally.

### \_\_init\_\_(*contents=None*, *\*\*kwargs*)

init method.

#### **Parameters**

- contents (list[T <= [linebot.models.flex\\_message.BubbleContainer](#page-51-1)]) Array of bubble containers
- kwargs –

<span id="page-52-1"></span>class linebot.models.flex\_message.FlexComponent(*\*\*kwargs*)

Bases: [Base](#page-40-0)

### FlexComponent.

<https://developers.line.biz/en/reference/messaging-api/#component>

Components are objects that compose a Flex Message container.

\_\_init\_\_(*\*\*kwargs*) init method. **Parameters**

# kwargs –

<span id="page-53-0"></span>class linebot.models.flex\_message.BoxComponent(*layout=None*, *contents=None*,

*background\_color=None*, *border\_color=None*, *border\_width=None*, *corner\_radius=None*, *justify\_content=None*, *align\_items=None*, *background=None*, *width=None*, *max\_width=None*, *height=None*, *max\_height=None*, *flex=None*, *spacing=None*, *margin=None*, *padding\_all=None*, *padding\_top=None*, *padding\_bottom=None*, *padding\_start=None*, *padding\_end=None*, *position=None*, *offset\_top=None*, *offset\_bottom=None*, *offset\_start=None*, *offset\_end=None*, *action=None*, *\*\*kwargs*)

Bases: [FlexComponent](#page-52-1)

BoxComponent.

<https://developers.line.biz/en/reference/messaging-api/#box>

This is a component that defines the layout of child components. You can also include a box in a box.

\_\_init\_\_(*layout=None*, *contents=None*, *background\_color=None*, *border\_color=None*, *border\_width=None*, *corner\_radius=None*, *justify\_content=None*, *align\_items=None*, *background=None*, *width=None*, *max\_width=None*, *height=None*, *max\_height=None*, *flex=None*, *spacing=None*, *margin=None*, *padding\_all=None*, *padding\_top=None*, *padding\_bottom=None*,

*padding\_start=None*, *padding\_end=None*, *position=None*, *offset\_top=None*, *offset\_bottom=None*, *offset\_start=None*, *offset\_end=None*, *action=None*, *\*\*kwargs*)

\_\_init\_\_ method.

- Layout  $(str)$  The placement style of components in this box
- contents (list[T <= [linebot.models.flex\\_message.FlexComponent](#page-52-1)]) Components in this box
- background\_color  $(str)$  Background color of the block
- border\_color  $(str)$  Color of box border
- border\_width  $(str)$  Width of box border
- corner\_radius  $(str)$  Radius at the time of rounding the corners of the border
- justify\_content  $(str)$  How child elements are aligned along the main axis of the parent element
- align\_items  $(str)$  How child elements are aligned along the cross axis of the parent element
- background  $(T \leq 1$  inebot.models.background.Background) Background object
- width  $(str)$  Width of the box
- max\_width  $(str)$  Maximum width of the box
- height  $(str)$  Height of the box
- max\_height  $(str)$  Maximum height of the box
- flex  $(fload)$  The ratio of the width or height of this box within the parent box and the previous component in the parent box
- spacing  $(str)$  Minimum space between components in this box
- margin  $(str)$  Minimum space between this box
- padding\_all  $(str)$  Free space between the borders of this box and the child element
- **padding\_top**  $(str)$  Free space between the border at the upper end of this box and the upper end of the child element
- **padding\_bottom**  $(str)$  Free space between the border at the lower end of this box and the lower end of the child element
- **padding\_start**  $(str)$  Free space between the border at the left end of this box and the left end of the child element
- **padding\_end**  $(str)$  Free space between the border at the right end of this box and the right end of the child element
- **position**  $(str)$  Reference position for placing this box
- offset\_top  $(str)$  The top offset
- offset\_bottom  $(str)$  The bottom offset
- offset\_start  $(str)$  The left offset
- offset\_end  $(str)$  The right offset
- action (list[T <= [linebot.models.actions.Action](#page-36-0)]) Action performed when this button is tapped
- kwargs –

class linebot.models.flex\_message.ButtonComponent(*action=None*, *flex=None*, *margin=None*,

*position=None*, *offset\_top=None*, *offset\_bottom=None*, *offset\_start=None*, *offset\_end=None*, *height=None*, *style=None*, *color=None*, *gravity=None*, *adjust\_mode=None*, *\*\*kwargs*)

Bases: [FlexComponent](#page-52-1)

ButtonComponent.

<https://developers.line.biz/en/reference/messaging-api/#button>

This component draws a button. When the user taps a button, a specified action is performed.

\_\_init\_\_(*action=None*, *flex=None*, *margin=None*, *position=None*, *offset\_top=None*, *offset\_bottom=None*, *offset\_start=None*, *offset\_end=None*, *height=None*, *style=None*, *color=None*, *gravity=None*, *adjust\_mode=None*, *\*\*kwargs*)

init method.

- action (list  $T \leq 1$  inebot.models.actions.Action ]) Action performed when this button is tapped
- flex  $(f$ loat) The ratio of the width or height of this component within the parent box
- margin  $(str)$  Minimum space between this component and the previous component in the parent box
- **position**  $(str)$  Reference position for placing this box
- offset\_top  $(str)$  The top offset
- offset\_bottom  $(str)$  The bottom offset
- offset\_start  $(str)$  The left offset
- offset\_end  $(str)$  The right offset
- height  $(str)$  Height of the button
- style  $(str)$  Style of the button
- color  $(str)$  Character color when the style property is link. Background color when the style property is primary or secondary. Use a hexadecimal color code
- gravity  $(str)$  Vertical alignment style
- adjust\_mode  $(str)$  The method by which to adjust the text font size
- kwargs –

class linebot.models.flex\_message.FillerComponent(*flex=None*, *\*\*kwargs*)

Bases: [FlexComponent](#page-52-1)

FillerComponent.

<https://developers.line.biz/en/reference/messaging-api/#filler>

This is an invisible component to fill extra space between components.

\_\_init\_\_(*flex=None*, *\*\*kwargs*)

\_\_init\_\_ method.

## **Parameters** kwargs –

class linebot.models.flex\_message.IconComponent(*url=None*, *margin=None*, *position=None*,

*offset\_top=None*, *offset\_bottom=None*, *offset\_start=None*, *offset\_end=None*, *size=None*, *aspect\_ratio=None*, *\*\*kwargs*)

Bases: [FlexComponent](#page-52-1)

IconComponent.

<https://developers.line.biz/en/reference/messaging-api/#icon>

This component draws an icon.

\_\_init\_\_(*url=None*, *margin=None*, *position=None*, *offset\_top=None*, *offset\_bottom=None*, *offset\_start=None*, *offset\_end=None*, *size=None*, *aspect\_ratio=None*, *\*\*kwargs*)

init method.

- url (str) Image URL Protocol: HTTPS Image format: JPEG or PNG
- margin  $(str)$  Minimum space between this component and the previous component in the parent box
- **position**  $(str)$  Reference position for placing this box
- offset\_top  $(str)$  The top offset
- offset\_bottom  $(str)$  The bottom offset
- offset\_start  $(str)$  The left offset
- offset\_end  $(str)$  The right offset
- size  $(str)$  Maximum size of the icon width
- aspect\_ratio  $(str)$  Aspect ratio of the icon
- kwargs –

<span id="page-56-0"></span>class linebot.models.flex\_message.ImageComponent(*url=None*, *flex=None*, *margin=None*,

*position=None*, *offset\_top=None*, *offset\_bottom=None*, *offset\_start=None*, *offset\_end=None*, *align=None*, *gravity=None*, *size=None*, *aspect\_ratio=None*, *aspect\_mode=None*, *background\_color=None*, *action=None*, *animated=False*, *\*\*kwargs*)

#### Bases: [FlexComponent](#page-52-1)

# ImageComponent.

<https://developers.line.biz/en/reference/messaging-api/#f-image>

This component draws an image.

\_\_init\_\_(*url=None*, *flex=None*, *margin=None*, *position=None*, *offset\_top=None*, *offset\_bottom=None*, *offset\_start=None*, *offset\_end=None*, *align=None*, *gravity=None*, *size=None*, *aspect\_ratio=None*, *aspect\_mode=None*, *background\_color=None*, *action=None*, *animated=False*, *\*\*kwargs*)

# init method.

- url (str) Image URL Protocol: HTTPS Image format: JPEG or PNG
- flex  $(f$ loat) The ratio of the width or height of this component within the parent box
- margin  $(str)$  Minimum space between this component and the previous component in the parent box
- **position**  $(str)$  Reference position for placing this box
- offset\_top  $(str)$  The top offset
- offset\_bottom  $(str)$  The bottom offset
- offset\_start  $(str)$  The left offset
- offset\_end  $(str)$  The right offset
- align  $(str)$  Horizontal alignment style
- gravity  $(str)$  Vertical alignment style
- size  $(str)$  Maximum size of the image width
- aspect\_ratio  $(str)$  Aspect ratio of the image
- aspect\_mode  $(str)$  Style of the image
- background\_color  $(str)$  Background color of the image. Use a hexadecimal color code.
- action (list  $T \leq 1$  inebot.models.actions.Action]) Action performed when this image is tapped
- animated (bool) True to play an animated image. Default is False.
- kwargs –

class linebot.models.flex\_message.SeparatorComponent(*margin=None*, *color=None*, *\*\*kwargs*)

Bases: [FlexComponent](#page-52-1)

SeparatorComponent.

<https://developers.line.biz/en/reference/messaging-api/#separator>

This component draws a separator between components in the parent box.

\_\_init\_\_(*margin=None*, *color=None*, *\*\*kwargs*)

\_\_init\_\_ method.

**Parameters**

- margin (str) Minimum space between this component and the previous component in the parent box
- color  $(str)$  Color of the separator. Use a hexadecimal color code
- kwargs –

<span id="page-57-0"></span>class linebot.models.flex\_message.SpanComponent(*text=None*, *color=None*, *size=None*, *weight=None*, *style=None*, *decoration=None*, *\*\*kwargs*)

Bases: [FlexComponent](#page-52-1)

SpanComponent.

<https://developers.line.biz/en/reference/messaging-api/#span>

This component renders multiple text strings with different designs in one row.

\_\_init\_\_(*text=None*, *color=None*, *size=None*, *weight=None*, *style=None*, *decoration=None*, *\*\*kwargs*) \_\_init\_\_ method.

# **Parameters**

- text  $(str)$  Text
- $color(str)$  Font color
- size  $(str)$  Font size
- weight  $(str)$  Font weight
- style  $(str)$  Style of the text
- decoration  $(str)$  Decoration of the text
- kwargs –

class linebot.models.flex\_message.TextComponent(*text=None*, *contents=None*, *flex=None*, *margin=None*,

*position=None*, *offset\_top=None*, *offset\_bottom=None*, *offset\_start=None*, *offset\_end=None*, *size=None*, *align=None*, *gravity=None*, *wrap=None*, *line\_spacing=None*, *max\_lines=None*, *weight=None*, *color=None*, *action=None*, *style=None*, *decoration=None*, *\*\*kwargs*)

### Bases: [FlexComponent](#page-52-1)

#### TextComponent.

<https://developers.line.biz/en/reference/messaging-api/#f-text>

This component draws text. You can format the text.

\_\_init\_\_(*text=None*, *contents=None*, *flex=None*, *margin=None*, *position=None*, *offset\_top=None*, *offset\_bottom=None*, *offset\_start=None*, *offset\_end=None*, *size=None*, *align=None*, *gravity=None*, *wrap=None*, *line\_spacing=None*, *max\_lines=None*, *weight=None*, *color=None*, *action=None*, *style=None*, *decoration=None*, *\*\*kwargs*)

\_\_init\_\_ method.

#### **Parameters**

- text  $(str)$  Text
- contents (list[T <= [linebot.models.flex\\_message.SpanComponent](#page-57-0)]) Array of spans
- **flex**  $(fload)$  The ratio of the width or height of this component within the parent box
- margin  $(str)$  Minimum space between this component and the previous component in the parent box
- **position**  $(str)$  Reference position for placing this box
- offset\_top  $(str)$  The top offset
- offset\_bottom  $(str)$  The bottom offset
- offset\_start  $(str)$  The left offset
- offset\_end  $(str)$  The right offset
- size  $(str)$  Font size
- align  $(str)$  Horizontal alignment style
- gravity  $(str)$  Vertical alignment style
- wrap (boo1) rue to wrap text. The default value is False. If set to True, you can use a new line character (n) to begin on a new line.
- line\_spacing  $(str)$  Line spacing in a wrapping text
- $max$ \_lines  $(int)$  Max number of lines
- weight  $(str)$  Font weight
- $color(str)$  Font color
- action (list  $T \leq 1$  inebot.models.actions.Action]) Action performed when this image is tapped
- style  $(str)$  Style of the text
- decoration  $(str)$  Decoration of the text
- kwargs –

<span id="page-58-0"></span>class linebot.models.flex\_message.VideoComponent(*url=None*, *preview\_url=None*, *alt\_content=None*, *aspect\_ratio=None*, *action=None*, *\*\*kwargs*)

#### Bases: [FlexComponent](#page-52-1)

VideoComponent.

<https://developers.line.biz/en/reference/messaging-api/#f-video>

This component renders a video.

\_\_init\_\_(*url=None*, *preview\_url=None*, *alt\_content=None*, *aspect\_ratio=None*, *action=None*, *\*\*kwargs*)

init method.

# **Parameters**

- $url (str) URL of video file$
- preview\_url  $(str)$  URL of preview image
- alt\_content ([linebot.models.flex\\_message.ImageComponent](#page-56-0) | [linebot.](#page-53-0) [models.flex\\_message.BoxComponent](#page-53-0)) – Alternative content
- aspect\_ratio  $(flost)$  Aspect ratio of the video
- action (list[T <= [linebot.models.actions.Action](#page-36-0)]) Action performed when this video is tapped
- kwargs –

## **1.5.1.7 linebot.models.imagemap module**

linebot.models.imagemap module.

class linebot.models.imagemap.ImagemapSendMessage(*base\_url=None*, *alt\_text=None*, *base\_size=None*, *video=None*, *actions=None*, *\*\*kwargs*)

Bases: [SendMessage](#page-89-0)

ImagemapSendMessage.

<https://developers.line.biz/en/reference/messaging-api/#imagemap-message>

Imagemaps are images with one or more links. You can assign one link for the entire image or multiple links which correspond to different regions of the image.

\_\_init\_\_(*base\_url=None*, *alt\_text=None*, *base\_size=None*, *video=None*, *actions=None*, *\*\*kwargs*)

\_\_init\_\_ method.

- base\_url  $(str)$  Base URL of image. HTTPS
- alt\_text  $(str)$  Alternative text
- base\_size ([linebot.models.imagemap.BaseSize](#page-59-0)) Width and height of base image
- **video** ([linebot.models.imagemap.Video](#page-61-0)) Video in imagemap message
- actions (list  $[T \leq 1 \text{ inebot.models.} \text{ imagemap}.$   $\text{ImagemapAction}$ ) Action when tapped
- <span id="page-59-0"></span>• kwargs –

class linebot.models.imagemap.BaseSize(*width=None*, *height=None*, *\*\*kwargs*)

Bases: [Base](#page-40-0)

BaseSize.

<https://developers.line.biz/en/reference/messaging-api/#imagemap-message>

\_\_init\_\_(*width=None*, *height=None*, *\*\*kwargs*)

init method.

**Parameters**

- width  $(int)$  Width of base image (set to 1040px
- height  $(int)$  Height of base imageset to the height that corresponds to a width of 1040px
- kwargs –

<span id="page-60-0"></span>class linebot.models.imagemap.ImagemapAction(*\*\*kwargs*)

Bases: [Base](#page-40-0)

ImagemapAction.

<https://developers.line.biz/en/reference/messaging-api/#imagemap-message>

\_\_init\_\_(*\*\*kwargs*)

\_\_init\_\_ method.

# **Parameters** kwargs –

class linebot.models.imagemap.URIImagemapAction(*link\_uri=None*, *area=None*, *\*\*kwargs*) Bases: [ImagemapAction](#page-60-0)

URIImagemapAction.

<https://developers.line.biz/en/reference/messaging-api/#imagemap-message>

\_\_init\_\_(*link\_uri=None*, *area=None*, *\*\*kwargs*)

\_\_init\_\_ method.

**Parameters**

- link\_uri (str) Webpage URL
- area ([linebot.models.imagemap.ImagemapArea](#page-60-1)) Defined tappable area
- kwargs –

class linebot.models.imagemap.MessageImagemapAction(*text=None*, *area=None*, *\*\*kwargs*) Bases: [ImagemapAction](#page-60-0)

MessageImagemapAction.

<https://developers.line.biz/en/reference/messaging-api/#imagemap-message>

\_\_init\_\_(*text=None*, *area=None*, *\*\*kwargs*)

\_\_init\_\_ method.

- text  $(str)$  Message to send
- area ([linebot.models.imagemap.ImagemapArea](#page-60-1)) Defined tappable area
- <span id="page-60-1"></span>• kwargs –

class linebot.models.imagemap.ImagemapArea(*x=None*, *y=None*, *width=None*, *height=None*, *\*\*kwargs*) Bases: [Base](#page-40-0)

ImagemapArea.

<https://developers.line.biz/en/reference/messaging-api/#imagemap-area-object>

Defines the size of the full imagemap with the width as 1040px. The top left is used as the origin of the area.

\_\_init\_\_(*x=None*, *y=None*, *width=None*, *height=None*, *\*\*kwargs*)

init method.

# **Parameters**

- $\mathbf{x}$  (int) Horizontal position of the tappable area
- $\mathbf{y}$  (int) Vertical position of the tappable area
- width  $(int)$  Width of the tappable area
- height  $(int)$  Height of the tappable area
- kwargs –

<span id="page-61-0"></span>class linebot.models.imagemap.Video(*original\_content\_url=None*, *preview\_image\_url=None*, *area=None*, *external\_link=None*, *\*\*kwargs*)

Bases: [Base](#page-40-0)

Video.

<https://developers.line.biz/en/reference/messaging-api/#imagemap-message>

Defines the properties of the video object in imagemap.

\_\_init\_\_(*original\_content\_url=None*, *preview\_image\_url=None*, *area=None*, *external\_link=None*, *\*\*kwargs*)

\_\_init\_\_ method.

#### **Parameters**

- original\_content\_url  $(str)$  URL of the video file
- preview\_image\_url  $(str)$  URL of the preview image
- area ([linebot.models.imagemap.ImagemapArea](#page-60-1)) Defined video area
- external\_link ([linebot.models.imagemap.ExternalLink](#page-61-1)) Defined video external link
- kwargs –

<span id="page-61-1"></span>class linebot.models.imagemap.ExternalLink(*link\_uri=None*, *label=None*, *\*\*kwargs*)

# Bases: [Base](#page-40-0)

ExternalLink.

<https://developers.line.biz/en/reference/messaging-api/#imagemap-message>

Defines URL and label of external link in video.

\_\_init\_\_(*link\_uri=None*, *label=None*, *\*\*kwargs*)

init method.

#### **Parameters**

• link\_uri (str) – Webpage URL

- label  $(str)$  Label
- kwargs –

## **1.5.1.8 linebot.models.insight module**

linebot.models.insight module.

```
class linebot.models.insight.DemographicInsight(percentage=None, **kwargs)
```
Bases: [Base](#page-40-0)

Abstract Base Class of DemographicInsight.

\_\_init\_\_(*percentage=None*, *\*\*kwargs*)

\_\_init\_\_ method.

# **Parameters**

- percentage  $(fload)$  Percentage.
- kwargs –

# class linebot.models.insight.GenderInsight(*percentage=None*, *gender=None*, *\*\*kwargs*)

Bases: [DemographicInsight](#page-62-0)

GenderInsight.

```
__init__(percentage=None, gender=None, **kwargs)
```
\_\_init\_\_ method.

# **Parameters**

- percentage  $(fload)$  Percentage.
- gender  $(str)$  Gender
- kwargs –

#### class linebot.models.insight.AgeInsight(*percentage=None*, *age=None*, *\*\*kwargs*)

Bases: [DemographicInsight](#page-62-0)

AgeInsight.

\_\_init\_\_(*percentage=None*, *age=None*, *\*\*kwargs*)

\_\_init\_\_ method.

### **Parameters**

- percentage  $(fload)$  Percentage.
- age  $(str) Age$
- kwargs –

# class linebot.models.insight.AreaInsight(*percentage=None*, *area=None*, *\*\*kwargs*)

Bases: [DemographicInsight](#page-62-0)

AreaInsight.

\_\_init\_\_(*percentage=None*, *area=None*, *\*\*kwargs*)

\_\_init\_\_ method.

- percentage  $(float)$  Percentage.
- area  $(str)$  Area
- kwargs –

```
class linebot.models.insight.AppTypeInsight(percentage=None, app_type=None, **kwargs)
```
Bases: [DemographicInsight](#page-62-0)

AppTypeInsight.

\_\_init\_\_(*percentage=None*, *app\_type=None*, *\*\*kwargs*)

\_\_init\_\_ method.

**Parameters**

- percentage  $(fload)$  Percentage.
- app\_type  $(str) OS$
- kwargs –

class linebot.models.insight.SubscriptionPeriodInsight(*percentage=None*,

*subscription\_period=None*, *\*\*kwargs*)

Bases: [DemographicInsight](#page-62-0)

SubscriptionPeriodInsight.

\_\_init\_\_(*percentage=None*, *subscription\_period=None*, *\*\*kwargs*)

init method.

**Parameters**

- percentage  $(fload)$  Percentage.
- subscription\_period  $(str)$  Friendship duration
- kwargs –

class linebot.models.insight.MessageStatistics(*request\_id=None*, *timestamp=None*, *delivered=None*, *unique\_impression=None*, *unique\_click=None*, *unique\_media\_played=None*,

*unique\_media\_played\_100\_percent=None*, *\*\*kwargs*)

Bases: [Base](#page-40-0)

MessageStatistics.

\_\_init\_\_(*request\_id=None*, *timestamp=None*, *delivered=None*, *unique\_impression=None*,

*unique\_click=None*, *unique\_media\_played=None*, *unique\_media\_played\_100\_percent=None*, *\*\*kwargs*)

init method.

- request\_id  $(str)$  Request ID.
- $\cdot$  timestamp (int) UNIX timestamp for message delivery time.
- delivered  $(int)$  Number of messages delivered. This property shows values of less than 20.
- unique\_impression  $(int)$  Number of people who opened the message, meaning they displayed at least 1 bubble.
- unique\_click  $(int)$  Number of people who opened any URL in the message.
- unique\_media\_played  $(int)$  Number of people who started playing any video or audio in the message.
- unique\_media\_played\_100\_percent  $(int)$  Number of people who played the entirety of any video or audio in the message.

class linebot.models.insight.MessageStatisticsOfCustomAggregationUnit(*unique\_impression=None*,

*unique\_click=None*, *unique\_media\_played=None*, *unique\_media\_played\_100\_percent=None*, *\*\*kwargs*)

Bases: [Base](#page-40-0)

MessageStatisticsOfCustomAggregationUnit.

\_\_init\_\_(*unique\_impression=None*, *unique\_click=None*, *unique\_media\_played=None*, *unique\_media\_played\_100\_percent=None*, *\*\*kwargs*)

\_\_init\_\_ method.

#### **Parameters**

- unique\_impression  $(int)$  Number of people who opened the message, meaning they displayed at least 1 bubble.
- unique\_click  $(int)$  Number of people who opened any URL in the message.
- unique\_media\_played  $(int)$  Number of people who started playing any video or audio in the message.
- unique\_media\_played\_100\_percent  $(int)$  Number of people who played the entirety of any video or audio in the message.

class linebot.models.insight.MessageInsight(*seq=None*, *impression=None*, *media\_played=None*,

*media\_played\_25\_percent=None*, *media\_played\_50\_percent=None*, *media\_played\_75\_percent=None*, *media\_played\_100\_percent=None*, *unique\_media\_played=None*, *unique\_media\_played\_25\_percent=None*, *unique\_media\_played\_50\_percent=None*, *unique\_media\_played\_75\_percent=None*, *unique\_media\_played\_100\_percent=None*, *\*\*kwargs*)

Bases: [Base](#page-40-0)

#### MessageInsight.

\_\_init\_\_(*seq=None*, *impression=None*, *media\_played=None*, *media\_played\_25\_percent=None*, *media\_played\_50\_percent=None*, *media\_played\_75\_percent=None*, *media\_played\_100\_percent=None*, *unique\_media\_played=None*, *unique\_media\_played\_25\_percent=None*, *unique\_media\_played\_50\_percent=None*, *unique\_media\_played\_75\_percent=None*, *unique\_media\_played\_100\_percent=None*, *\*\*kwargs*)

init method.

- seq  $(int)$  Bubble's serial number.
- $\cdot$  impression (int) Number of times the bubble was displayed.
- media\_played  $(int)$  Number of times audio or video in the bubble started playing.
- media\_played\_25\_percent  $(int)$  Number of times audio or video in the bubble was played from start to 25%.
- media\_played\_50\_percent  $(int)$  Number of times audio or video in the bubble was played from start to 50%.
- media\_played\_75\_percent  $(int)$  Number of times audio or video in the bubble was played from start to 75%.
- media\_played\_100\_percent  $(int)$  Number of times audio or video in the bubble was played in its entirety.
- unique\_media\_played  $(int)$  Number of people that started playing audio or video in the bubble.
- unique\_media\_played\_25\_percent  $(int)$  Number of people that played audio or video in the bubble from start to 25%.
- unique\_media\_played\_50\_percent  $(int)$  Number of people that played audio or video in the bubble from start to 50%.
- unique\_media\_played\_75\_percent  $(int)$  Number of people that played audio or video in the bubble from start to 75%.
- unique\_media\_played\_100\_percent (int) Number of people that played audio or video in the bubble in its entirety.

class linebot.models.insight.ClickInsight(*seq=None*, *url=None*, *click=None*, *unique\_click=None*, *unique\_click\_of\_request=None*, *\*\*kwargs*)

Bases: [Base](#page-40-0)

ClickInsight.

\_\_init\_\_(*seq=None*, *url=None*, *click=None*, *unique\_click=None*, *unique\_click\_of\_request=None*, *\*\*kwargs*) init method.

**Parameters**

- seq  $(int)$  The URL's serial number.
- url  $(str)$  URL.
- **click**  $(int)$  Number of times the URL was opened.
- unique\_click  $(int)$  Number of people that opened the URL.
- unique\_click\_of\_request  $(int)$  Number of people who opened this url through any link in the message.

class linebot.models.insight.JobInsight(*audience\_group\_job\_id=None*, *audience\_group\_id=None*, *description=None*, *type=None*, *job\_status=None*,

> *failed\_type=None*, *audience\_count=None*, *created=None*, *\*\*kwargs*)

Bases: [Base](#page-40-0)

ClickInsight.

\_\_init\_\_(*audience\_group\_job\_id=None*, *audience\_group\_id=None*, *description=None*, *type=None*, *job\_status=None*, *failed\_type=None*, *audience\_count=None*, *created=None*, *\*\*kwargs*)

init method.

**Parameters**

• audience\_group\_job\_id  $(int) - A$  job ID.

- audience\_group\_id  $(int)$  An audience ID.
- description  $(str)$  The job's description.
- type (str) The job's type. One of: 'DIFF\_ADD'
- job\_status (str) The job's status. One of: 'QUEUED', 'WORKING', 'FINISHED', 'FAILED'
- failed\_type  $(str)$  The reason why the operation failed. This is only included when jobs[].jobStatus is FAILED.
- audience\_count  $(int)$  The number of accounts (recipients) that were added or removed.
- created  $(int)$  When the job was created (in UNIX time).
- kwargs –

# **1.5.1.9 linebot.models.limit module**

linebot.models.recipient module.

```
class linebot.models.limit.Limit(max=None, up_to_remaining_quota=False, **kwargs)
```
Bases: [Base](#page-40-0)

Limit.

<https://developers.line.biz/en/reference/messaging-api/#send-narrowcast-message>

\_\_init\_\_(*max=None*, *up\_to\_remaining\_quota=False*, *\*\*kwargs*)

init method.

**Parameters** kwargs –

### **1.5.1.10 linebot.models.messages module**

linebot.models.messages module.

<span id="page-66-0"></span>class linebot.models.messages.Message(*\*args*, *\*\*kwargs*)

Bases: [Base](#page-40-0)

Abstract Base Class of Message.

\_\_init\_\_(*id=None*, *use\_raw\_message=False*, *\*\*kwargs*)

init method.

**Parameters**

- id (str) Message ID
- use\_raw\_message (boo1) Using original Message key as attribute
- kwargs –

class linebot.models.messages.TextMessage(*\*args*, *\*\*kwargs*)

Bases: [Message](#page-66-0)

TextMessage.

<https://developers.line.biz/en/reference/messaging-api/#wh-text>

Message object which contains the text sent from the source.

- \_\_init\_\_(*id=None*, *text=None*, *emojis=None*, *mention=None*, *\*\*kwargs*)
	- init method.

#### **Parameters**

- id  $(str)$  Message ID
- text  $(str)$  Message text
- emojis  $(List)$  Array of LINE emoji objects
- mention (object) LINE mention object
- kwargs –

class linebot.models.messages.ImageMessage(*\*args*, *\*\*kwargs*)

Bases: [Message](#page-66-0)

ImageMessage.

<https://developers.line.biz/en/reference/messaging-api/#wh-image>

Message object which contains the image content sent from the source. The binary image data can be retrieved with the Content API.

\_\_init\_\_(*id=None*, *content\_provider=None*, *image\_set=None*, *\*\*kwargs*)

init method.

## **Parameters**

- id  $(str)$  Message ID
- content\_provider ([linebot.models.messages.ContentProvider](#page-69-0)) Content-Provider object
- image\_set ([linebot.models.messages.ImageSet](#page-69-1)) ImageSet object
- kwargs –

#### class linebot.models.messages.VideoMessage(*\*args*, *\*\*kwargs*)

Bases: [Message](#page-66-0)

#### VideoMessage.

<https://developers.line.biz/en/reference/messaging-api/#wh-video>

Message object which contains the video content sent from the source. The binary video data can be retrieved with the Content API.

\_\_init\_\_(*id=None*, *duration=None*, *content\_provider=None*, *\*\*kwargs*)

\_\_init\_\_ method.

- id  $(str)$  Message ID
- $\bullet$  duration (long) Length of video file (milliseconds)
- content\_provider ([linebot.models.messages.ContentProvider](#page-69-0)) Content-Provider object
- kwargs –

#### class linebot.models.messages.AudioMessage(*\*args*, *\*\*kwargs*)

Bases: [Message](#page-66-0)

AudioMessage.

<https://developers.line.biz/en/reference/messaging-api/#wh-audio>

Message object which contains the audio content sent from the source. The binary audio data can be retrieved with the Content API.

\_\_init\_\_(*id=None*, *duration=None*, *content\_provider=None*, *\*\*kwargs*)

\_\_init\_\_ method.

#### **Parameters**

- id  $(str)$  Message ID
- $\bullet$  duration (long) Length of audio file (milliseconds)
- content\_provider ([linebot.models.messages.ContentProvider](#page-69-0)) Content-Provider object
- kwargs –

#### class linebot.models.messages.LocationMessage(*\*args*, *\*\*kwargs*)

Bases: [Message](#page-66-0)

LocationMessage.

<https://developers.line.biz/en/reference/messaging-api/#wh-location>

\_\_init\_\_(*id=None*, *title=None*, *address=None*, *latitude=None*, *longitude=None*, *\*\*kwargs*)

\_\_init\_\_ method.

#### **Parameters**

- id  $(str)$  Message ID
- title  $(str)$  Title
- address  $(str)$  Address
- latitude (float) Latitude
- longitude  $(flost)$  Longitude
- kwargs –

# class linebot.models.messages.StickerMessage(*\*args*, *\*\*kwargs*)

Bases: [Message](#page-66-0)

StickerMessage.

<https://developers.line.biz/en/reference/messaging-api/#wh-sticker>

Message object which contains the sticker data sent from the source. For a list of basic LINE stickers and sticker IDs, see sticker list.

\_\_init\_\_(*id=None*, *package\_id=None*, *sticker\_id=None*, *sticker\_resource\_type=None*, *keywords=None*, *text=None*, *\*\*kwargs*)

\_\_init\_\_ method.

**Parameters**

• id  $(str)$  – Message ID

- package\_id  $(str)$  Package ID
- sticker\_id  $(str)$  Sticker ID
- sticker\_resource\_type (str) Sticker resource type
- keywords  $(list[str]) List of up to 15$  keywords describing the sticker
- text  $(str)$  Any text entered by the user
- kwargs –

class linebot.models.messages.FileMessage(*\*args*, *\*\*kwargs*)

Bases: [Message](#page-66-0)

FileMessage.

```
https://developers.line.biz/en/reference/messaging-api/#wh-file
```
Message object which contains the file content sent from the source. The binary file data can be retrieved with the Content API.

\_\_init\_\_(*id=None*, *file\_name=None*, *file\_size=None*, *\*\*kwargs*) \_\_init\_\_ method.

**Parameters**

- id  $(str)$  Message ID
- file\_name  $(str)$  File Name
- file\_size (int) File Size
- kwargs –

<span id="page-69-0"></span>class linebot.models.messages.ContentProvider(*\*args*, *\*\*kwargs*)

Bases: [Base](#page-40-0)

Content provider.

\_\_init\_\_(*type=None*, *original\_content\_url=None*, *preview\_image\_url=None*, *\*\*kwargs*) init method.

#### **Parameters**

- type (str) Provider of the content. *line* or *external*.
- original\_content\_url  $(str)$  URL of the content.
- preview\_image\_url  $(str)$  URL of the preview image.
- kwargs –

<span id="page-69-1"></span>class linebot.models.messages.ImageSet(*\*args*, *\*\*kwargs*)

Bases: [Base](#page-40-0)

Image Set.

\_\_init\_\_(*id=None*, *index=None*, *total=0*, *\*\*kwargs*)

init method.

- id  $(str)$  Image set ID.
- index  $(int)$  Image number in a set of images sent simultaneously.
- total  $(int)$  Total number of images sent simultaneously.

• kwargs –

# **1.5.1.11 linebot.models.operator module**

<span id="page-70-0"></span>linebot.models.filter module.

class linebot.models.operator.Operator(*\*\*kwargs*)

Bases: [Base](#page-40-0)

Operator.

<https://developers.line.biz/en/reference/messaging-api/#narrowcast-demographic-filter>

Use logical AND, OR, and NOT operators to combine multiple recipient objects or demographic filter objects together. You can specify up to 10 recipient objects or demographic filter objects per request.

\_\_init\_\_(*\*\*kwargs*)

\_\_init\_\_ method.

**Parameters** kwargs –

class linebot.models.operator.And(*\*args*, *\*\*kwargs*)

Bases: [Operator](#page-70-0)

And.

Create a new recipient object or demographic filter object by taking the logical conjunction (AND) of the specified array of objects.

\_\_init\_\_(*\*args*, *\*\*kwargs*)

init method.

**Parameters**

- args –
- kwargs –

class linebot.models.operator.Or(*\*args*, *\*\*kwargs*)

Bases: [Operator](#page-70-0)

Or.

Create a new recipient object or demographic filter object by taking the logical disjunction (OR) of the specified array of objects.

\_\_init\_\_(*\*args*, *\*\*kwargs*)

init method.

**Parameters**

• args –

• kwargs –

class linebot.models.operator.Not(*arg*, *\*\*kwargs*)

Bases: [Operator](#page-70-0)

Not.

Create a new recipient object or demographic filter object that excludes in the specified object.

\_\_init\_\_(*arg*, *\*\*kwargs*)

init method.

**Parameters**

- $arg -$
- kwargs –

# **1.5.1.12 linebot.models.recipient module**

<span id="page-71-0"></span>linebot.models.limit module.

# class linebot.models.recipient.Recipient(*\*\*kwargs*)

Bases: [Base](#page-40-0)

Recipient.

#### <https://developers.line.biz/en/reference/messaging-api/#narrowcast-recipient>

Recipient objects represent audiences. You can specify recipients based on a combination of criteria using logical operator objects.

\_\_init\_\_(*\*\*kwargs*)

init method.

**Parameters** kwargs –

```
class linebot.models.recipient.AudienceRecipient(group_id=None, **kwargs)
```
Bases: [Recipient](#page-71-0)

AudienceRecipient.

\_\_init\_\_(*group\_id=None*, *\*\*kwargs*)

\_\_init\_\_ method.

**Parameters**

• group\_id (int) – The audience ID. Create audiences with the Manage Audience API.

• kwargs –

class linebot.models.recipient.RedeliveryRecipient(*request\_id=None*, *\*\*kwargs*)

Bases: [Recipient](#page-71-0)

RedeliveryRecipient.

\_\_init\_\_(*request\_id=None*, *\*\*kwargs*)

\_\_init\_\_ method.

- request\_id  $(str)$  The request ID of the narrowcast message previously sent. The request IDs is an ID issued for each Messaging API request.
- kwargs –
## <span id="page-72-1"></span><span id="page-72-0"></span>**1.5.1.13 linebot.models.responses module**

linebot.models.responses module.

class linebot.models.responses.BroadcastResponse(*request\_id=None*)

Bases: object

BroadcastResponse.

<https://developers.line.biz/en/reference/messaging-api/#send-broadcast-message>

\_\_init\_\_(*request\_id=None*)

\_\_init\_\_ method.

**Parameters**

request\_id  $(str)$  – Request ID. A unique ID is generated for each request

class linebot.models.responses.ValidateReplyMessageObjectsResponse(*request\_id=None*)

Bases: object

ValidateReplyMessageObjectsResponse.

<https://developers.line.biz/en/reference/messaging-api/#validate-message-objects-of-reply-message>

\_\_init\_\_(*request\_id=None*)

\_\_init\_\_ method.

**Parameters**

**request\_id**  $(str)$  – Request ID. A unique ID is generated for each request

class linebot.models.responses.ValidatePushMessageObjectsResponse(*request\_id=None*) Bases: object

ValidatePushMessageObjectsResponse.

<https://developers.line.biz/en/reference/messaging-api/#validate-message-objects-of-push-message>

\_\_init\_\_(*request\_id=None*)

\_\_init\_\_ method.

**Parameters**

request\_id  $(str)$  – Request ID. A unique ID is generated for each request

class linebot.models.responses.ValidateMulticastMessageObjectsResponse(*request\_id=None*) Bases: object

ValidateMulticastMessageObjectsResponse.

<https://developers.line.biz/en/reference/messaging-api/#validate-message-objects-of-multicast-message>

\_\_init\_\_(*request\_id=None*)

\_\_init\_\_ method.

**Parameters**

request\_id  $(str)$  – Request ID. A unique ID is generated for each request

class linebot.models.responses.ValidateNarrowcastMessageObjectsResponse(*request\_id=None*) Bases: object

ValidateNarrowcastMessageObjectsResponse.

<https://developers.line.biz/en/reference/messaging-api/#validate-message-objects-of-narrowcast-message>

<span id="page-73-0"></span>\_\_init\_\_(*request\_id=None*)

\_\_init\_\_ method.

**Parameters**

**request\_id**  $(str)$  – Request ID. A unique ID is generated for each request

class linebot.models.responses.ValidateBroadcastMessageObjectsResponse(*request\_id=None*)

Bases: object

ValidateBroadcastMessageObjectsResponse.

<https://developers.line.biz/en/reference/messaging-api/#validate-message-objects-of-broadcast-message>

\_\_init\_\_(*request\_id=None*)

\_\_init\_\_ method.

### **Parameters**

request\_id  $(str)$  – Request ID. A unique ID is generated for each request

class linebot.models.responses.Profile(*display\_name=None*, *user\_id=None*, *picture\_url=None*, *status\_message=None*, *language=None*, *\*\*kwargs*)

Bases: [Base](#page-40-0)

Profile.

<https://developers.line.biz/en/reference/messaging-api/#get-profile>

\_\_init\_\_(*display\_name=None*, *user\_id=None*, *picture\_url=None*, *status\_message=None*, *language=None*, *\*\*kwargs*)

init method.

**Parameters**

- display\_name  $(str)$  Display name
- user\_id  $(str)$  User ID
- picture\_url  $(str)$  Image URL
- status\_message  $(str)$  Status message
- Language  $(str)$  Get user's language
- kwargs –

class linebot.models.responses.Group(*group\_id=None*, *group\_name=None*, *picture\_url=None*, *\*\*kwargs*) Bases: [Base](#page-40-0)

Group.

<https://developers.line.biz/en/reference/messaging-api/#get-group-id-response>

\_\_init\_\_(*group\_id=None*, *group\_name=None*, *picture\_url=None*, *\*\*kwargs*)

\_\_init\_\_ method.

:param str group\_id :param str group\_name :param str picture\_url :param kwargs:

class linebot.models.responses.MemberIds(*member\_ids=None*, *next=None*, *\*\*kwargs*)

Bases: [Base](#page-40-0)

MemberIds.

<https://developers.line.biz/en/reference/messaging-api/#get-group-member-user-ids> [https://developers.line.biz/](https://developers.line.biz/en/reference/messaging-api/#get-room-member-user-ids) [en/reference/messaging-api/#get-room-member-user-ids](https://developers.line.biz/en/reference/messaging-api/#get-room-member-user-ids)

<span id="page-74-0"></span>\_\_init\_\_(*member\_ids=None*, *next=None*, *\*\*kwargs*)

init method.

#### **Parameters**

- member\_ids  $(list[str]) List$  of user IDs of the members in the group or room. Max: 100 user IDs
- next  $(str)$  continuationToken. Only returned when there are more user IDs remaining in memberIds.
- kwargs –

class linebot.models.responses.Content(*response*)

Bases: object

MessageContent.

<https://developers.line.biz/en/reference/messaging-api/#get-content>

\_\_init\_\_(*response*)

\_\_init\_\_ method.

#### **Parameters**

response (T <= [linebot.http\\_client.HttpResponse](#page-35-0)) – HttpResponse object

## property content\_type

Get Content-type header value.

**Return type** str

**Returns** content-type header value

#### property content

Get content.

If content size is large, should use iter\_content.

## **Return type**

binary

#### iter\_content(*chunk\_size=1024*)

Get content as iterator (stream).

If content size is large, should use this.

## **Parameters** chunk\_size – Chunk size

**Return type** iterator

class linebot.models.responses.RichMenuResponse(*rich\_menu\_id=None*, *size=None*, *selected=None*, *name=None*, *chat\_bar\_text=None*, *areas=None*, *\*\*kwargs*)

Bases: [Base](#page-40-0)

#### RichMenuResponse.

<https://developers.line.me/en/docs/messaging-api/reference/#rich-menu-response-object>

- <span id="page-75-0"></span>\_\_init\_\_(*rich\_menu\_id=None*, *size=None*, *selected=None*, *name=None*, *chat\_bar\_text=None*, *areas=None*, *\*\*kwargs*)
	- init method.

#### **Parameters**

- id  $(str)$  Rich Menu ID
- size ([linebot.models.rich\\_menu.RichMenuSize](#page-88-0)) size object which describe the rich menu displayed in the chat. Rich menu images must be one of the following sizes: 2500x1686, 2500x843.
- selected (bool) true to display the rich menu by default. Otherwise, false.
- name  $(str)$  Name of the rich menu. Maximum of 300 characters.
- chat\_bar\_text  $(str)$  Text displayed in the chat bar. Maximum of 14 characters.
- areas (list[T <= [linebot.models.rich\\_menu.RichMenuArea](#page-88-1)]) Array of area objects which define coordinates and size of tappable areas. Maximum of 20 area objects.
- kwargs –

class linebot.models.responses.RichMenuAliasResponse(*rich\_menu\_alias\_id=None*, *rich\_menu\_id=None*, *\*\*kwargs*)

Bases: [Base](#page-40-0)

RichMenuAliasResponse.

<https://developers.line.biz/en/reference/messaging-api/#get-rich-menu-alias-by-id-response>

\_\_init\_\_(*rich\_menu\_alias\_id=None*, *rich\_menu\_id=None*, *\*\*kwargs*)

\_\_init\_\_ method.

**Parameters**

- rich\_menu\_alias\_id  $(str)$  Rich menu alias ID.
- rich\_menu\_id  $(str)$  Rich menu ID.
- kwargs –

## class linebot.models.responses.RichMenuAliasListResponse(*aliases=None*, *\*\*kwargs*)

Bases: [Base](#page-40-0)

RichMenuAliasListResponse.

<https://developers.line.biz/en/reference/messaging-api/#get-rich-menu-alias-list-response>

\_\_init\_\_(*aliases=None*, *\*\*kwargs*)

init method.

**Parameters**

- aliases Array of rich menu alias objects
- kwargs –

class linebot.models.responses.MessageQuotaResponse(*type=None*, *value=None*, *\*\*kwargs*)

Bases: [Base](#page-40-0)

MessageQuotaResponse.

<https://developers.line.biz/en/reference/messaging-api/#get-quota>

<span id="page-76-0"></span>\_\_init\_\_(*type=None*, *value=None*, *\*\*kwargs*)

init method.

#### **Parameters**

- type  $(str)$  Quota limitation type
- value  $(int)$  The target limit for additional messages in the current month. This property is returned when the type property has a value of limited.
- kwargs –

## class linebot.models.responses.MessageQuotaConsumptionResponse(*total\_usage=None*, *\*\*kwargs*) Bases: [Base](#page-40-0)

MessageQuotaConsumptionResponse.

<https://developers.line.biz/en/reference/messaging-api/#get-consumption>

\_\_init\_\_(*total\_usage=None*, *\*\*kwargs*)

\_\_init\_\_ method.

**Parameters**

• total\_usage  $(str)$  – The number of sent messages in the current month

• kwargs –

class linebot.models.responses.MessageDeliveryBroadcastResponse(*status=None*, *success=None*,

*\*\*kwargs*)

Bases: [Base](#page-40-0)

MessageDeliveryBroadcastResponse.

\_\_init\_\_(*status=None*, *success=None*, *\*\*kwargs*)

init method.

**Parameters**

- status  $(str)$  Status of the counting process.
- success (int) The number of messages sent with the Messaging API on the date specified in date.
- kwargs –

class linebot.models.responses.MessageDeliveryReplyResponse(*status=None*, *success=None*,

*\*\*kwargs*)

Bases: [Base](#page-40-0)

MessageDeliveryReplyResponse.

\_\_init\_\_(*status=None*, *success=None*, *\*\*kwargs*)

init method.

- status  $(str)$  Status of the counting process.
- success  $(int)$  The number of messages sent with the Messaging API on the date specified in date.
- kwargs –

#### <span id="page-77-0"></span>class linebot.models.responses.MessageDeliveryPushResponse(*status=None*, *success=None*,

*\*\*kwargs*)

#### Bases: [Base](#page-40-0)

MessageDeliveryPushResponse.

```
__init__(status=None, success=None, **kwargs)
```
init method.

**Parameters**

- status  $(str)$  Status of the counting process.
- success  $(int)$  The number of messages sent with the Messaging API on the date specified in date.
- kwargs –

```
class linebot.models.responses.MessageDeliveryMulticastResponse(status=None, success=None,
                                                                   **kwargs)
```
Bases: [Base](#page-40-0)

MessageDeliveryMulticastResponse.

\_\_init\_\_(*status=None*, *success=None*, *\*\*kwargs*)

\_\_init\_\_ method.

#### **Parameters**

- status  $(str)$  Status of the counting process.
- success  $(int)$  The number of messages sent with the Messaging API on the date specified in date.
- kwargs –

class linebot.models.responses.MessageProgressNarrowcastResponse(*phase=None*,

*success\_count=None*, *failure\_count=None*, *target\_count=None*, *failed\_description=None*, *error\_code=None*, *accepted\_time=None*, *completed\_time=None*, *\*\*kwargs*)

#### Bases: [Base](#page-40-0)

MessageProgressNarrowcastResponse.

\_\_init\_\_(*phase=None*, *success\_count=None*, *failure\_count=None*, *target\_count=None*, *failed\_description=None*, *error\_code=None*, *accepted\_time=None*, *completed\_time=None*, *\*\*kwargs*)

init method.

- phase (str) Progress status. One of *waiting*, *sending*, *succeeded*, or *failed*.
- success\_count (int) Number of narrowcast messages sent successful.
- failure\_count (int) Number of narrowcast messages sent failed.
- target\_count  $(int)$  Number of targeted messages sent.
- <span id="page-78-0"></span>• failed\_description (str) – Reason why narrowcast failed, useful when phase is*failed*.
- error\_code (int) Summary of the error. One of *1* or *2*. *1* means internal error, whereas *2* indicates too few targets.
- accepted\_time  $(str)$  Narrowcast message request accepted time in milliseconds.
- **completed\_time**  $(str)$  Processing of narrowcast message request completion time in milliseconds.
- kwargs –

## class linebot.models.responses.IssueLinkTokenResponse(*link\_token=None*, *\*\*kwargs*)

## Bases: [Base](#page-40-0)

IssueLinkTokenResponse.

<https://developers.line.biz/en/reference/messaging-api/#issue-link-token>

\_\_init\_\_(*link\_token=None*, *\*\*kwargs*)

\_\_init\_\_ method.

**Parameters**

- link\_token  $(str)$  Link token.
- kwargs –

class linebot.models.responses.IssueChannelTokenResponse(*access\_token=None*, *expires\_in=None*, *token\_type=None*, *\*\*kwargs*)

Bases: [Base](#page-40-0)

IssueAccessTokenResponse.

<https://developers.line.biz/en/reference/messaging-api/#issue-channel-access-token>

\_\_init\_\_(*access\_token=None*, *expires\_in=None*, *token\_type=None*, *\*\*kwargs*)

\_\_init\_\_ method.

## **Parameters**

- $access\_token (str) Short-lived channel access token.$
- **expires\_in**  $(int)$  Time until channel access token expires in seconds from time the token is issued.
- token\_type  $(str)$  Bearer.
- kwargs –

class linebot.models.responses.InsightMessageDeliveryResponse(*status=None*, *broadcast=None*,

*targeting=None*, *auto\_response=None*, *welcome\_response=None*, *chat=None*, *api\_broadcast=None*, *api\_push=None*, *api\_multicast=None*, *api\_reply=None*, *\*\*kwargs*)

## Bases: [Base](#page-40-0)

InsightMessageDeliveryResponse.

- <span id="page-79-0"></span>\_\_init\_\_(*status=None*, *broadcast=None*, *targeting=None*, *auto\_response=None*, *welcome\_response=None*, *chat=None*, *api\_broadcast=None*, *api\_push=None*, *api\_multicast=None*, *api\_reply=None*, *\*\*kwargs*)
	- init method.

## **Parameters**

- status (str) Calculation status. One of *ready*, *unready*, or *out\_of\_service*.
- **broadcast**  $(int)$  Number of broadcast messages sent.
- $\cdot$  targeting  $(int)$  Number of targeted/segmented messages sent.
- auto\_response  $(int)$  Number of auto-response messages sent.
- welcome\_response  $(int)$  Number of greeting messages sent.
- **chat** (int) Number of messages sent from LINE Official Account Manager Chat screen.
- api\_broadcast (int) Number of broadcast messages sent with the Send broadcast message Messaging API operation.
- api\_push (int) Number of push messages sent with the Send push message Messaging API operation.
- api\_multicast  $(int)$  Number of multicast messages sent with the Send multicast message Messaging API operation.
- api\_reply (int) Number of replies sent with the Send reply message Messaging API operation.
- success  $(int)$  The number of messages sent with the Messaging API on the date specified in date.
- kwargs –

class linebot.models.responses.InsightFollowersResponse(*status=None*, *followers=None*, *targeted\_reaches=None*, *blocks=None*, *\*\*kwargs*)

#### Bases: [Base](#page-40-0)

InsightFollowersResponse.

\_\_init\_\_(*status=None*, *followers=None*, *targeted\_reaches=None*, *blocks=None*, *\*\*kwargs*) \_\_init\_\_ method.

#### **Parameters**

- status (str) Calculation status. One of *ready*, *unready*, or *out\_of\_service*.
- **followers** ( $int$ ) The number of times, as of the specified date, that a user added this LINE official account as a friend for the first time.
- targeted\_reaches  $(int)$  The number of users, as of the specified date, that the official account can reach through targeted messages based on gender, age, and/or region.
- **blocks**  $(int)$  The number of users blocking the account as of the specified date.
- kwargs –

class linebot.models.responses.InsightDemographicResponse(*available=None*, *genders=None*,

*ages=None*, *areas=None*, *app\_types=None*, *subscription\_periods=None*, *\*\*kwargs*)

## <span id="page-80-0"></span>Bases: [Base](#page-40-0)

InsightDemographicResponse.

```
__init__(available=None, genders=None, ages=None, areas=None, app_types=None,
          subscription_periods=None, **kwargs)
```
\_\_init\_\_ method.

#### **Parameters**

- available (bool) *true* if friend demographic information is available.
- genders (list[T <= linebot.models.GenderInsight]) Percentage per gender.
- ages (list[T <= linebot.models.AgeInsight]) Percentage per age group.
- areas (list[T <= linebot.models.AreaInsight]) Percentage per area.
- app\_types (list[T <= linebot.models.AppTypeInsight]) Percentage by OS.
- subscription\_periods (list[T  $\le$  linebot.models. SubscriptionPeriodInsight]) – Percentage per friendship duration.
- kwargs –

class linebot.models.responses.InsightMessageEventResponse(*overview=None*, *messages=None*, *clicks=None*, *\*\*kwargs*)

#### Bases: [Base](#page-40-0)

InsightMessageEventResponse.

\_\_init\_\_(*overview=None*, *messages=None*, *clicks=None*, *\*\*kwargs*)

\_\_init\_\_ method.

## **Parameters**

- overview (T <= linebot.models.MessageStatistics) Summary of message statistics.
- messages (list[T <= linebot.models.MessageInsight]) Array of information about individual message bubbles.
- clicks (list[T <= linebot.models.ClickInsight]) Array of information about URLs in the message.
- kwargs –

class linebot.models.responses.InsightMessageEventOfCustomAggregationUnitResponse(*overview=None*,

*messages=None*, *clicks=None*, *\*\*kwargs*)

## Bases: [Base](#page-40-0)

InsightMessageEventResponse.

\_\_init\_\_(*overview=None*, *messages=None*, *clicks=None*, *\*\*kwargs*)

init method.

## **Parameters**

• overview (T <= linebot.models.MessageStatisticsOfCustomAggregationUnit) – Summary of message statistics.

- <span id="page-81-0"></span>• messages (list  $T \leq 1$  inebot. models. Message Insight) – Array of information about individual message bubbles.
- clicks (list[T <= linebot.models.ClickInsight]) Array of information about URLs in the message.
- kwargs –

class linebot.models.responses.AggregationInfoResponse(*num\_of\_custom\_aggregation\_units=None*, *\*\*kwargs*)

Bases: [Base](#page-40-0)

The number of aggregation units used this month.

<https://developers.line.biz/en/reference/partner-docs/#get-number-of-units-used-this-month>

\_\_init\_\_(*num\_of\_custom\_aggregation\_units=None*, *\*\*kwargs*)

\_\_init\_\_ method.

#### **Parameters**

- num\_of\_custom\_aggregation\_units (int) Number of aggregation units used this month.
- kwargs –

class linebot.models.responses.AggregationNameListResponse(*custom\_aggregation\_units=None*, *next=None*, *\*\*kwargs*)

## Bases: [Base](#page-40-0)

The name list of units used this month for statistics aggregation.

<https://developers.line.biz/en/reference/partner-docs/#get-name-list-of-units-used-this-month>

\_\_init\_\_(*custom\_aggregation\_units=None*, *next=None*, *\*\*kwargs*)

init method.

#### **Parameters**

- custom\_aggregation\_units  $(list[str])$  name list of aggregation units used this month. Max: 100 unit names
- next  $(str)$  continuationToken. A continuation token to get the next array of unit names.
- kwargs –

```
class linebot.models.responses.NarrowcastResponse(request_id=None, **kwargs)
```
Bases: [Base](#page-40-0)

NarrowcastResponse.

<https://developers.line.biz/en/reference/messaging-api/#send-narrowcast-message>

\_\_init\_\_(*request\_id=None*, *\*\*kwargs*)

init method.

- request\_id  $(str)$  Request ID. A unique ID is generated for each request
- kwargs –

<span id="page-82-0"></span>class linebot.models.responses.BotInfo(*user\_id=None*, *basic\_id=None*, *premium\_id=None*, *display\_name=None*, *picture\_url=None*, *chat\_mode=None*, *mark\_as\_read\_mode=None*, *\*\*kwargs*)

Bases: [Base](#page-40-0)

Response of *linebot.get\_bot\_info()* .

<https://developers.line.biz/en/reference/messaging-api/#get-bot-info>

\_\_init\_\_(*user\_id=None*, *basic\_id=None*, *premium\_id=None*, *display\_name=None*, *picture\_url=None*, *chat\_mode=None*, *mark\_as\_read\_mode=None*, *\*\*kwargs*)

init method.

**Parameters** kwargs –

class linebot.models.responses.GetWebhookResponse(*endpoint=None*, *active=None*, *\*\*kwargs*)

Bases: [Base](#page-40-0)

Response of *get\_webhook\_endpoint()* .

<https://developers.line.biz/en/reference/messaging-api/#get-webhook-endpoint-information>

\_\_init\_\_(*endpoint=None*, *active=None*, *\*\*kwargs*)

\_\_init\_\_ method.

#### **Parameters**

- endpoint  $(str)$  The webhook endpoint URL.
- $active (bool)$  Whether the webhook is in use.

• kwargs –

class linebot.models.responses.TestWebhookResponse(*success=None*, *timestamp=None*,

*status\_code=None*, *reason=None*, *detail=None*, *\*\*kwargs*)

Bases: [Base](#page-40-0)

Response of *test\_webhook\_endpoint()* .

<https://developers.line.biz/en/reference/messaging-api/#test-webhook-endpoint>

\_\_init\_\_(*success=None*, *timestamp=None*, *status\_code=None*, *reason=None*, *detail=None*, *\*\*kwargs*) init method.

- success (bool) Result of the communication from the LINE platform to the webhook URL.
- timestamp  $(str)$  Timestamp
- status\_code  $(int)$  The HTTP status code.
- reason  $(str)$  Reason for the response.
- detail  $(str)$  Details of the response.
- kwargs –

<span id="page-83-0"></span>class linebot.models.responses.AudienceGroup(*audience\_group\_id=None*, *type=None*,

*description=None*, *status=None*, *audience\_count=None*, *created=None*, *is\_ifa\_audience=None*, *permission=None*, *create\_route=None*, *request\_id=None*, *failed\_type=None*, *click\_url=None*, *jobs=None*, *\*\*kwargs*)

Bases: [Base](#page-40-0)

AudienceGroups.

<https://developers.line.biz/en/reference/messaging-api/#get-audience-group>

- \_\_init\_\_(*audience\_group\_id=None*, *type=None*, *description=None*, *status=None*, *audience\_count=None*, *created=None*, *is\_ifa\_audience=None*, *permission=None*, *create\_route=None*, *request\_id=None*, *failed\_type=None*, *click\_url=None*, *jobs=None*, *\*\*kwargs*)
	- init method.

#### **Parameters**

- audience\_group\_id  $(int)$  The audience ID.
- type (str) The audience type. One of *UPLOAD* or *CLICK* or *IMP* or *CHAT\_TAG* or *FRIEND\_PATH*.
- description  $(str)$  The audience's name.
- status (str) The audience's status. One of *IN\_PROGRESS* or *READY* or *FAILED* or *EXPIRED*.
- audience\_count  $(int)$  The number of valid recipients.
- created  $(int)$  When the audience was created (in UNIX time).
- is\_ifa\_audience  $(bool)$  The value specified when creating an audience for uploading user IDs to indicate the type of accounts that will be given as recipients.
- **permission**  $(str)$  Audience's update permission. Audiences linked to the same channel will be READ\_WRITE.
- create\_route  $(str)$  How the audience was created. If omitted, you will get all audiences.
- request\_id  $(str)$  The request ID that was specified when the audience was created.
- failed\_type  $(str)$  The reason why the operation failed. This is only included when status is FAILED. One of *AUDIENCE\_GROUP\_AUDIENCE\_INSUFFICIENT* or *INTER-NAL\_ERROR*
- click\_url  $(str)$  The URL that was specified when the audience was created. This is only included when type is CLICK
- jobs An array of jobs. This array is used to keep track of each attempt to add new user IDs or IFAs to an audience for uploading user IDs.
- kwargs –

class linebot.models.responses.ClickAudienceGroup(*audience\_group\_id=None*, *create\_route=None*, *type=None*, *description=None*, *created=None*, *permission=None*, *expire\_timestamp=None*, *is\_ifa\_audience=None*, *request\_id=None*, *click\_url=None*, *\*\*kwargs*)

Bases: [Base](#page-40-0)

ClickAudienceGroup.

<span id="page-84-0"></span><https://developers.line.biz/en/reference/messaging-api/#create-click-audience-group>

\_\_init\_\_(*audience\_group\_id=None*, *create\_route=None*, *type=None*, *description=None*, *created=None*, *permission=None*, *expire\_timestamp=None*, *is\_ifa\_audience=None*, *request\_id=None*, *click\_url=None*, *\*\*kwargs*)

init method.

## **Parameters**

- audience\_group\_id  $(int)$  The audience ID.
- create\_route  $(str)$  How the audience was created. If omitted, you will get all audiences.
- type (str) The audience type. One of *UPLOAD* or *CLICK* or *IMP* or *CHAT\_TAG* or *FRIEND\_PATH*.
- description  $(str)$  The audience's name.
- created  $(int)$  When the audience was created (in UNIX time).
- **permission** (str) Audience's update permission. Audiences linked to the same channel will be READ\_WRITE.
- expire\_timestamp  $(int)$  Time of audience expiration. Only returned for specific audiences.
- is\_ifa\_audience (bool) The value specified when creating an audience for uploading user IDs to indicate the type of accounts that will be given as recipients.
- request\_id  $(str)$  The request ID that was specified when the audience was created.
- **click\_url** (str) The URL that was specified when the audience was created. This is only included when type is CLICK
- kwargs –

class linebot.models.responses.CreateAudienceGroup(*audience\_group\_id=None*, *create\_route=None*, *type=None*, *description=None*, *created=None*, *permission=None*, *expire\_timestamp=None*, *is\_ifa\_audience=None*, *\*\*kwargs*)

Bases: [Base](#page-40-0)

ClickAudienceGroup.

<https://developers.line.biz/en/reference/messaging-api/#create-upload-audience-group>

\_\_init\_\_(*audience\_group\_id=None*, *create\_route=None*, *type=None*, *description=None*, *created=None*, *permission=None*, *expire\_timestamp=None*, *is\_ifa\_audience=None*, *\*\*kwargs*)

init method.

- audience\_group\_id  $(int)$  The audience ID.
- create\_route  $(str)$  How the audience was created. If omitted, you will get all audiences.
- type (str) The audience type. One of *UPLOAD* or *CLICK* or *IMP* or *CHAT\_TAG* or *FRIEND\_PATH*.
- description  $(str)$  The audience's name.
- created  $(int)$  When the audience was created (in UNIX time).
- <span id="page-85-0"></span>• **permission**  $(str)$  – Audience's update permission. Audiences linked to the same channel will be READ\_WRITE.
- expire\_timestamp  $(int)$  Time of audience expiration. Only returned for specific audiences.
- is\_ifa\_audience (bool) The value specified when creating an audience for uploading user IDs to indicate the type of accounts that will be given as recipients.
- kwargs –

class linebot.models.responses.ImpAudienceGroup(*audience\_group\_id=None*, *create\_route=None*, *type=None*, *description=None*, *created=None*, *permission=None*, *expire\_timestamp=None*, *is\_ifa\_audience=None*, *request\_id=None*, *\*\*kwargs*)

## Bases: [Base](#page-40-0)

ImpAudienceGroup.

<https://developers.line.biz/en/reference/messaging-api/#create-imp-audience-group>

\_\_init\_\_(*audience\_group\_id=None*, *create\_route=None*, *type=None*, *description=None*, *created=None*, *permission=None*, *expire\_timestamp=None*, *is\_ifa\_audience=None*, *request\_id=None*, *\*\*kwargs*)

\_\_init\_\_ method.

#### **Parameters**

- audience\_group\_id  $(int)$  The audience ID.
- **create\_route**  $(str)$  How the audience was created. If omitted, you will get all audiences.
- type (str) The audience type. One of *UPLOAD* or *CLICK* or *IMP* or *CHAT\_TAG* or *FRIEND\_PATH*.
- description  $(str)$  The audience's name.
- created  $(int)$  When the audience was created (in UNIX time).
- **permission**  $(str)$  Audience's update permission. Audiences linked to the same channel will be READ\_WRITE.
- expire\_timestamp  $(int)$  Time of audience expiration. Only returned for specific audiences.
- is\_ifa\_audience (bool) The value specified when creating an audience for uploading user IDs to indicate the type of accounts that will be given as recipients.
- request\_id  $(str)$  The request ID that was specified when the audience was created.
- kwargs –

class linebot.models.responses.GetAuthorityLevel(*authority\_level=None*, *\*\*kwargs*)

Bases: [Base](#page-40-0)

GetAuthorityLevel.

<https://developers.line.biz/en/reference/messaging-api/#get-authority-level>

\_\_init\_\_(*authority\_level=None*, *\*\*kwargs*)

init method.

#### **Parameters**

• authority\_level  $(str)$  – The authority level for all audiences linked to a channel.

#### • kwargs –

<span id="page-86-0"></span>class linebot.models.responses.Audience(*id=None*, *\*\*kwargs*)

Bases: [Base](#page-40-0)

Audience.

<https://developers.line.biz/en/reference/messaging-api/#update-upload-audience-group>

\_\_init\_\_(*id=None*, *\*\*kwargs*)

\_\_init\_\_ method.

**Parameters**

- audience\_id  $(str) A$  user ID or IFA.
- kwargs –

class linebot.models.responses.UserIds(*user\_ids=None*, *next=None*, *\*\*kwargs*)

Bases: [Base](#page-40-0)

UserIds.

<https://developers.line.biz/en/reference/messaging-api/#get-follower-ids>

\_\_init\_\_(*user\_ids=None*, *next=None*, *\*\*kwargs*)

\_\_init\_\_ method.

#### **Parameters**

- user\_ids  $(list[str])$  List of user IDs of users that have added the LINE Official Account as a friend. Max: 300 user IDs
- next  $(str)$  continuationToken. A continuation token to get the next array of user IDs.
- kwargs –

class linebot.models.responses.IssueChannelTokenResponseV2(*access\_token=None*, *expires\_in=None*, *token\_type=None*, *key\_id=None*, *\*\*kwargs*)

Bases: [Base](#page-40-0)

IssueAccessTokenResponseV2.

<https://developers.line.biz/en/reference/messaging-api/#issue-channel-access-token-v2-1>

\_\_init\_\_(*access\_token=None*, *expires\_in=None*, *token\_type=None*, *key\_id=None*, *\*\*kwargs*)

init method.

- $access\_token (str) Short-lived channel access token.$
- expires\_in (int) Time until channel access token expires in seconds from time the token is issued.
- token\_type  $(str)$  Bearer.
- key\_id Unique key ID for identifying the channel access token.
- kwargs –

## <span id="page-87-1"></span>class linebot.models.responses.ChannelAccessTokens(*access\_tokens=None*, *\*\*kwargs*) Bases: [Base](#page-40-0)

ChannelAccessTokens.

<https://developers.line.biz/en/reference/messaging-api/#get-issued-channel-access-tokens-v2-1>

\_\_init\_\_(*access\_tokens=None*, *\*\*kwargs*)

init method.

**Parameters**

- access\_tokens (list[str]) List of channel access token
- kwargs –

class linebot.models.responses.VerifyChannelTokenResponseV2(*client\_id=None*, *expires\_in=None*, *scope=None*, *\*\*kwargs*)

Bases: [Base](#page-40-0)

VerifyChannelTokenResponseV2.

<https://developers.line.biz/en/reference/messaging-api/#verfiy-channel-access-token-v2-1>

\_\_init\_\_(*client\_id=None*, *expires\_in=None*, *scope=None*, *\*\*kwargs*)

init method.

## **Parameters**

- **client\_id** (str) The channel ID for which the channel access token was issued.
- expires\_in  $(int)$  Number of seconds before the channel access token expires.
- scope  $(str)$  Permissions granted to the channel access token.
- kwargs –

class linebot.models.responses.ValidAccessTokenKeyIDsResponse(*kids=None*, *\*\*kwargs*) Bases: [Base](#page-40-0)

ValidAccessTokenKeyIDsResponse.

<https://developers.line.biz/en/reference/messaging-api/#get-all-valid-channel-access-token-key-ids-v2-1>

\_\_init\_\_(*kids=None*, *\*\*kwargs*)

\_\_init\_\_ method.

#### **Parameters**

- kids (list [str]) Array of channel access token key IDs.
- kwargs –

#### <span id="page-87-0"></span>**1.5.1.14 linebot.models.rich\_menu module**

linebot.models.rich\_menu module.

class linebot.models.rich\_menu.RichMenu(*size=None*, *selected=None*, *name=None*, *chat\_bar\_text=None*, *areas=None*, *\*\*kwargs*)

Bases: [Base](#page-40-0)

RichMenu.

<https://developers.line.me/en/docs/messaging-api/reference/#rich-menu-object>

<span id="page-88-2"></span>\_\_init\_\_(*size=None*, *selected=None*, *name=None*, *chat\_bar\_text=None*, *areas=None*, *\*\*kwargs*) init method.

#### **Parameters**

- size ([linebot.models.rich\\_menu.RichMenuSize](#page-88-0)) size object which describe the rich menu displayed in the chat. Rich menu images must be one of the following sizes: 2500x1686, 2500x843.
- selected (bool) true to display the rich menu by default. Otherwise, false.
- name  $(str)$  Name of the rich menu. Maximum of 300 characters.
- **chatBarText**  $(str)$  Text displayed in the chat bar. Maximum of 14 characters.
- areas (list[T <= [linebot.models.rich\\_menu.RichMenuArea](#page-88-1)]) Array of area objects which define coordinates and size of tappable areas. Maximum of 20 area objects.
- kwargs –

<span id="page-88-0"></span>class linebot.models.rich\_menu.RichMenuSize(*width=None*, *height=None*, *\*\*kwargs*)

Bases: [Base](#page-40-0)

RichMenuSize.

<https://developers.line.me/en/docs/messaging-api/reference/#size-object>

\_\_init\_\_(*width=None*, *height=None*, *\*\*kwargs*)

\_\_init\_\_ method.

#### **Parameters**

- width  $(int)$  Width of the rich menu. Must be 2500.
- height  $(int)$  Height of the rich menu. Possible values: 1686, 843.
- kwargs –
- <span id="page-88-1"></span>class linebot.models.rich\_menu.RichMenuArea(*bounds=None*, *action=None*, *\*\*kwargs*)

## Bases: [Base](#page-40-0)

## RichMenuArea.

<https://developers.line.me/en/docs/messaging-api/reference/#area-object>

\_\_init\_\_(*bounds=None*, *action=None*, *\*\*kwargs*)

init method.

#### **Parameters**

- bounds (linebot.models.rich\_menu.RichMenuBound) Object describing the boundaries of the area in pixels. See bounds object.
- action  $(T \leq 1 \text{ inebot.modes}.$  actions. Action  $)$  Action performed when the area is tapped. See action objects.
- kwargs –

class linebot.models.rich\_menu.RichMenuBounds(*x=None*, *y=None*, *width=None*, *height=None*,

*\*\*kwargs*)

Bases: [Base](#page-40-0)

#### RichMenuBounds.

<https://developers.line.me/en/docs/messaging-api/reference/#bounds-object>

<span id="page-89-2"></span>\_\_init\_\_(*x=None*, *y=None*, *width=None*, *height=None*, *\*\*kwargs*)

init method.

## **Parameters**

- $\mathbf{x}$  (int) Horizontal position relative to the top-left corner of the area.
- $y (int)$  Vertical position relative to the top-left corner of the area.
- width  $(int)$  Width of the area.
- height  $(int)$  Height of the area.
- kwargs –

class linebot.models.rich\_menu.RichMenuAlias(*rich\_menu\_alias\_id=None*, *rich\_menu\_id=None*,

Bases: [Base](#page-40-0)

RichMenuAlias.

<https://developers.line.biz/en/reference/messaging-api/#create-rich-menu-alias>

\_\_init\_\_(*rich\_menu\_alias\_id=None*, *rich\_menu\_id=None*, *\*\*kwargs*)

\_\_init\_\_ method.

#### **Parameters**

• rich\_menu\_alias\_id (string) – Rich menu alias ID, which can be any ID, unique for each channel.

*\*\*kwargs*)

- rich\_menu\_id  $(suring)$  The rich menu ID to be associated with the rich menu alias.
- kwargs –

## <span id="page-89-1"></span>**1.5.1.15 linebot.models.send\_messages module**

linebot.models.send\_messages module.

```
class linebot.models.send_messages.SendMessage(quick_reply=None, sender=None, **kwargs)
```
Bases: [Base](#page-40-0)

Abstract Base Class of SendMessage.

\_\_init\_\_(*quick\_reply=None*, *sender=None*, *\*\*kwargs*)

\_\_init\_\_ method.

**Parameters**

- quick\_reply (T <= [linebot.models.send\\_messages.QuickReply](#page-92-0)) QuickReply object
- sender (T <= [linebot.models.send\\_messages.Sender](#page-92-1)) Sender object
- kwargs –

class linebot.models.send\_messages.TextSendMessage(*text=None*, *emojis=None*, *quick\_reply=None*, *sender=None*, *\*\*kwargs*)

Bases: [SendMessage](#page-89-0)

## TextSendMessage.

<https://developers.line.biz/en/reference/messaging-api/#text-message>

<span id="page-90-0"></span>\_\_init\_\_(*text=None*, *emojis=None*, *quick\_reply=None*, *sender=None*, *\*\*kwargs*)

\_\_init\_\_ method.

**Parameters**

- text  $(str)$  Message text
- quick\_reply (T <= [linebot.models.send\\_messages.QuickReply](#page-92-0)) QuickReply object
- kwargs –

class linebot.models.send\_messages.ImageSendMessage(*original\_content\_url=None*,

*preview\_image\_url=None*, *quick\_reply=None*, *sender=None*, *\*\*kwargs*)

Bases: [SendMessage](#page-89-0)

ImageSendMessage.

<https://developers.line.biz/en/reference/messaging-api/#image-message>

\_\_init\_\_(*original\_content\_url=None*, *preview\_image\_url=None*, *quick\_reply=None*, *sender=None*, *\*\*kwargs*)

\_\_init\_\_ method.

#### **Parameters**

- original\_content\_url (str) Image URL. HTTPS JPEG Max: 1024 x 1024 Max: 1 MB
- preview\_image\_url  $(str)$  Preview image URL HTTPS JPEG Max: 240 x 240 Max: 1 MB
- quick\_reply (T <= [linebot.models.send\\_messages.QuickReply](#page-92-0)) QuickReply object
- kwargs –

class linebot.models.send\_messages.VideoSendMessage(*original\_content\_url=None*,

*preview\_image\_url=None*, *tracking\_id=None*, *quick\_reply=None*, *sender=None*, *\*\*kwargs*)

Bases: [SendMessage](#page-89-0)

VideoSendMessage.

<https://developers.line.biz/en/reference/messaging-api/#video-message>

\_\_init\_\_(*original\_content\_url=None*, *preview\_image\_url=None*, *tracking\_id=None*, *quick\_reply=None*, *sender=None*, *\*\*kwargs*)

\_\_init\_\_ method.

- original\_content\_url (str) URL of video file. HTTPS. mp4. Less than 1 minute. Max: 10 MB.
- preview\_image\_url  $(str)$  URL of preview image. HTTPS. JPEG. Max: 240 x 240. Max: 1 MB.
- tracking\_id  $(str)$  the video viewing complete event occurs when the user finishes watching the video. Max character limit: 100.
- quick\_reply (T <= [linebot.models.send\\_messages.QuickReply](#page-92-0)) QuickReply object

#### • kwargs –

<span id="page-91-0"></span>class linebot.models.send\_messages.AudioSendMessage(*original\_content\_url=None*, *duration=None*, *quick\_reply=None*, *sender=None*, *\*\*kwargs*)

Bases: [SendMessage](#page-89-0)

AudioSendMessage.

<https://developers.line.biz/en/reference/messaging-api/#audio-message>

\_\_init\_\_(*original\_content\_url=None*, *duration=None*, *quick\_reply=None*, *sender=None*, *\*\*kwargs*) \_\_init\_\_ method.

#### **Parameters**

- original\_content\_url  $(str) \text{URL}$  of audio file. HTTPS. m4a. Less than 1 minute. Max 10 MB.
- duration (long) Length of audio file (milliseconds).
- quick\_reply (T <= [linebot.models.send\\_messages.QuickReply](#page-92-0)) QuickReply object
- kwargs –

class linebot.models.send\_messages.LocationSendMessage(*title=None*, *address=None*, *latitude=None*, *longitude=None*, *quick\_reply=None*, *sender=None*, *\*\*kwargs*)

Bases: [SendMessage](#page-89-0)

LocationSendMessage.

<https://developers.line.biz/en/reference/messaging-api/#location-message>

\_\_init\_\_(*title=None*, *address=None*, *latitude=None*, *longitude=None*, *quick\_reply=None*, *sender=None*, *\*\*kwargs*)

init method.

**Parameters**

- title  $(str)$  Title
- address  $(str)$  Address
- latitude (float) Latitude
- longitude  $(f$ *loat* $) Longitude$
- quick\_reply (T <= [linebot.models.send\\_messages.QuickReply](#page-92-0)) QuickReply object
- kwargs –

class linebot.models.send\_messages.StickerSendMessage(*package\_id=None*, *sticker\_id=None*,

*quick\_reply=None*, *sender=None*, *\*\*kwargs*)

Bases: [SendMessage](#page-89-0)

StickerSendMessage.

<https://developers.line.biz/en/reference/messaging-api/#sticker-message>

\_\_init\_\_(*package\_id=None*, *sticker\_id=None*, *quick\_reply=None*, *sender=None*, *\*\*kwargs*) \_\_init\_\_ method.

- <span id="page-92-3"></span>• package\_id  $(str)$  – Package ID
- sticker\_id  $(str)$  Sticker ID
- quick\_reply (T <= [linebot.models.send\\_messages.QuickReply](#page-92-0)) QuickReply object
- kwargs –

<span id="page-92-0"></span>class linebot.models.send\_messages.QuickReply(*items=None*, *\*\*kwargs*)

Bases: [Base](#page-40-0)

QuickReply.

<https://developers.line.me/en/docs/messaging-api/#quick-reply>

\_\_init\_\_(*items=None*, *\*\*kwargs*)

\_\_init\_\_ method.

#### **Parameters**

- items (list[T <= [linebot.models.send\\_messages.QuickReplyButton](#page-92-2)]) Quick reply button objects
- kwargs –

<span id="page-92-2"></span>class linebot.models.send\_messages.QuickReplyButton(*image\_url=None*, *action=None*, *\*\*kwargs*)

Bases: [Base](#page-40-0)

QuickReplyButton.

<https://developers.line.me/en/reference/messaging-api/#quick-reply-button-object>

\_\_init\_\_(*image\_url=None*, *action=None*, *\*\*kwargs*)

\_\_init\_\_ method.

**Parameters**

- image\_url  $(str)$  URL of the icon that is displayed at the beginning of the button
- action (T <= [linebot.models.actions.Action](#page-36-0)) Action performed when this button is tapped
- kwargs –
- <span id="page-92-1"></span>class linebot.models.send\_messages.Sender(*name=None*, *icon\_url=None*, *\*\*kwargs*)

Bases: [Base](#page-40-0)

Sender.

<https://developers.line.biz/en/reference/messaging-api/#icon-nickname-switch>

\_\_init\_\_(*name=None*, *icon\_url=None*, *\*\*kwargs*)

\_\_init\_\_ method.

- name  $(str)$  Display name
- icon\_url  $(str)$  Icon image URL

## <span id="page-93-2"></span><span id="page-93-1"></span>**1.5.1.16 linebot.models.sources module**

<span id="page-93-0"></span>linebot.models.sources module.

class linebot.models.sources.Source(*\*args*, *\*\*kwargs*)

Bases: [Base](#page-40-0)

Abstract Base Class of Source.

\_\_init\_\_(*\*\*kwargs*)

\_\_init\_\_ method.

**Parameters** kwargs –

## abstract property sender\_id

Abstract property of id to send a message.

If SourceUser, return user\_id. If SourceGroup, return group\_id. If SourceRoom, return room\_id.

'sender\_id' is deprecated.

**Return type**

str

## class linebot.models.sources.SourceUser(*\*args*, *\*\*kwargs*)

Bases: [Source](#page-93-0)

SourceUser.

<https://developers.line.biz/en/reference/messaging-api/#source-user>

JSON object which contains the source user of the event.

\_\_init\_\_(*user\_id=None*, *\*\*kwargs*)

\_\_init\_\_ method.

## **Parameters**

• user\_id  $(str)$  – ID of the source user

• kwargs –

#### property sender\_id

Alias of user\_id.

'sender\_id' is deprecated. Use 'user\_id' instead.

## **Return type**

str

## class linebot.models.sources.SourceGroup(*\*args*, *\*\*kwargs*)

Bases: [Source](#page-93-0)

SourceGroup.

<https://developers.line.biz/en/reference/messaging-api/#source-group>

JSON object which contains the source group of the event.

\_\_init\_\_(*group\_id=None*, *user\_id=None*, *\*\*kwargs*)

init method.

- <span id="page-94-1"></span>• group\_id  $(str)$  – ID of the source group
- user\_id  $(str)$  ID of the source user
- kwargs –

## property sender\_id

Alias of group\_id.

'sender\_id' is deprecated. Use 'group\_id' instead.

## **Return type**

str

#### class linebot.models.sources.SourceRoom(*\*args*, *\*\*kwargs*)

Bases: [Source](#page-93-0)

SourceRoom.

<https://developers.line.biz/en/reference/messaging-api/#source-room>

JSON object which contains the source room of the event.

\_\_init\_\_(*room\_id=None*, *user\_id=None*, *\*\*kwargs*)

init method.

#### **Parameters**

- **room\_id**  $(str)$  ID of the source room
- user\_id  $(str)$  ID of the source user
- kwargs –

#### property sender\_id

Alias of room\_id.

'sender\_id' is deprecated. Use 'room\_id' instead.

#### **Return type**

str

## <span id="page-94-0"></span>**1.5.1.17 linebot.models.template module**

linebot.models.template module.

#### class linebot.models.template.TemplateSendMessage(*alt\_text=None*, *template=None*, *\*\*kwargs*)

Bases: [SendMessage](#page-89-0)

TemplateSendMessage.

<https://developers.line.biz/en/reference/messaging-api/#template-messages>

Template messages are messages with predefined layouts which you can customize. There are three types of templates available that can be used to interact with users through your bot.

\_\_init\_\_(*alt\_text=None*, *template=None*, *\*\*kwargs*)

\_\_init\_\_ method.

#### **Parameters**

• alt\_text  $(str)$  – Alternative text for unsupported devices.

- template (T <= [linebot.models.template.Template](#page-95-0)) Object with the contents of the template.
- kwargs –

<span id="page-95-1"></span><span id="page-95-0"></span>class linebot.models.template.Template(*\*\*kwargs*)

Bases: [Base](#page-40-0)

Abstract Base Class of Template.

\_\_init\_\_(*\*\*kwargs*) \_\_init\_\_ method.

#### **Parameters** kwargs –

class linebot.models.template.ButtonsTemplate(*text=None*, *title=None*, *thumbnail\_image\_url=None*, *image\_aspect\_ratio=None*, *image\_size=None*, *image\_background\_color=None*, *actions=None*, *default\_action=None*, *\*\*kwargs*)

Bases: [Template](#page-95-0)

ButtonsTemplate.

<https://developers.line.biz/en/reference/messaging-api/#buttons>

Template message with an image, title, text, and multiple action buttons.

\_\_init\_\_(*text=None*, *title=None*, *thumbnail\_image\_url=None*, *image\_aspect\_ratio=None*, *image\_size=None*, *image\_background\_color=None*, *actions=None*, *default\_action=None*, *\*\*kwargs*)

init method.

#### **Parameters**

- text (str) Message text. Max: 160 characters (no image or title). Max: 60 characters (message with an image or title)
- title  $(str)$  Title. Max: 40 characters
- thumbnail\_image\_url (str) Image URL. HTTPS JPEG or PNG Aspect ratio: 1:1.51 Max width: 1024px Max: 1 MB
- image\_aspect\_ratio  $(str)$  Aspect ratio of the image. Specify one of the following values: rectangle: 1.51:1 square: 1:1
- image\_size  $(str) Size$  of the image. Specify cover or contain.
- image\_background\_color (str) Background color of image. Specify a RGB color value.
- actions (list[T <= [linebot.models.actions.Action](#page-36-0)]) Action when tapped. Max: 4
- default\_action (T <= [linebot.models.actions.Action](#page-36-0)) Action when image is tapped; set for the entire image, title, and text area
- kwargs –

class linebot.models.template.ConfirmTemplate(*text=None*, *actions=None*, *\*\*kwargs*)

#### Bases: [Template](#page-95-0)

ConfirmTemplate.

<span id="page-96-1"></span><https://developers.line.biz/en/reference/messaging-api/#confirm>

Template message with two action buttons.

\_\_init\_\_(*text=None*, *actions=None*, *\*\*kwargs*)

\_\_init\_\_ method.

#### **Parameters**

- text  $(str)$  Message text. Max: 240 characters
- actions (list  $T \leq 1$  inebot. models. actions. Action  $)$  Action when tapped. Max: 2
- kwargs –

class linebot.models.template.CarouselTemplate(*columns=None*, *image\_aspect\_ratio=None*, *image\_size=None*, *\*\*kwargs*)

Bases: [Template](#page-95-0)

CarouselTemplate.

<https://developers.line.biz/en/reference/messaging-api/#carousel>

Template message with multiple columns which can be cycled like a carousel.

\_\_init\_\_(*columns=None*, *image\_aspect\_ratio=None*, *image\_size=None*, *\*\*kwargs*)

\_\_init\_\_ method.

## **Parameters**

- columns (list[T <= [linebot.models.template.CarouselColumn](#page-96-0)]) Array of columns. Max: 10
- $\cdot$  image\_aspect\_ratio ( $str$ ) Aspect ratio of the image. Specify rectangle or square.
- $\cdot$  image\_size  $(str)$  Size of the image. Specify cover or contain.
- kwargs –

class linebot.models.template.ImageCarouselTemplate(*columns=None*, *\*\*kwargs*)

Bases: [Template](#page-95-0)

ImageCarouselTemplate.

<https://developers.line.biz/en/reference/messaging-api/#image-carousel>

Template message with multiple images columns which can be cycled like as carousel.

\_\_init\_\_(*columns=None*, *\*\*kwargs*)

\_\_init\_\_ method.

#### **Parameters**

- columns (list[T <= [linebot.models.template.ImageCarouselColumn](#page-97-0)]) Array of columns. Max: 10
- kwargs –

<span id="page-96-0"></span>class linebot.models.template.CarouselColumn(*text=None*, *title=None*, *thumbnail\_image\_url=None*, *image\_background\_color=None*, *actions=None*, *default\_action=None*, *\*\*kwargs*)

Bases: [Base](#page-40-0)

CarouselColumn.

<span id="page-97-3"></span><https://developers.line.biz/en/reference/messaging-api/#column-object>

- \_\_init\_\_(*text=None*, *title=None*, *thumbnail\_image\_url=None*, *image\_background\_color=None*, *actions=None*, *default\_action=None*, *\*\*kwargs*)
	- init method.

#### **Parameters**

- text  $(str)$  Message text. Max: 120 characters (no image or title) Max: 60 characters (message with an image or title)
- title  $(str)$  Title. Max: 40 characters
- thumbnail\_image\_url (str) Image URL (HTTPS). JPEG or PNG. Aspect ration is 1:1.51. Max width: 1024px, Max: 1 MB.
- image\_background\_color  $(str)$  Background color of image. Specify a RGB color value.
- actions (list[T <= [linebot.models.actions.Action](#page-36-0)]) Action when tapped. Max: 3
- default\_action (T <= [linebot.models.actions.Action](#page-36-0)) Action when image is tapped; set for the entire image, title, and text area
- kwargs –

<span id="page-97-0"></span>class linebot.models.template.ImageCarouselColumn(*image\_url=None*, *action=None*, *\*\*kwargs*)

Bases: [Base](#page-40-0)

ImageCarouselColumn.

<https://developers.line.biz/en/reference/messaging-api/#column-object-for-image-carousel>

\_\_init\_\_(*image\_url=None*, *action=None*, *\*\*kwargs*)

init method.

**Parameters**

- image\_url (str) Image URL (HTTPS). JPEG or PNG. Aspect ration is 1:1. Max width: 1024px, Max: 1 MB.
- action (T <= [linebot.models.actions.Action](#page-36-0)) Action when image is tapped. Max: 5.
- kwargs –

## <span id="page-97-2"></span>**1.5.1.18 linebot.models.things module**

linebot.models.things module.

<span id="page-97-1"></span>class linebot.models.things.Things(*\*args*, *\*\*kwargs*)

Bases: [Base](#page-40-0)

Abstract Base Class of Things.

\_\_init\_\_(*device\_id=None*, *\*\*kwargs*)

init method.

**Parameters**

• device\_id  $(str)$  – Device ID.

• kwargs –

#### <span id="page-98-0"></span>class linebot.models.things.DeviceLink(*\*args*, *\*\*kwargs*)

Bases: [Things](#page-97-1)

DeviceLink.

<https://developers.line.biz/en/reference/messaging-api/#device-link-event>

Indicates that a user linked a device with LINE.

\_\_init\_\_(*device\_id=None*, *\*\*kwargs*)

\_\_init\_\_ method.

**Parameters**

• device\_id  $(str)$  – Device ID of the device that has been linked with LINE.

• kwargs –

class linebot.models.things.DeviceUnlink(*\*args*, *\*\*kwargs*)

Bases: [Things](#page-97-1)

DeviceUnlink.

<https://developers.line.biz/en/reference/messaging-api/#device-unlink-event>

Indicates that the user unlinked a device from LINE.

\_\_init\_\_(*device\_id=None*, *\*\*kwargs*)

init method.

#### **Parameters**

- device\_id  $(str)$  Device ID of the device that was unlinked from LINE.
- kwargs –

class linebot.models.things.ScenarioResult(*\*args*, *\*\*kwargs*)

Bases: [Things](#page-97-1)

ScenarioResult.

<https://developers.line.biz/en/reference/messaging-api/#scenario-result-event>

Indicates that an automatic communication scenario has been executed.

\_\_init\_\_(*device\_id=None*, *result=None*, *\*\*kwargs*)

\_\_init\_\_ method.

## **Parameters**

- device\_id  $(str)$  Device ID of the device that executed the scenario.
- result  $(str)$  ScenarioResultPayload object.
- kwargs –

class linebot.models.things.ScenarioResultPayload(*\*args*, *\*\*kwargs*)

Bases: [Base](#page-40-0)

ScenarioResultPayload.

- <span id="page-99-1"></span>\_\_init\_\_(*scenario\_id=None*, *revision=None*, *start\_time=None*, *result\_code=None*, *end\_time=None*, *action\_results=None*, *ble\_notification\_payload=None*, *error\_reason=None*, *\*\*kwargs*)
	- init method.

#### **Parameters**

- scenario\_id  $(str)$  Scenario ID executed.
- revision  $(long)$  Revision number.
- start\_time (long) Timestamp for when execution of scenario action started (milliseconds).
- end\_time (long) Timestamp for when execution of scenario was completed (milliseconds).
- result\_code (str) Scenario execution completion status.
- action\_results (list[T <= [linebot.models.things.ActionResult](#page-99-0)]) Array of actions specified in a scenario.
- ble\_notification\_payload  $(str)$  Data contained in notification.
- error\_reason  $(str)$  Error response.
- kwargs –

#### <span id="page-99-0"></span>class linebot.models.things.ActionResult(*\*args*, *\*\*kwargs*)

Bases: [Base](#page-40-0)

ActionResult.

Execution result of individual operations specified in action

\_\_init\_\_(*type=None*, *data=None*, *\*\*kwargs*)

\_\_init\_\_ method.

- type  $(str)$  Type of the executed action.
- data  $(str)$  Base64-encoded binary data.
- kwargs –

## **CHAPTER**

**TWO**

# **INDICES AND TABLES**

- genindex
- modindex

## **PYTHON MODULE INDEX**

```
linebot.api, 3
linebot.exceptions, 28
linebot.http_client, 29
linebot.models.actions, 33
linebot.models.base, 37
linebot.models.error, 38
linebot.models.events, 38
linebot.models.filter, 45
linebot.models.flex_message, 47
linebot.models.imagemap, 56
```
linebot.models.insight, [59](#page-62-0) linebot.models.limit, [63](#page-66-0) linebot.models.messages, [63](#page-66-1) linebot.models.operator, [67](#page-70-0) linebot.models.recipient, [68](#page-71-0) linebot.models.responses, [69](#page-72-0) linebot.models.rich\_menu, [84](#page-87-0) linebot.models.send\_messages, [86](#page-89-1) linebot.models.sources, [90](#page-93-1) linebot.models.template, [91](#page-94-0) linebot.models.things, [94](#page-97-2) linebot.webhook, [26](#page-29-0)

l

## **INDEX**

## Symbols

- \_\_init\_\_() (*linebot.api.LineBotApi method*), [3](#page-6-1)
- \_\_init\_\_() (*linebot.exceptions.BaseError method*), [28](#page-31-1)
- \_\_init\_\_() (*linebot.exceptions.InvalidSignatureError method*), [28](#page-31-1)
- \_\_init\_\_() (*linebot.exceptions.LineBotApiError method*), [28](#page-31-1)
- \_\_init\_\_() (*linebot.http\_client.HttpClient method*), [29](#page-32-1)
- \_\_init\_\_() (*linebot.http\_client.RequestsHttpClient method*), [30](#page-33-0)
- \_\_init\_\_() (*linebot.http\_client.RequestsHttpResponse method*), [32](#page-35-1)
- \_\_init\_\_() (*linebot.models.actions.Action method*), [33](#page-36-2)
- \_\_init\_\_() (*linebot.models.actions.AltUri method*), [34](#page-37-0)
- \_\_init\_\_() (*linebot.models.actions.CameraAction method*), [35](#page-38-0)
- \_\_init\_\_() (*linebot.models.actions.CameraRollAction method*), [36](#page-39-0)
- \_\_init\_\_() (*linebot.models.actions.DatetimePickerAction method*), [35](#page-38-0)
- \_\_init\_\_() (*linebot.models.actions.LocationAction method*), [36](#page-39-0)
- \_\_init\_\_() (*linebot.models.actions.MessageAction method*), [34](#page-37-0)
- \_\_init\_\_() (*linebot.models.actions.PostbackAction method*), [33](#page-36-2)
- \_\_init\_\_() (*linebot.models.actions.RichMenuSwitchAction method*), [36](#page-39-0)
- \_\_init\_\_() (*linebot.models.actions.URIAction method*), [34](#page-37-0)
- \_\_init\_\_() (*linebot.models.base.Base method*), [37](#page-40-2)
- \_\_init\_\_() (*linebot.models.error.Error method*), [38](#page-41-2)
- \_\_init\_\_() (*linebot.models.error.ErrorDetail method*), [38](#page-41-2)
- \_\_init\_\_() (*linebot.models.events.AccountLinkEvent method*), [42](#page-45-0)
- \_\_init\_\_() (*linebot.models.events.Beacon method*), [44](#page-47-0)
- \_\_init\_\_() (*linebot.models.events.BeaconEvent method*), [41](#page-44-0)
- \_\_init\_\_() (*linebot.models.events.Event method*), [38](#page-41-2)
- \_\_init\_\_() (*linebot.models.events.FollowEvent method*), [39](#page-42-0)
- \_\_init\_\_() (*linebot.models.events.JoinEvent method*), [40](#page-43-0) \_\_init\_\_() (*linebot.models.events.Joined method*), [44](#page-47-0) \_\_init\_\_() (*linebot.models.events.LeaveEvent method*),
- [40](#page-43-0)
- \_\_init\_\_() (*linebot.models.events.Left method*), [45](#page-48-1)
- \_\_init\_\_() (*linebot.models.events.Link method*), [45](#page-48-1)
- \_\_init\_\_() (*linebot.models.events.MemberJoinedEvent method*), [41](#page-44-0)
- \_\_init\_\_() (*linebot.models.events.MemberLeftEvent method*), [42](#page-45-0)
- \_\_init\_\_() (*linebot.models.events.MessageEvent method*), [39](#page-42-0)
- \_\_init\_\_() (*linebot.models.events.Postback method*), [44](#page-47-0)
- \_\_init\_\_() (*linebot.models.events.PostbackEvent method*), [41](#page-44-0)
- \_\_init\_\_() (*linebot.models.events.ThingsEvent method*), [42](#page-45-0)
- \_\_init\_\_() (*linebot.models.events.UnfollowEvent method*), [40](#page-43-0)
- \_\_init\_\_() (*linebot.models.events.UnknownEvent method*), [44](#page-47-0)
- \_\_init\_\_() (*linebot.models.events.UnsendEvent method*), [43](#page-46-0)
- \_\_init\_\_() (*linebot.models.events.VideoPlayCompleteEvent method*), [43](#page-46-0)
- \_\_init\_\_() (*linebot.models.filter.AgeFilter method*), [47](#page-50-1)
- \_\_init\_\_() (*linebot.models.filter.AppTypeFilter method*), [46](#page-49-0)
- \_\_init\_\_() (*linebot.models.filter.AreaFilter method*), [46](#page-49-0)
- \_\_init\_\_() (*linebot.models.filter.DemographicFilter method*), [46](#page-49-0)
- \_\_init\_\_() (*linebot.models.filter.Filter method*), [45](#page-48-1)
- \_\_init\_\_() (*linebot.models.filter.GenderFilter method*), [46](#page-49-0)
- \_\_init\_\_() (*linebot.models.filter.SubscriptionPeriodFilter method*), [47](#page-50-1)
- \_\_init\_\_() (*linebot.models.flex\_message.BlockStyle method*), [49](#page-52-0)
- \_\_init\_\_() (*linebot.models.flex\_message.BoxComponent method*), [50](#page-53-0)

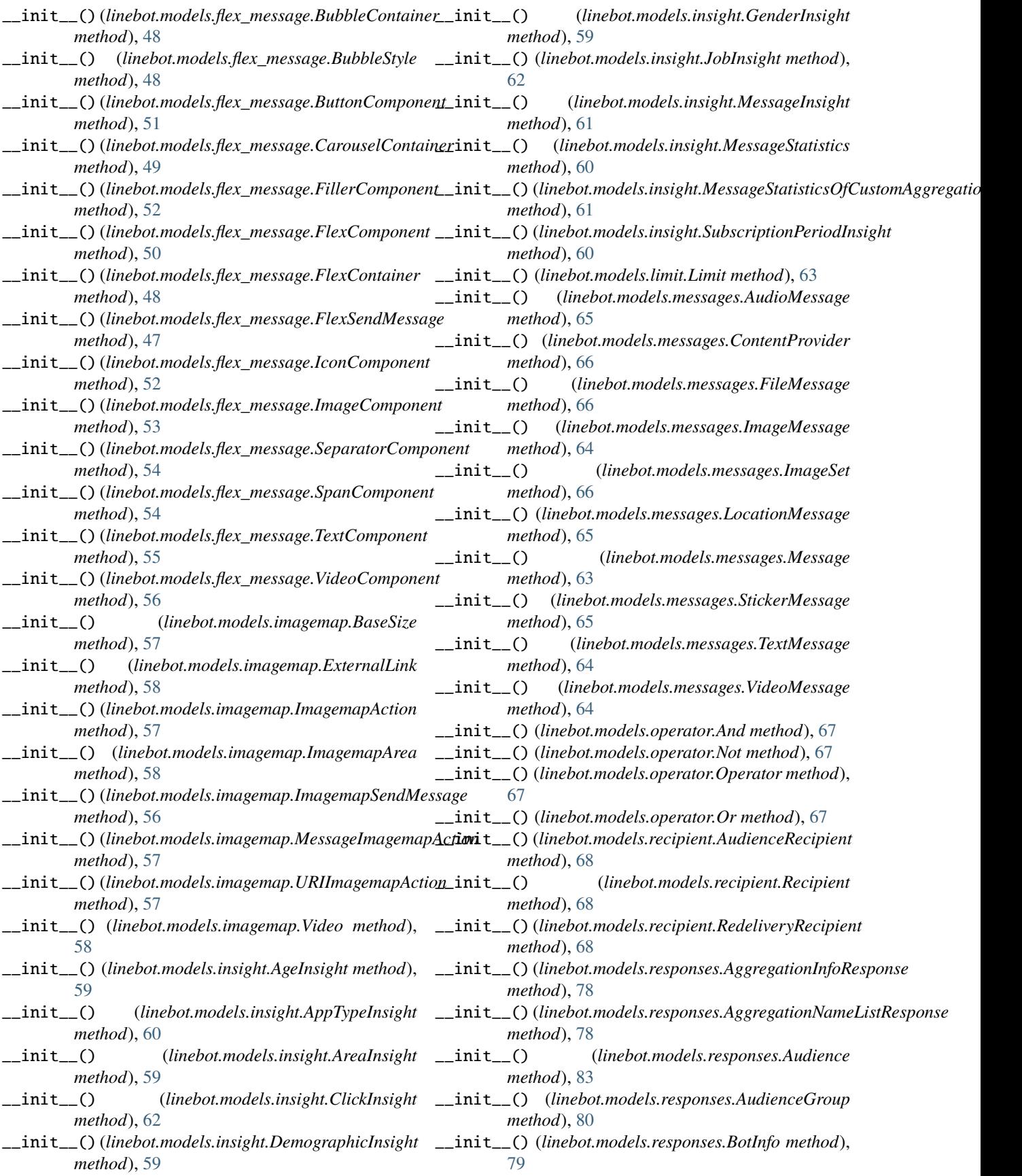

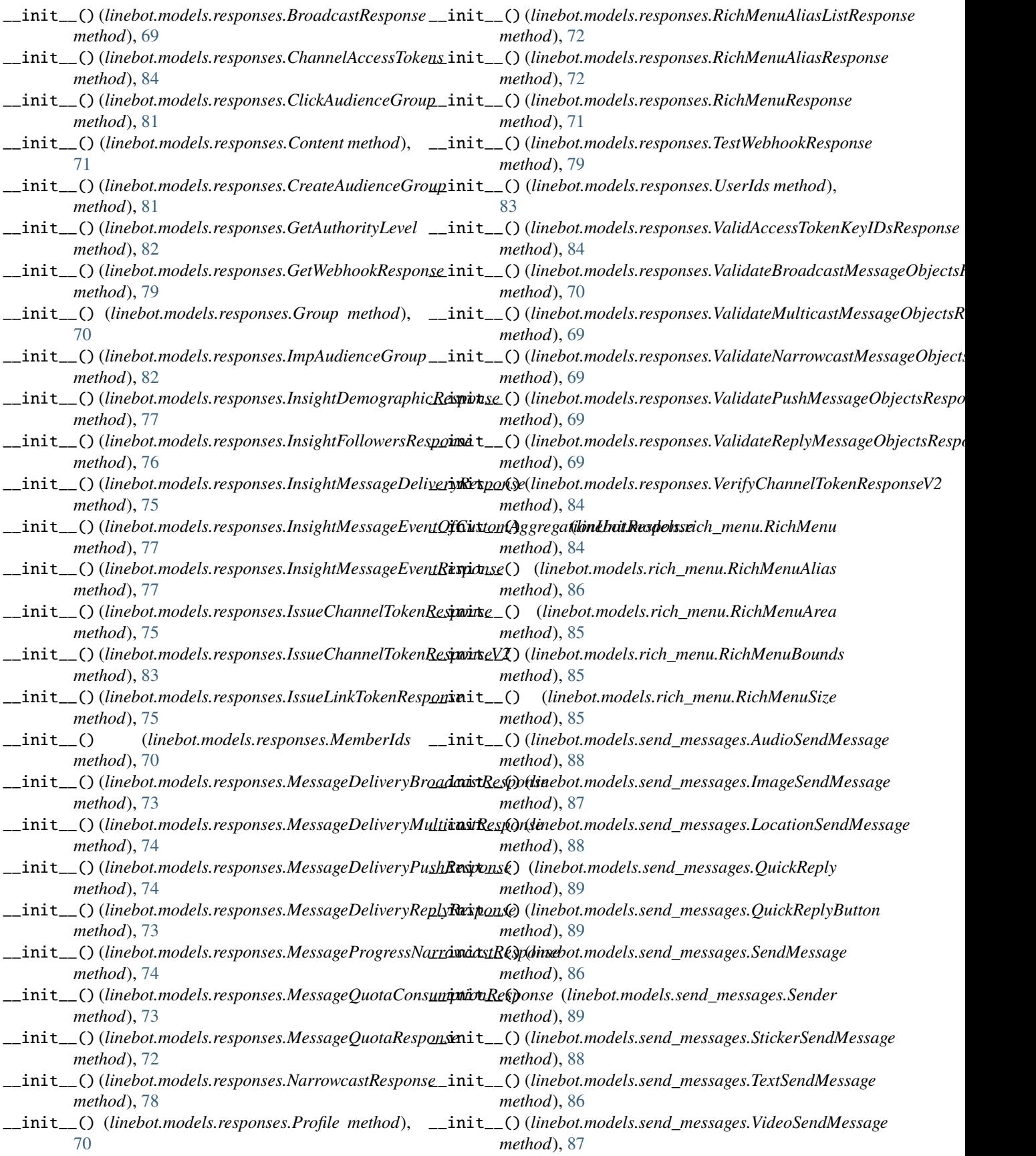

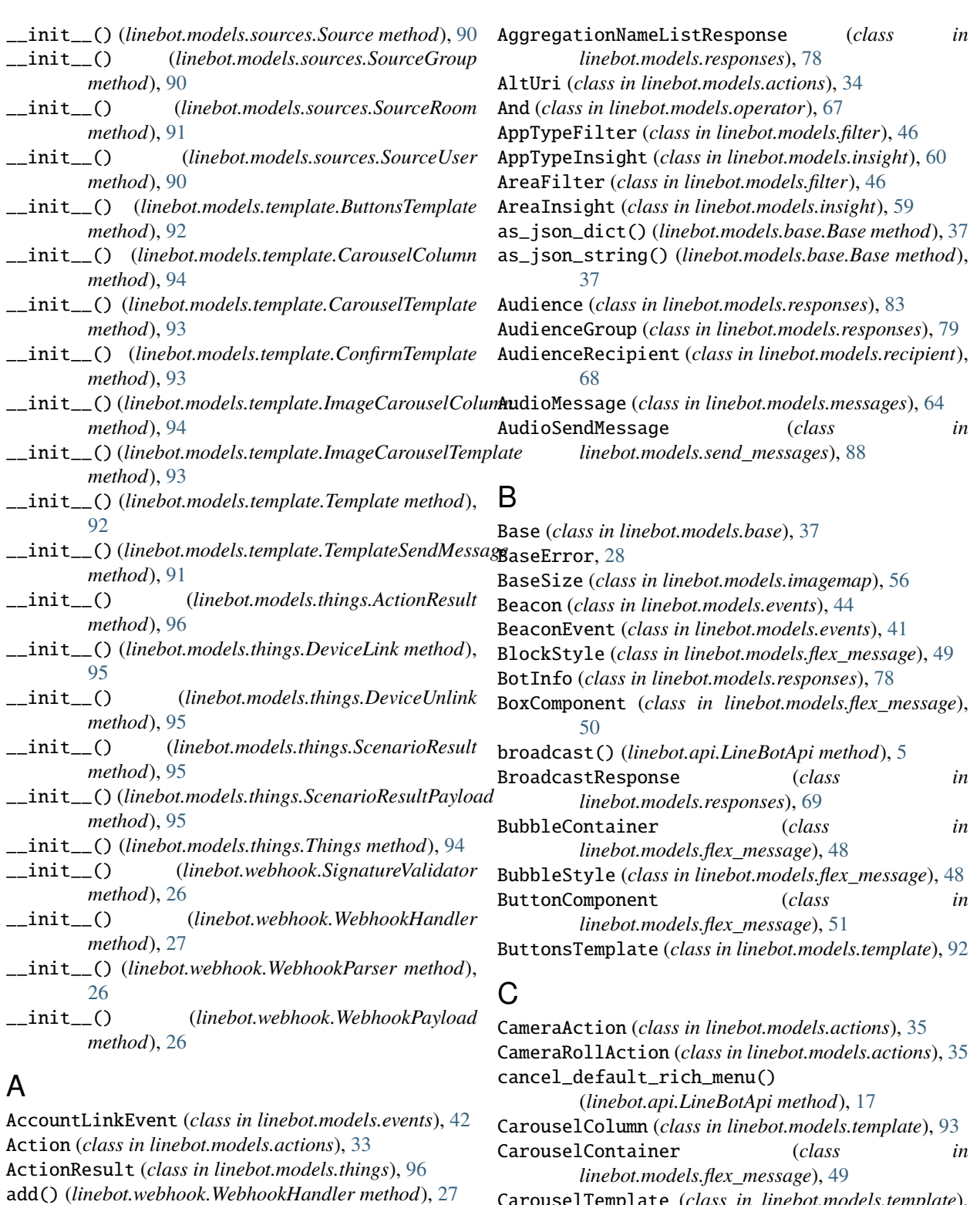

CarouselTemplate (*class in linebot.models.template*),  $93$ 

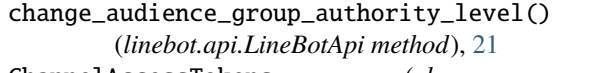

ChannelAccessTokens (*class in linebot.models.responses*), [83](#page-86-0)

add\_audiences\_to\_audience\_group()

AgeFilter (*class in linebot.models.filter*), [46](#page-49-0) AgeInsight (*class in linebot.models.insight*), [59](#page-62-1)

(*linebot.api.LineBotApi method*), [21](#page-24-0)

AggregationInfoResponse (*class in linebot.models.responses*), [78](#page-81-0)
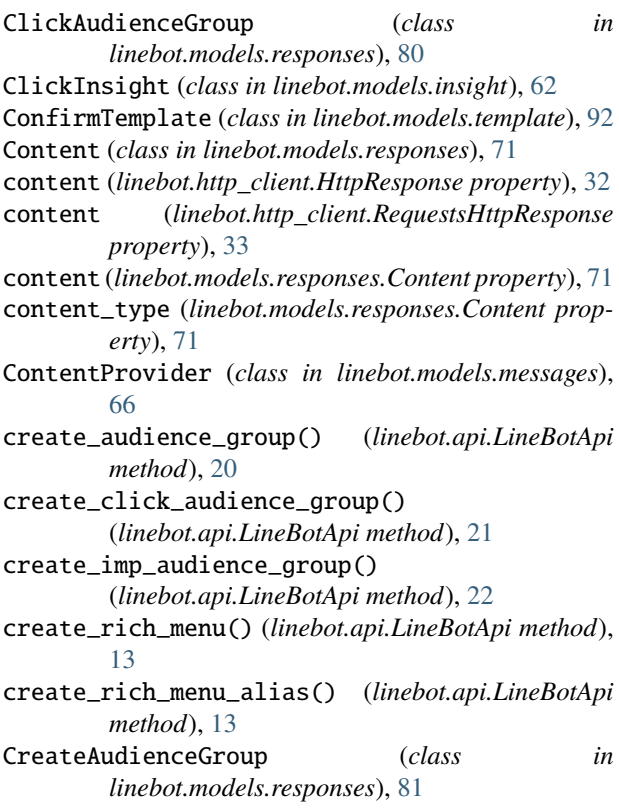

## D

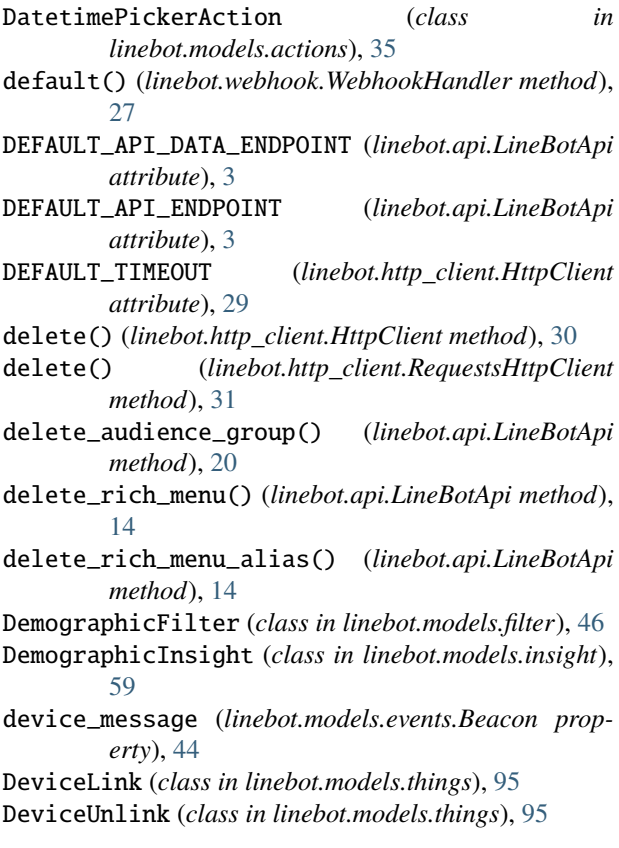

#### E

Error (*class in linebot.models.error*), [38](#page-41-0) ErrorDetail (*class in linebot.models.error*), [38](#page-41-0) Event (*class in linebot.models.events*), [38](#page-41-0) ExternalLink (*class in linebot.models.imagemap*), [58](#page-61-0) F FileMessage (*class in linebot.models.messages*), [66](#page-69-0) FillerComponent (*class in linebot.models.flex\_message*), [52](#page-55-0) Filter (*class in linebot.models.filter*), [45](#page-48-0) FlexComponent (*class in linebot.models.flex\_message*), [49](#page-52-0) FlexContainer (*class in linebot.models.flex\_message*), [47](#page-50-0) FlexSendMessage (*class in*

*linebot.models.flex\_message*), [47](#page-50-0) FollowEvent (*class in linebot.models.events*), [39](#page-42-0)

#### G

GenderFilter (*class in linebot.models.filter*), [46](#page-49-0) GenderInsight (*class in linebot.models.insight*), [59](#page-62-0) get() (*linebot.http\_client.HttpClient method*), [29](#page-32-0) get() (*linebot.http\_client.RequestsHttpClient method*), [30](#page-33-0) get\_audience\_group() (*linebot.api.LineBotApi method*), [20](#page-23-0) get\_audience\_group\_authority\_level() (*linebot.api.LineBotApi method*), [21](#page-24-0) get\_audience\_group\_list() (*linebot.api.LineBotApi method*), [20](#page-23-0) get\_bot\_info() (*linebot.api.LineBotApi method*), [19](#page-22-0) get\_channel\_access\_tokens\_v2\_1() (*linebot.api.LineBotApi method*), [24](#page-27-0) get\_channel\_token\_key\_ids\_v2\_1() (*linebot.api.LineBotApi method*), [24](#page-27-0) get\_default\_rich\_menu() (*linebot.api.LineBotApi method*), [17](#page-20-0) get\_followers\_ids() (*linebot.api.LineBotApi method*), [23](#page-26-0) get\_group\_member\_ids() (*linebot.api.LineBotApi method*), [11](#page-14-0) get\_group\_member\_profile() (*linebot.api.LineBotApi method*), [10](#page-13-0) get\_group\_members\_count() (*linebot.api.LineBotApi method*), [9](#page-12-0) get\_group\_summary() (*linebot.api.LineBotApi method*), [9](#page-12-0) get\_insight\_demographic() (*linebot.api.LineBotApi method*), [19](#page-22-0) get\_insight\_followers() (*linebot.api.LineBotApi method*), [19](#page-22-0) get\_insight\_message\_delivery() (*linebot.api.LineBotApi method*), [18](#page-21-0)

get\_insight\_message\_event() (*linebot.api.LineBotApi method*), [19](#page-22-0) get\_message\_content() (*linebot.api.LineBotApi* H *method*), [11](#page-14-0) get\_message\_delivery\_broadcast() (*linebot.api.LineBotApi method*), [7](#page-10-0) get\_message\_delivery\_multicast() (*linebot.api.LineBotApi method*), [8](#page-11-0) get\_message\_delivery\_push() (*linebot.api.LineBotApi method*), [8](#page-11-0) get\_message\_delivery\_reply() (*linebot.api.LineBotApi method*), [8](#page-11-0) get\_message\_quota() (*linebot.api.LineBotApi method*), [17](#page-20-0) get\_message\_quota\_consumption() (*linebot.api.LineBotApi method*), [17](#page-20-0) get\_name\_list\_of\_units\_used\_this\_month() (*linebot.api.LineBotApi method*), [25](#page-28-0) get\_number\_of\_units\_used\_this\_month() (*linebot.api.LineBotApi method*), [25](#page-28-0) get\_or\_new\_from\_json\_dict() (*linebot.models.base.Base static method*), [37](#page-40-0) get\_or\_new\_from\_json\_dict\_with\_types() (*linebot.models.base.Base static method*), [37](#page-40-0) get\_profile() (*linebot.api.LineBotApi method*), [8](#page-11-0) get\_progress\_status\_narrowcast() (*linebot.api.LineBotApi method*), [5](#page-8-0) get\_rich\_menu() (*linebot.api.LineBotApi method*), [12](#page-15-0) get\_rich\_menu\_alias() (*linebot.api.LineBotApi method*), [12](#page-15-0) get\_rich\_menu\_alias\_list() (*linebot.api.LineBotApi method*), [13](#page-16-0) get\_rich\_menu\_id\_of\_user() (*linebot.api.LineBotApi method*), [14](#page-17-0) get\_rich\_menu\_image() (*linebot.api.LineBotApi method*), [16](#page-19-0) get\_rich\_menu\_list() (*linebot.api.LineBotApi method*), [16](#page-19-0) get\_room\_member\_ids() (*linebot.api.LineBotApi method*), [11](#page-14-0) get\_room\_member\_profile() (*linebot.api.LineBotApi method*), [10](#page-13-0) get\_room\_members\_count() (*linebot.api.LineBotApi method*), [9](#page-12-0) get\_statistics\_per\_unit() (*linebot.api.LineBotApi method*), [25](#page-28-0) get\_webhook\_endpoint() (*linebot.api.LineBotApi method*), [22](#page-25-0) GetAuthorityLevel (*class in linebot.models.responses*), [82](#page-85-0) GetWebhookResponse (*class in linebot.models.responses*), [79](#page-82-0)

Group (*class in linebot.models.responses*), [70](#page-73-0)

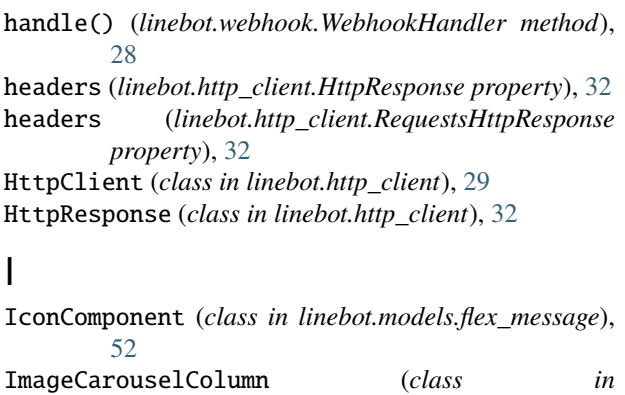

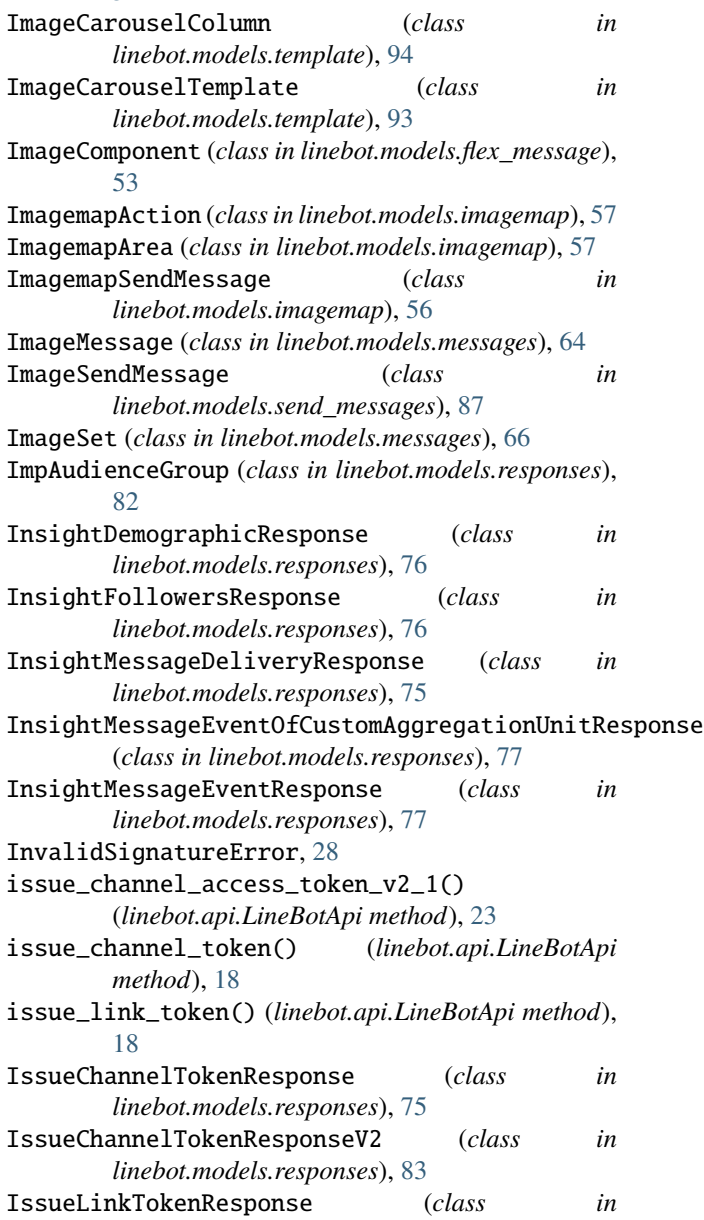

*linebot.models.responses*), [75](#page-78-0)

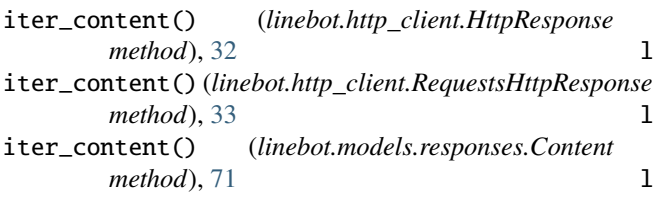

#### J

JobInsight (*class in linebot.models.insight*), [62](#page-65-0) Joined (*class in linebot.models.events*), [44](#page-47-0) JoinEvent (*class in linebot.models.events*), [40](#page-43-0) json (*linebot.http\_client.HttpResponse property*), [32](#page-35-0) json (*linebot.http\_client.RequestsHttpResponse property*), [33](#page-36-0)

#### L

leave\_group() (*linebot.api.LineBotApi method*), [12](#page-15-0) leave\_room() (*linebot.api.LineBotApi method*), [12](#page-15-0) LeaveEvent (*class in linebot.models.events*), [40](#page-43-0) Left (*class in linebot.models.events*), [45](#page-48-0) Limit (*class in linebot.models.limit*), [63](#page-66-0) linebot.api module, [3](#page-6-0) linebot.exceptions module, [28](#page-31-0) linebot.http\_client module, [29](#page-32-0) linebot.models.actions module, [33](#page-36-0) linebot.models.base module, [37](#page-40-0) linebot.models.error module, [38](#page-41-0) linebot.models.events module, [38](#page-41-0) linebot.models.filter module, [45](#page-48-0) linebot.models.flex\_message module, [47](#page-50-0) linebot.models.imagemap module, [56](#page-59-0) linebot.models.insight module, [59](#page-62-0) linebot.models.limit module, [63](#page-66-0) linebot.models.messages module, [63](#page-66-0) linebot.models.operator module, [67](#page-70-0) linebot.models.recipient module, [68](#page-71-0) linebot.models.responses module, [69](#page-72-0) linebot.models.rich\_menu

```
module, 84
 linebot.models.send_messages
    module, 86
 linebot.models.sources
    module, 90
 linebot.models.template
    module, 91
linebot.models.things
    module, 94
linebot.webhook
    module, 26
LineBotApi (class in linebot.api), 3
LineBotApiError, 28
Link (class in linebot.models.events), 45
link_rich_menu_to_user() (linebot.api.LineBotApi
        method), 15
link_rich_menu_to_users() (linebot.api.LineBotApi
        method), 15
LocationAction (class in linebot.models.actions), 36
LocationMessage (class in linebot.models.messages),
        65
LocationSendMessage (class in
        linebot.models.send_messages), 88
```
#### M

MemberIds (*class in linebot.models.responses*), [70](#page-73-0) MemberJoinedEvent (*class in linebot.models.events*), [41](#page-44-0) MemberLeftEvent (*class in linebot.models.events*), [42](#page-45-0) members (*linebot.models.events.Joined property*), [45](#page-48-0) members (*linebot.models.events.Left property*), [45](#page-48-0) Message (*class in linebot.models.messages*), [63](#page-66-0) MessageAction (*class in linebot.models.actions*), [34](#page-37-0) MessageDeliveryBroadcastResponse (*class in linebot.models.responses*), [73](#page-76-0) MessageDeliveryMulticastResponse (*class in linebot.models.responses*), [74](#page-77-0) MessageDeliveryPushResponse (*class in linebot.models.responses*), [73](#page-76-0) MessageDeliveryReplyResponse (*class in linebot.models.responses*), [73](#page-76-0) MessageEvent (*class in linebot.models.events*), [39](#page-42-0) MessageImagemapAction (*class in linebot.models.imagemap*), [57](#page-60-0) MessageInsight (*class in linebot.models.insight*), [61](#page-64-0) MessageProgressNarrowcastResponse (*class in linebot.models.responses*), [74](#page-77-0) MessageQuotaConsumptionResponse (*class in linebot.models.responses*), [73](#page-76-0) MessageQuotaResponse (*class in linebot.models.responses*), [72](#page-75-0) MessageStatistics (*class in linebot.models.insight*), [60](#page-63-0) MessageStatisticsOfCustomAggregationUnit (*class in linebot.models.insight*), [61](#page-64-0)

module

```
linebot.api, 3
    linebot.exceptions, 28
    linebot.http_client, 29
    linebot.models.actions, 33
    linebot.models.base, 37
    linebot.models.error, 38
    linebot.models.events, 38
    linebot.models.filter, 45
    linebot.models.flex_message, 47
    linebot.models.imagemap, 56
    linebot.models.insight, 59
    linebot.models.limit, 63
    linebot.models.messages, 63
    linebot.models.operator, 67
    linebot.models.recipient, 68
    linebot.models.responses, 69
    linebot.models.rich_menu, 84
    linebot.models.send_messages, 86
    linebot.models.sources, 90
    linebot.models.template, 91
    linebot.models.things, 94
    linebot.webhook, 26
multicast() (linebot.api.LineBotApi method), 4
```
## N

narrowcast() (*linebot.api.LineBotApi method*), [5](#page-8-0) NarrowcastResponse (*class in linebot.models.responses*), [78](#page-81-0) new\_from\_json\_dict() (*linebot.models.base.Base class method*), [37](#page-40-0) Not (*class in linebot.models.operator*), [67](#page-70-0)

# $\Omega$

Operator (*class in linebot.models.operator*), [67](#page-70-0) Or (*class in linebot.models.operator*), [67](#page-70-0)

# P

parse() (*linebot.webhook.WebhookParser method*), [27](#page-30-0) post() (*linebot.http\_client.HttpClient method*), [29](#page-32-0) post() (*linebot.http\_client.RequestsHttpClient method*), [31](#page-34-0) Postback (*class in linebot.models.events*), [44](#page-47-0) PostbackAction (*class in linebot.models.actions*), [33](#page-36-0) PostbackEvent (*class in linebot.models.events*), [40](#page-43-0) Profile (*class in linebot.models.responses*), [70](#page-73-0) push\_message() (*linebot.api.LineBotApi method*), [4](#page-7-0) put() (*linebot.http\_client.HttpClient method*), [30](#page-33-0) put() (*linebot.http\_client.RequestsHttpClient method*), [31](#page-34-0)

# Q

QuickReply (*class in linebot.models.send\_messages*), [89](#page-92-0)

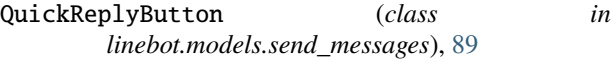

## R

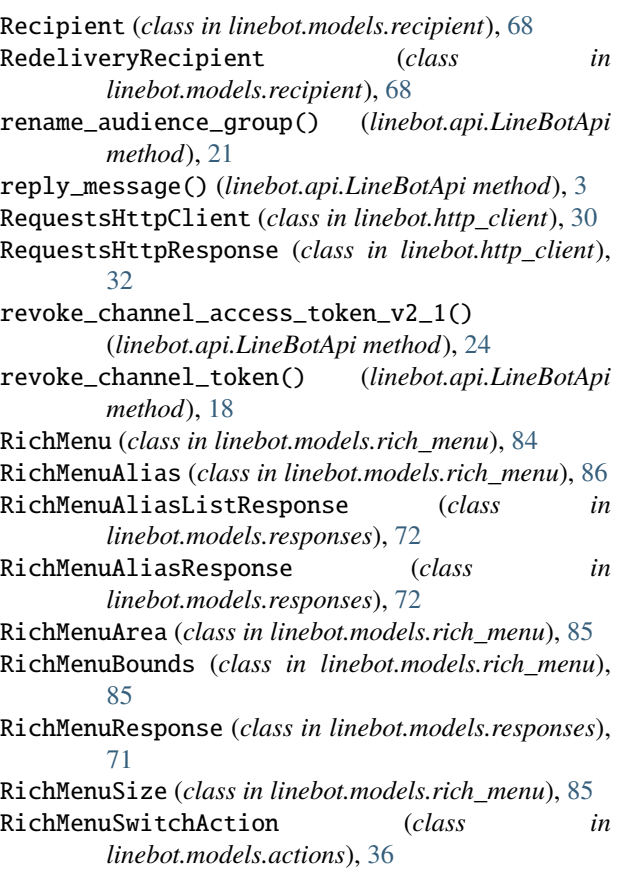

#### S

ScenarioResult (*class in linebot.models.things*), [95](#page-98-0) ScenarioResultPayload (*class in linebot.models.things*), [95](#page-98-0) Sender (*class in linebot.models.send\_messages*), [89](#page-92-0) sender\_id (*linebot.models.sources.Source property*), [90](#page-93-0) sender\_id (*linebot.models.sources.SourceGroup property*), [91](#page-94-0) sender\_id (*linebot.models.sources.SourceRoom property*), [91](#page-94-0) sender\_id (*linebot.models.sources.SourceUser property*), [90](#page-93-0) SendMessage (*class in linebot.models.send\_messages*), [86](#page-89-0) SeparatorComponent (*class in linebot.models.flex\_message*), [54](#page-57-0) set\_default\_rich\_menu() (*linebot.api.LineBotApi method*), [17](#page-20-0) set\_rich\_menu\_image() (*linebot.api.LineBotApi method*), [16](#page-19-0) set\_webhook\_endpoint() (*linebot.api.LineBotApi method*), [22](#page-25-0)

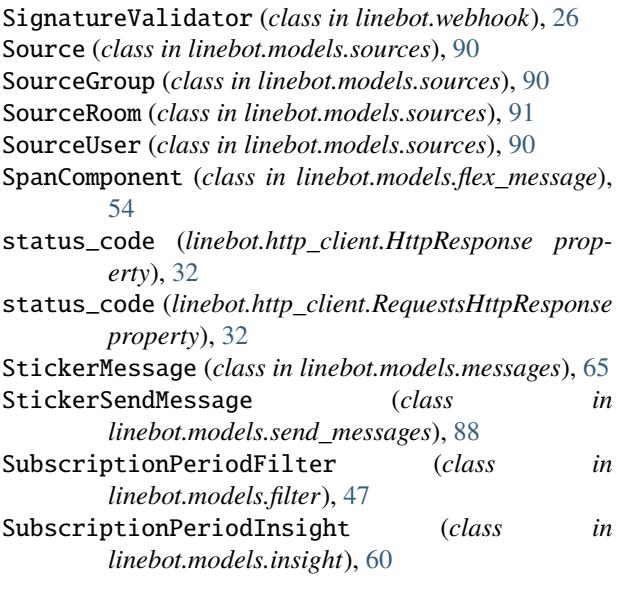

# T

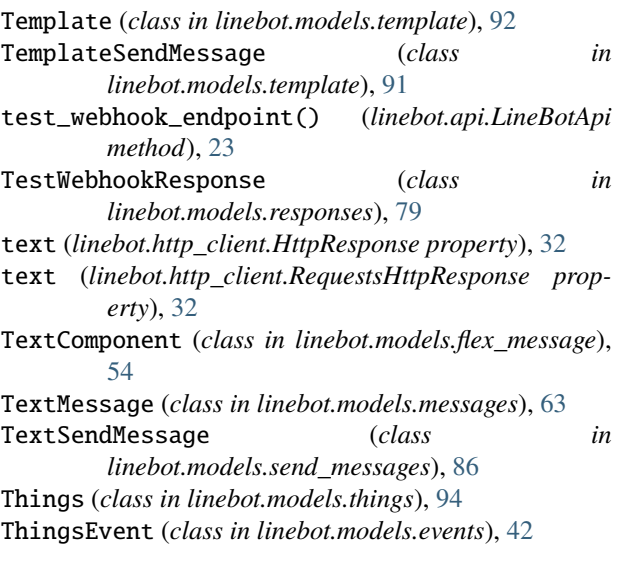

#### U

UnfollowEvent (*class in linebot.models.events*), [39](#page-42-0) UnknownEvent (*class in linebot.models.events*), [44](#page-47-0) unlink\_rich\_menu\_from\_user() (*linebot.api.LineBotApi method*), [15](#page-18-0) unlink\_rich\_menu\_from\_users() (*linebot.api.LineBotApi method*), [15](#page-18-0) UnsendEvent (*class in linebot.models.events*), [43](#page-46-0) update\_rich\_menu\_alias() (*linebot.api.LineBotApi method*), [14](#page-17-0) URIAction (*class in linebot.models.actions*), [34](#page-37-0) URIImagemapAction (*class in linebot.models.imagemap*), [57](#page-60-0) UserIds (*class in linebot.models.responses*), [83](#page-86-0)

#### V

```
ValidAccessTokenKeyIDsResponse (class in
        linebot.models.responses), 84
validate() (linebot.webhook.SignatureValidator
        method), 26
validate_broadcast_message_objects()
        (linebot.api.LineBotApi method), 7
validate_multicast_message_objects()
        (linebot.api.LineBotApi method), 6
validate_narrowcast_message_objects()
        (linebot.api.LineBotApi method), 7
validate_push_message_objects()
        (linebot.api.LineBotApi method), 6
validate_reply_message_objects()
        (linebot.api.LineBotApi method), 6
validate_rich_menu_object()
        (linebot.api.LineBotApi method), 13
ValidateBroadcastMessageObjectsResponse (class
        in linebot.models.responses), 70
ValidateMulticastMessageObjectsResponse (class
        in linebot.models.responses), 69
ValidateNarrowcastMessageObjectsResponse
        (class in linebot.models.responses), 69
ValidatePushMessageObjectsResponse (class in
        linebot.models.responses), 69
ValidateReplyMessageObjectsResponse (class in
        linebot.models.responses), 69
verify_channel_access_token_v2_1()
        (linebot.api.LineBotApi method), 24
VerifyChannelTokenResponseV2 (class in
        linebot.models.responses), 84
Video (class in linebot.models.imagemap), 58
VideoComponent (class in linebot.models.flex_message),
        55
VideoMessage (class in linebot.models.messages), 64
VideoPlayCompleteEvent (class in
        linebot.models.events), 43
VideoSendMessage (class in
        linebot.models.send_messages), 87
```
#### W

WebhookHandler (*class in linebot.webhook*), [27](#page-30-0) WebhookParser (*class in linebot.webhook*), [26](#page-29-0) WebhookPayload (*class in linebot.webhook*), [26](#page-29-0)